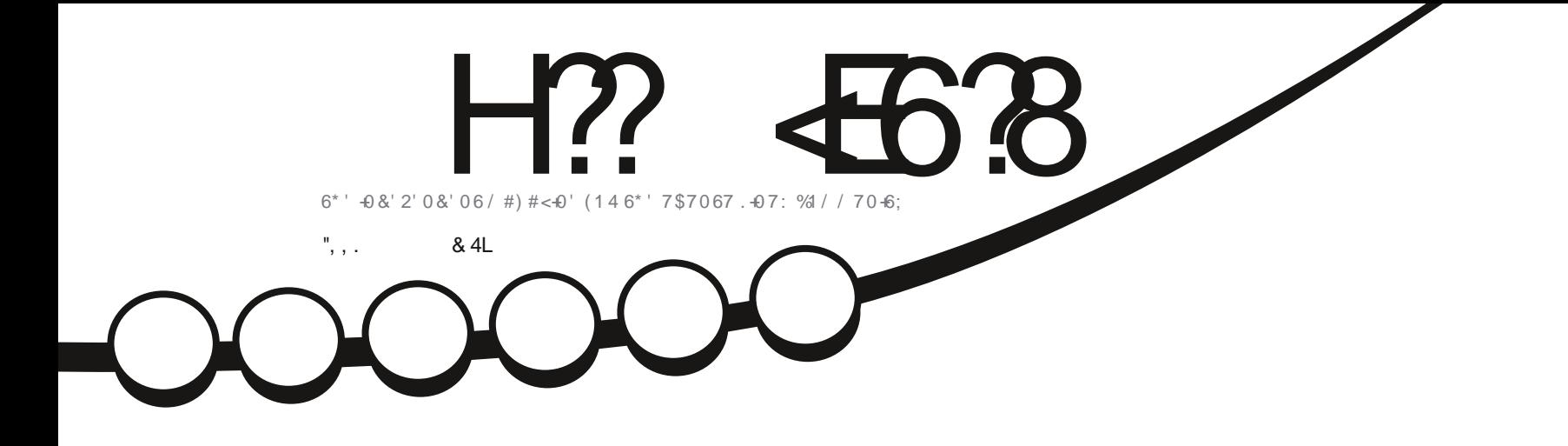

# $4' 8 \div 9 5 1 ($ 7\$7067.7\$7067 \$7&) +

<span id="page-1-0"></span>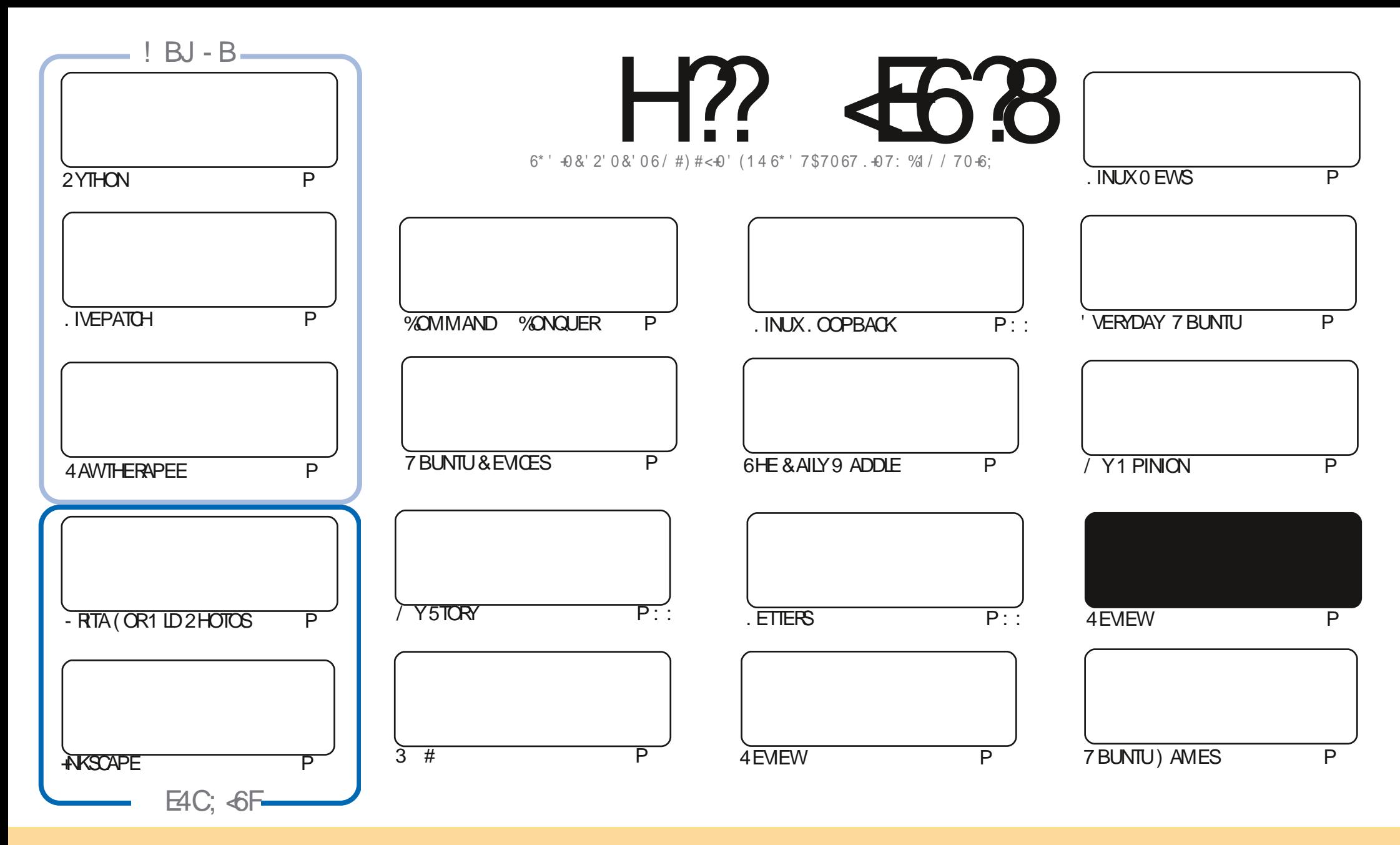

6HE ARTICLESCONTAINED IN THISMAGAZINE AFE FELEASED UNDER THE %FEATIVE %CMMONS#TTRIBUTION 5HAFE # LIKE 7 NPORTED LICENSE 6HISMEANSYOU CAN ADAPT COPY DISTRIBUTE AND TRANSMITTHE ARTICLESBUT ONLY UNDER THE FOLLOWING CONDITIONS YOU MUST ATTRIBUTE THE WORK TO THE ORGINAL AUTHORIN SOME WAY ATLEASTA NAME EMAILOR74. AND TO THISMAGAZINE BY NAME (ULL%IRCLE/AGAZINE AND THE 74. WWWFULCIRCLEMAGAZINE ORG BUT NOT ATTRIBUTE THE ARTICLE SIN ANY WAY THAT SUGGESTS THAT THEY ENDORSE YOU ORYOURUSE OF THE WORK-IFYOU ALTER TRANSFORM ORBUILD UPON THIS WORK YOU MUST DISTRIBUTE THE RESULTING WORK UNDER THE SAME SIMILARORA COMPATIBLE LICENSE

H?? «BEGR @ 4:4MaA8 +F8AG BB1L <A78C8A78AGB9 4ABA+64? G;8FCBAFBEB9G;8.5HAGHCEB=86GF 4A7G;8I+8JF4A7BC<A+BAF<A+G;8@4:4MaA8F;BH?7 <AABJ4L58 4FFH@87 GB; 4I8 4ABA-64?8A7BEF8@8AG

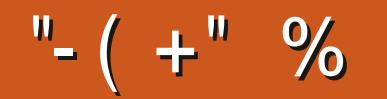

### $0\%$  ( & - ( - ! % - , - ", , . ( . % "+ %

HUSEVER WE HAVE THE USUALSUSPECTS 2 YTHON-ANSCAPE - RTA AND MORE 4 AWTHERAPEE 60<br>THROMPLETE THE \* OW6O TRILOGY WE HAVE AN ARTICLE ON THE 7 BUNTU. IVEPATCH FEATURE +T SA BITTOO TECHNICALFORA SIMPLETON LIKE ME SO +ILLIETYOU READ IT +TS SOMETHING TO DO WITH UPDATES +M TOLD

HISA BUMPERISSUE FORFEVIEWS THISMONTH 9 E HAVE A GAME FEVIEW AS EVER BUT WE HAVE A REVIEW OF 7 BUNTU AREVIEW OF . UBUNTU AND A REVIEW OF 7 BUNTU \$ UDGIE +**FYOURE** A FAN OF: UBUNTU AND - UBUNTU THEN FEARNOT #LLGOING WELL THEY WILL FEATURE NEXT MONTH

\$ACKTOTHISMONTH WE HAVE THE RELEASE OF 7 BPORTS6OUCH 1 6# 7 BPORTS6OUCH FORMERLY KNOWN AS 7 BUNTU 6OUCH + LLIET YOU FEAD UP ON THE CHANGES BUT IT DOESI NAILY FEMOVE THE PRETTY USELESS TO BE HONEST SCOPES

1 NE BIGTHING+FORCOTLASTMONTHWASOUR THEIRTHDAY +T FEALLY WAS AN UNLUCKY \$UT YES IT WAS YEARSAGO LAST MONTH THAT (ULL% FOUE WAS UNLEASHED UPON THE UNSUSPECTING MASSES

& ON T FOR SET THAT. EOIS STILL PRODUCING THE EXCELLENT (ULL% ROLE 9 EEKLY 0 EWS # LITHE WEEKS . INUX (155 NEWSIN TEN MINUTES ORLESS ORYOUR MONEY BACK

5TAY SAFE AND WELL

??G 8 58FG 4A7 >88C <A GBH6;

**RONNIE" FULLORDEMAGAZINE ORG** 

 $-$ :  $\in$  @4: 4MA8 J 4F6E84C87 HF4:

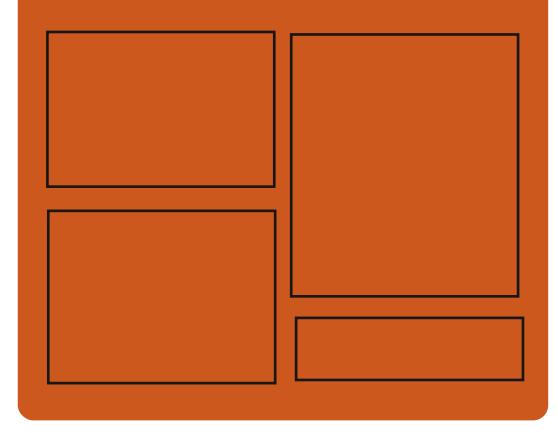

 $\overline{AY}$   $\overline{H?}$   $\overline{AB}$   $\overline{BB}$   $\overline{BA}$ FACEBOOK COM **FULIORDEMAGAZINE** TWITTERCOM FULLORDEMAG **HTTP** ISSUUCOM **FULCIRCEMAGAZINE** 

> HTTPS MASTODONSOCIAL " FULLOROEMAGAZINE

088>3 ' 8JF HTTP FULLORDEMAGAZINE ORG **FEED PODCAST** HTTP WWW.STITCHERCOMS i D**RE**i DSTPR HTTP TUNEIN COM RADIO (ULL **WIRTE 9 FEKIY 0 EWSP** 

& ) - + ( ' HTTPS WWWPATREONCOM FULLO ROEMAGAZINE

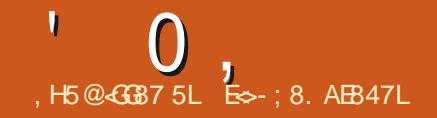

#### <span id="page-3-0"></span> $0 / +, "(''')$  $\mathbf{a}$  $\mathbb{R}^n$  and  $\mathbb{R}^n$  $O_{\Lambda}^{(1)}$

OF THAN FOURYEARS AFTERTHE **IASTREIFASE A NEW VERSON OF** THE DECENTRALIZED PLATEORM FOR SHARNGMEDIA i LES / EDIA) OBLIN **DESIGNED TO ORGANIZE HOSTING** AND EXCHANGE OF MEDIA CONTENT **INQUDING PHOTOS VIDEOS SOUND** *i* LES VIDEOS THREE DIMENSONAL MODELSAND 2& (DOCUMENTS WAS PUBLISHED 7 NUKE CENTRALIZED **SERVICESUKE (UI KRAND 210ASA THE** / EDIA) OBLIN PLATFORM ISAIMED AT **ORGANIZING CONTENT EXCHANGE WIHOUT REFERENCE TO A SPECIC SERICE USING A MODELSIMILARTO** 5TATUSO ET AND PUMP IO 6HE PROECT **CODE ISWRITTEN IN 2 YTHON AND** DISTRIBUTED UNDERTHE #) 2. V **LICENSE** 

HTTPS MEDIAGOBLIN FEADTHEDOCSIO **STEADMIN REINOTESHTML** EN V

 $\frac{m}{2}$  +  $\frac{m}{2}$ ) +( - ( - 2)  $($  +  $- +$   $++'''$  "&  $+ ( 8$  $-1 +$  $%0(+% - ($  $+$  )!"  $"-(+)$ 

**O XRL&IAGNE ( RENOH PAINTER / OESGNER PROGRAMMERAND** DABBLERINTHE i EID OF INTERFACE **INTERACTION WITH THE USER PUBLISHED** A PROTOTYPE APPLICATION AR **CUTPASTE FILISES ALIGMENTED FEALITY TECHNOLOGY TO TRANSFERIMAGES FROM** THE REALWORD INTO AN EDITOR 6HE PROGRAM ALLOWS YOU TO USE A MOBILE PHONE TO TAKE A PICTURE OF ANY REAL OB FOTWITH THE DESTRED ANGE. **THEREAFTERTHE APPIICATION WILL FEMOVE THE BACKGROUND AND IFAVE** ON YTHAT OR FCT OF XT THE LISERCAN FOOLSTHE CAMERA OF A MOBILE PHONE ON A COMPUTER SOFTEN WITH A RINNING GRAPHICAL FDITOR SFIFCT A PONT AND INSERT AN OBJECT IN THIS **POSTION** 

6HE SERVERSIDE CODE ISWRITTEN **IN2YTHON AND THE MOBILE** APPIICATION FORTHE # NDROID PIATFORM IS6YPE5CRPTLISNG THE 4 FACTO ATIVE FRAMEWORK 60 **HIGHIGHTTHE OBJECTINTHE PICTURE** AND CLEARTHE BACKGROUND THE \$#50 ETMACHINE LEARNING LIBRARY IS LISED WITH 2 Y6ORTH AND TORTHMSION **HTTPS TWITTERCOM CYRIDIAGNE STATUS** 

 $% 8' - +2$  .

**I** LEMENTARY 15 **POSTIONED** ASA FAST OPEN AND PRVACY **CONSOCUSALTERNATIVE TO 9 INDOWS** AND MAC1 5 HASBEEN UPDATED 6HE MAIN FOCUS OF THE PROECTISON **HIGH QUALITY DESIGN AIMED AT CFEATING AN EASY TO USE SYSTEM THAT CONSUMESMINIMALRESOURCESAND ENSURESFAST START UP SPEED FILOADS THEIROWN DESKTOP ENVIRONMENT** 2ANTHEON

6HE ORGINALCOMPONENTSOF ' LEMENTARY 1 5 ARE DEVELOPED USING ) 6- 8 ALA AND ITSOWN) RANITE FRAMEWORK FILSRUNNING ON AN 7 BUNTU BASE # TTHE PACKAGE LEVEL AND REPOSTORY SUPPORT ' LEMENTARY XISCOMPATIBLE WITH 7 BUNTU 15

**HTTPS BLOGELEMENTARY IO HERA UPDATES FORAPRL** 

 $% +$ .,  $\Omega$  $8(-1) + (-1) +$  $^{\prime\prime\prime}$  - +( ...

CHESE ARE QUITE FUN IFYOU CAN LAY CYOURHANDSON ONE / %66 INTRODUCED TWO NEW MOTHERBOARDS **WIHINTEGRATED PROCESSORS IN / INI 46: FORM FACTOR 6HE OLDERMODEL** %M-6: ISBUILTON THE BASE OF ' LBRUS % MANUFACTURED AT **NM** 6HE BOARD HASTWO & & 4  $^{1}9/8/0$ SLOTS UP TO ) \$ OPERATING IN **DUALCHANNELMODE FOUR7 5\$** PORTS TWO 5#6# PORTSAND ONE IGABIT' THERNETWITH THE ABILITY TO MOUNT A SECOND INTERFACE IN THE FORM OF AN 5 (2 MODULE

6HE MODULE DOESNOT HAVE AN INTEGRATED VIDEO CORE YOU NEED TO INSTAIL A DISCRETE VIDEO CARD IN THE  $2%$  XPRESS  $X$  SOT # LSO THE AUDIOJACKISNOTCUTPUT SOUND IS PRODUCED VIA \* &/ +OR7 5\$ 60 COOL THE PROCESSOR ACCOUTER d MМ **ISPROMDED 6HE COOING OF THE** PERPHERAL DEVICE CONTROLLERIS SUPPOSED TO BE MOUNTED WITH THERMALTAPE \$OTH COOLERSARE

 $\mathbf{0}$ ,

#### PIN 6HF COST OF THE BOARD WAS **THOLISAND RUBIES ABOUT** HTTP WWWMCSTRUDOSTUPNYK **ZAKAZU NOVYE MATERNSKIE PIATY NA PROESSORIKH EIBRUS**

( ) ( )  $(+1, 1, 1, 1, 1)$  $-1 +$  $1 \t - \t - \t - \t - \t 2, - \t 8$  $/$  %) "  $(+\frac{9}{6})$  . 1  $\frac{1}{2}$  + %

 $\bigwedge$ E 7 NIVERSITY OF 8 IRGNIA **OPRPOSED TO THE . INUX KERNEL** DEVELOPERSA SET OF PATCHES WITH **IMPLEMENTATION OF THE DISTRIBUTED THEAD EXECUTION SYSTEM 2 OPCORN** & ISTRBUTED 6HREAD 'XECLITION WHICH AILOWS ORGANIZING THE **EXECUTION OF APPLICATIONS ON** SEVERAL COMPLITERS WITH THE DISTRBUTION AND TRANSPARENT **MIGRATION OF I CWSBETWEEN HOSTS** 7 SING 2 OPCORN APPLICATIONS CAN BE LAUNCHED ON ONE HOST AFTERWHICH **THEY CAN BE TRANSFERED TO ANOTHER HOSTWITHOLITINIERRIPTION AMILITI THEADED PROGRAMS MIGRATION TO OTHERHOSTS OF INDIVIDUAL THREADS IS AILOMED** 

**HTTPS LKMLORG LKML** 

 $\frac{1}{2}$ , , (  $\frac{1}{2}$  - "(  $\frac{1}{2}$  8 ( - "(  $\frac{1}{2}$  $\frac{10}{8}$  $\frac{1}{2}$  = . + , , (  $\frac{1}{2}$  =  $\frac{1}{2}$ (  $\frac{1}{2}$  $\lambda$  N  $)( )$   $(+' - "& )$  $\left($   $\right)$  $m_{\omega}$  . The  $\omega$ 

IT\* UB BLOCKED THE REPOSITORY OF THE OPEN PROECT 2 OPCORN 6IME AFTERFECEIVING A COMPLAINT FROM THE / OTION 2 ICTURE  $\#$ SSOCIATION AC / 2# WHICH **REPRESENTS THE INTERESTS OF MACR** 75 TELEVISION STUDIOS AND HAS **EXOUSVE RGHTSTODISPLAY MANY** *i IMSAND TELEVISON SHOWS #N* ALLEGATION OF A VIOLATION OF THE  $\&$  IGTAL#GE%OPYRGHT#CT  $&$  / %# IN THE 7 NITED 5 TATES WAS USED FOR THE DIRTY DEED 6HE PROGRAM 2 OP CORN 6 IM E PROMDESA **COMENENTINTERFACE FORSEARCHING** AND VIEWING VIDEO IN STREAMING MODE LOCATED IN VAROUS\$ ITGORRENT NETWORKS WITHOUT WAITING FORIT TO BE FULLY DOWNLOADED TO THE **COMPUTER IN FACT IT IS AN OPEN** *SITGORRENT CLIENT WITH A BUILT IN* **MUJIMEDIA PIAYER** 

6HE # SSOCIATION OF (ILM **%OMPANIESDEMANDED CLOSING** POPCORN DESKTOP AND POPCORN API **REPOSTORES CITING THE FACT THAT THE** DEVELOPMENT AND USE OF THE

SOFTWARE DEVELOPED IN THESE **FEPOSTORESIEADSTO COPYRGHT INFRNGEMENTONi IMSAND TEIFVISION PROFAMS** HTTPS GTHUB COM POPCORN OK ONL **POPORN DESKTOP ISSUES** 

 $2 - 1$  (  $'$  ) + (  $\#$  - " - '  $-(8)/$   $-+$  \$"  $\theta_{\rm m}$  . The  $\theta$ 

 $\bigwedge$ E2YIHON5OFIWARE **Q CUNDATION WHICH OVERSEES THE** DEVELOPMENT OF THE REFERENCE **IMPIFMENTATION OF THE 2 YTHON** PROGRAMMINGIANG IAGE HAS INTRODUCED A PIAN TO MIGRATE THE **%2 YTHON BUG TRACKING INFRASTRICTURE FROM** BUGSPYTHON OPG TO) IT\* UB %ODE **REPOSTORESWERE MIGRATED TO** IT\* UB ASTHE PRMARY PLATFORM **BACK IN** IT. AB WAS ALSO CONSIDERED AS AN OPTION BUTTHE **DEGISON IN FAVOROF) IT\* UB WAS** MOTIVATED BY THE FACT THAT THIS **SERICE ISMORE FAMILIARTO MAIN DEVELOPERS BEGINNERS AND THIRD PARTY PARTICIPANTS** 

**6HE CURRENTLY USED** BUGSPYTHON ORGSERVICE BASED ON THE 40 JND JP PIATEORM ISO JIDATED **TDOESNOTMEETALTHE** 

**FEQUIFEMENTS OF THE DEVELOPERS** HTTPS PYFOUND BLOGSPOT COM PYTHONS MIGRATION TO **GTHLIB REQUEST FORHTML** 

 $8.4\%$  .  $(1.4\%)^{10}$  $"-(+)$  $\frac{m}{2}$   $\frac{m}{2}$   $\frac{m}{2}$  $-(- +$ 

CM, ONESIETUSKNOW 6HE **UTEAM BEHIND THE POPULARVECTOR** GRAPHICSEDITOR-NKSCAPE ISPROUD TO ANNOUNCE ITSLONG AWAITED **RELEASE FOR9 INDOWSAND. INUX AND** PREVIEW FORM AC1 5 # VAST NUMBERCENEW FEATURES AND ENHANCEMENTSCOME WITH THIS REIFASE INCLUDING \* 182+SLPPORT ROTATING CANVAS PINCH TO ZOOM VARABLE FONTS NEW IVE 2 ATH  $'$  h FCTS AND MUCH MORE  $#$  NATIVE / ACI 5 PREVIEW FOR ANSCAPE IS **AVAILABLE THANKSTODILIGENT VOLINIFERSLIPDATING AKSCAPE S** 6- SUPPORT +NKSCAPE SNEW / AC1 5 DEVELOPMENTTEAM IS **WORKING HARD TOWARDS A STABLE** FEIFASE FOR#PPIF USERS 9 F FE **GRATER II FORTHE DOZENSOE VOLUNTEERS AND THOUSANDS OF** DONORSWHO HAVE MADE POSSIBIE<sup>®</sup>

**HTTPS INKSCAPE OPG NEWS INTRODUANG INKSCAPE** 

 $\mathbf{0}$ ,  $\mathbf{L}$ 

% 2 +  $(+ +, '')$  $\frac{1}{2}$  (  $\frac{1}{2}$   $\frac{9}{6}$   $\frac{1}{2}$  1  $8()$   $-+ -$ 

A N6WTTER A %ANONICAL **EMPIOYEE PROMOTING 7 BUNTU** CN 9 5. AND \* YPER8 POSTED A VIDEO ON/ ICROSOFT9 ORDAND' XCFI RINNINGON 7 BUNTU **WIHOLIT** USING 9 INE AND 9 5.

 $8<sub>1</sub>$ 

/ 59 ORD LAUNCH IS DESCRIBED AS 6HF PROFAM RINSQUITE QUIOKLY ON A SYSTEM WITH AN INTEL % OFF I

7 PROFSSORWITH INTEGRATED **GRAPHICS 6HSISNOTALAUNCH THROUGH 9 INE ITISNOTA REMOTE** DESKTOP GOUD OR) 01/ 'RUNNING **INA9 5. ENVIRONMENTON9 INDOWS TISSOMETHING DIN ERENT OVERWHAT** +M WORKING ON 0 EXT STEP +PLAN TO ADD WORKING I LE ASSOCIATIONS #BOUT/ 5' XCEL THE DEVELOPER **WROTE (ILE ASSOCIATIONS ARE ADDED)** 9 ORKWITH THE 9 INDOWS **ENVIRONMENT VIRTUALMACHINE GOES** THROUGH55\*

**HTTPS TWITTERCOM UNIXTERMINAL STATUS** 

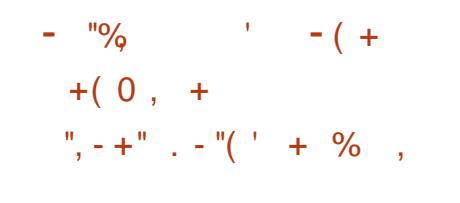

**CHE RELEASE OF THE SPECIALIZED**  $\mathbf{O}_{\text{APIS}}$ DISTRBUTION 6HF #MNESC-ACCONITO IVE 5YSTEM BASED ON THE & EBIAN PACKAGE BASE AND DESIGNED TO PROVIDE ANONMACLISACCESSTO THE NETWORK HAS BEEN GENERATED # N #NONMICLISEXITTO 6AIISISPROVIDED BY THE 6ORSYSTEM #LLCONNECTIONS EXCEPTIRAK CTHROUGH THE 6OR NETWORK ARE BICOKED BY DEFALLIT **WITH A PACKETI ITER' NORPTIONIS LISED TO STORE USERDATA IN THE SAVE USERDATA MODE` BETWEEN STARTS** #NISOIMAGE CAPARIF CEWORKING IN LIVE MODE ) \$ IN STE IS FEADY FOR **DOWNIOAD** 

**HTTPS TAILSBOUM OPG NEWS VERSON@ INDEX EN HTML** 

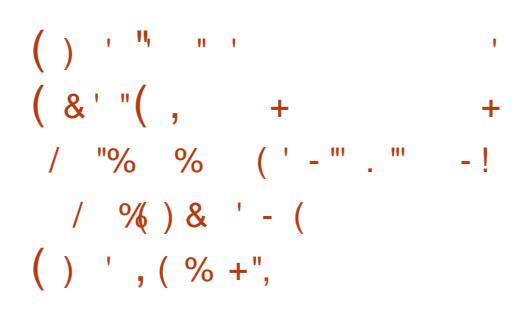

<sup>1</sup>E RELEASE OF 1 PENADIANA A FREE DISTRIBUTION HAS **REPIACED THE BINARY DISTRIBLITION** 1 PEN5CLARS WHICH WAS DISCONTINUED BY 1 RACLE 1 PENADIANA PROVIDESTHE LISERVATH A WORKING ENVIRONMENT BUILT ON THE BASS OF A FRESH SILTE OF THE 41 UM OS PROFCTOOF BASE 6HF DEVELOPMENTOF1 PEN5CLARS **TECHNOLOGY ITSELFOONTINUES WITH** THE HILMOSPROFCT WHICH DEVELOPS THE KERNEL NETWORK STACK I IF SYSTEMS AND DRUFRS ASWELL AS A BASIC SET OF LISERSYSTEM UTILITIES AND LIBRARES 6HREE TYPES OF ISO **IMAGESWERE GENERATED FOR** DOMNIOAD A SER/EREDITION WITH **CONSOLE APPLICATIONS**  $/$  R A **MINIMAL BUILD** / B AND A BUILD  $MTHTHF / #6'$  GRAPHICAL  $)$ \$ **ENMRONMENT HTTPS WWW OPENINDIANA ORG OPENINDIANA HIPSTER ISHERE** 

((\$  $+$  $\sim$  (  $\sim$   $\Omega$  $2\%$  ),  $\%$ !

**O** FEW & E8 AULT THE AUTHOROF THE **OGWAYLISERENMRONMENTRUILT** LISING THE 9 AYLAND PROTOCOL ANNOUNCED THE UNIMITED ACCESSTO HISBOOK 6HE 9 AYLAND 2 ROTOCOL

**WHICH DETAILS 9 AYLAND PROTOCOLAND ITSPRACTICALUSE 6HE BOOK MAY BE LISER JI FORLINDERSTANDING THE** CONCEPTS ARCHITECTURE AND **IMPIEMENTATION OF 9 AYIAND AS** WELLASA GUIDE TO WRITING YOUROWN CIFNT AND SER/FRBASED ON 9 AMAND 6FXTISIICENSED UNDER% \$: 5# %REATIVE % OMMONS #TIRBUTION 5HARE#LIKE **GHF** ORGINALVERSION IN / ARKDOWN FORMATCAN BE DOWNLOADED VIA ) IT **HTTPS LISTS FREEDESKTOP ORG ARCHIVES WAYLAND DEVEL**  $/AY$ **HTML** 

% 3"% % ",  $- +$ " ,  $-$  "( ' + %),

**DESIGNED O KONEZILLA, IVE BREAST DISK CLONING COPYING ONYTHE LISED BIOOKS ISOLIT GHE TASKSPERTORMED BY THE DISTRBLITION** AFE SIMILARTO THE PROPRETARY 0 ORTON) HOST PRODUCT 6HE SIZE OF THE ISO IMAGE OF THE DISTRIBUTION IS  $/$  \$ | **AMD** 

6HE DISTRIBUTION IS BASED ON & EBIAN ) 07 . INUX AND USES THE CODE OF PROECTS SUCH AS & 4\$. 2 ARTITION +MAGE NITESTIONE PARTOONE AND UDPOAST IN ITS **RELEASE** 

 $0,$ 

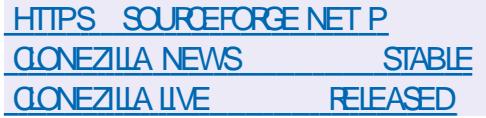

 $8'' + ( ( - \cdot \cdot \cdot \cdot ) + ( 8'')$  $, . 8$  ( .) - (  $( +$  "  $-$  "  $-$  "2"'  $/$  . % + "%" ", "' -!  $3. +$ ,)! +  $\frac{9}{6}$ . 1 )%-( +&

/ ICROSOFTHAS ANNOUNCED ITS<br>READINESS TO PAY A PREMIUM **READINESS TO PAY A PREMIUM** OF UP TO ONE HUNDRED THOUSAND 75 DOLLARS-FORIDENTIFYING GAPS IN THE # ZURE 5PHERE + O6 PLATFORM BUILT ON THE . INUX KERNELAND USING SANDBOX ISOLATION FORBASICSERVICES AND APPLICATIONS 6HE PRZE ISPROMISED FORDEMONSTRATING VULNERABILITIES IN THE 2 ILUTON SUBSYSTEM THE ROOT OF TRUST IMPLEMENTED IN THE CHIP CR 5 EQUIRE 9 ORD SANDBOX

6HE AWARD ISPART OF A THREE MONTH RESEARCH PROGRAM WHICH WILLIAST FROM, UNE TO # UGUST -**6HE INTIATIVE ISAIMED** SPECII CALLY AT#ZURE 5PHERE 1 5 AND DOESNOT INQUDE QOUD SUBSYSTEMS THAT ARE ALREADY INCLUDED IN A SEPARATE REWARD PROGRAM

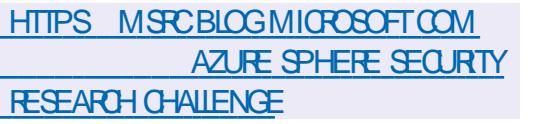

 $\mathbf{r} = \mathbf{r} \cdot \mathbf{r} + \mathbf{r}$ ",  $-+$ " ,  $-$ "( ' + % ,

**7** BUNTU&&' DISTRBU<br>PUBLISHED BASED ON THE **DISTRIBUTION IS** 7BUNTU- $\mathbf{J}$ .65 CODE BASE AND DELIVERED WITH THE & &' & EEPIN & ESKTOP ' MIRONMENT GRAPHICAL ENVIRONMENT 6HE PROECTISSTILLAN UNOK GALEDITION OF 7 BUNTU-BUT THE DEVELOPERS ARE NEGOTIATING WITH %ANONICALTO INCLUDE 7 BUNTU& &' IN THE OK CIAL7 BUNTU DISTRIBUTIONS 6HE SIZE OF THE ISO  $IMAGEIS$  )  $$$ 

7 BUNTU&&' Ch ERSTHE RELEASE OF THE & EEPIN I DESKTOP AND A SET OF SPECIALIZED APPLICATIONS DEVELOPED BY THE & EEPIN. INUX PROECT INCLUDING THE & EEPIN (ILE / ANAGER&/ USICMUSICPLAYER &/ OME VIDEO PLAYER AND & 6ALK MESSAGING SYSTEM HTTPS UBUNTUDDE COM BLOG UBUNTUDDE LTSI NALRELEASE **NOTE** 

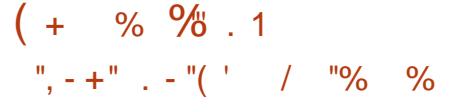

**1** RACLE HAS RELEASED THE<br>INDUSTRAL1 RACLE . INUX INDUSTRAL1 RACLE. INUX  $\langle$ **CREATED ON THE PACKAGE BASE OF** 4 ED<sup>\*</sup> AT' NTERPRSE. INUX  $\langle \quad \, ; \alpha \rangle$ CAN DOWNLOAD WITHOUT FESTRICTIONS BUT AFTERTHATYOUNEED TO REGISTER # NINSTALLATION ISO IMAGE OF -)\$-IN SIZE IS AVAILABLE PREPARED FOR  $X \quad @ \quad AND \#4/$ ARCHITECTURES 1 RACLE. INUX ON ERSUNLIMITED AND HEE ACCESS TO THE YUM REPOSITORY WITH BINARY ERRATA PACKAGE UPDATES AND SECURTY ISSUES HTTPS BLOGSORACLE COM LINUX ANNOUNCING THE RELEASE OF ORACLE LINUX UPDATE

 $+$ "( - 8 - +"1 %" - $+$  % , 0"-! ' -(  $'$  +2) - "( '

**Q** EVELOPERS OF THE / ATRIX **DECENTRALIZED COMMUNICATIONS** SYSTEM HAVE INTRODUCED NEW **RELEASES OF THE KEY CLIENT** APPLICATIONS410T9 EB - $4<sub>1</sub>$ OT & ESKTOP 4 **IOT11** 5 -AND-4IOT:-#NDROID-

HTTPS MATRIXORG BLOG [CROSSIGNINGANDEND](https://matrix.org/blog/2020/05/06/cross-signing-and-end-to-end-encryption-by-default-is-here/) TO END ENCRYPTION BY DEFAULT IS **HERE** 

. .  $' = .$  ,  $-1$   $" = .$   $" = 0$   $" = 1$  ,  $+ ( 8 \ 1 - ($ \$

**6** TUDIO OPTIMIZED FOR : DEVELOPERSOF 7 BUNTU PROCESSING AND CREATING MULTIMEDIA CONTENT DECIDED TO SMITCH TO USING - &' 2LASMA AS THE DEFAULT DESKTOP 7 BUNTU 5 TUDIO

-WILBE THE LATEST VERSION THAT COMESWITH THE: FCE SHELL #COORDING TO THE PUBLISHED EXPLANATION THE DISTRIBUTION OF 7 BUNTU 5TUDIO UNLIKE OTHER EDITIONS OF 7 BUNTU IS NOT TIED TO ITS OWN DESKTOP ENVIRONMENT BUT SEEKS TO PROVIDE WORKING CONDITIONS THAT ARE MOST CONVENIENT FOR ITS TARGET AUDIENCE - &' ACCORDING TO DEVELOPERS IN MODERN CONDITIONS IS THE BEST **OPTION** 

HTTPS TWITTERCOM KDECOMMUNITY **STATUS** 

 $0,$  $(8)^{10}/6 + .$  $+$  %.

#FIFRAYFAROFDFVFIOPMENT THE REIFASE OF THE FREE SET OF **COMPILERS**) %% **ISPUBLISHED** THE i FST SIGNI CANT FELEASE IN THE NEW BRANCH OF) 986 X. CNG LIST OFMAORCHANGES SEE THE CHANGFICG HTTPS GCCGNUORG PIPERMAILGCC **ANNOUNCE HTML** 

 $\frac{10}{8}$  ( & )  $\frac{1}{10}$  $-1$  and  $-1$  $\frac{1}{2}$ ,  $\frac{1}{2}$  (  $\frac{1}{2}$  -  $\frac{1}{2}$  (  $\frac{1}{2}$  -  $\frac{1}{2}$  (  $\frac{1}{2}$  -  $\frac{1}{2}$  -  $\frac{1}{2}$  -  $\frac{1}{2}$  $-$  (  $\%$  \$ % & ( / %) +  $\frac{1}{2}$  (  $\frac{1}{2}$  + ) (  $\frac{1}{2}$  + 2 (  $\frac{1}{2}$  $m_{\perp}$  (

**CLOWING THE BLOCKING OF THE** 2 OPCORN 6 IME REPOSITORY THE  $\overline{OMON2}$  ICTURE # SSOGATION / 2# AND#MAZON BASED ON THE & IGTAL #GE%OPYRGHT#CT  $R / 9/H$  IN THE **7 NITED 5TATES DEMANDED THAT** IT\* UBBLOCKTHE/ RSLAMO **USERACCOUNTTHAT SUPPORTS THE** *SLAMOREPOSTORY AND THE YHOODATE 5ALTY \$ ALLSADD ON FOR* - ODI / EDIA % ENTER) IT\* UB DID NOT **COMPLETELY BLOCK THE ACCOUNT BUT** 

**BLOCKED THE \$LAMO REPOSTORY** 

6HE %HOODATE 5ALTY \$ALSADD **ON AILOWED - ODI TO WATCH COMEDY** SHOWS AND MANY POPULARADD ONS WERE DISTRIBUTED THROUGH \$ LAMO INQUIDINGO EPTUNE 4 ISNG AND 21 ACENTA FORWATCHING MOMES AND 68 SHOWS

HTTPS GTHUB COM / RSLAMO **REPO** 

 $\frac{9}{6}$  \$  $\frac{9}{6}$  1  $\frac{9}{6}$  $\ddagger$  $\frac{1}{2}$ ,  $- + \frac{1}{2}$ ,  $- \frac{1}{2}$  ( $\frac{1}{2}$ ),  $-$  0  $\frac{1}{2}$ , % - "(  $\prime$  ( 0 2% '  $'$  / "+(  $'$  &  $'$  -,

**LL NEW RELEASE OF THE 4 EBECCA**  $H$ SLACK. INUX DISTRIBUTION ISCUT AIMED ATTHE IATEST **DEVELOPMENTSIN PROMDING** 9 AYLAND SUPPORTIN VAROUS **DESKTOP ENVIRONMENTS AND APPILCATIONS 6HE DISTRIBUTION IS** BUILT ON THE & EBIAN PACKAGE BASE AND INCLIDES THE IATEST REIFASE OF 9 AYLAND LIBRARES A SILCE FROM THE MASTERBRANCH THE 9 ESTON **COMPOSTE SERVERAND THE - &'** ) 01/ ' ' NUGHTENMENT' 9 AY FE AND. IR AND 5WAY **ENVIRONMENTSPRE CON GURED TO WORK ON 9 AYLAND** 

#### HTTPS SOURCEFORGE NET PROECTS **REBECCABLACKOS i LES**

 $-0 (+188)$  $-0 (+\$ )$   $($   $" + - (+$  $+$  %.

 $\boldsymbol{\mathcal{H}}$  NEW STABLE INTERFACE RELEASE **TT** HASBEEN PUBLISHED TO SIMPLIFY NETWORK SETTINGS 0 FTWORY ANAGER 211 IGNSFOR SUPPORTING820 1 PEN%ONNECT 2262 1 PEN820 AND 1 PEN59 #0 ARE DEVELOPED AS PART OF THEIROWN **DEVEIOPMENTCYCLE** HTTPS CGIT FREEDESKTOP ORG **0 ETWORY ANAGER** 0 ETWORY ANAGERTREE 0'9 5! H NM

 $(1, (1, -))$  $8. \% - (+ + %$ 

YEARS AFTER THE LAST SIGNIL CANT FELEASE OF & 15\$ OX & 15\$ OX 5TAGING WASPUBLISHED 6HE **DEVELOPMENTWASTAKEN UP BY ENTHUS ASTS AS PART OF A NEW PROECT WHICH COLLECTED NUMEROUS DISPARATE PATCHESIN ONE PLACE** &15\$OXISAMULTIPLATFORM / 5 & 15 EMULATORWRTTEN USING THE

5&. LIBRARY AND DEVELOPED TO RUN. **OLD & 1 5 GAMESON. INUX 9 INDOWS** AND MAC15

&15\$OX5TAGINGISDEVELOPEDBY A SEPARATE TEAM AND ISNOT ASSOCIATED WITH THE ORGINAL & 15\$ OX IN WHICH ONLY MINOR CHANGES HAVE BEEN NOTED IN RECENT **YEARS** 

**HTTPS DOBOX STAGNG GTHUB IO NEW FEATURES**  $V = V$ 

 $\% + , , \%$  $+2) - (- + )$ ! " % + +2  $+$  %.

CHE DEVELOPERS OF THE 1 PENS 5& **OPROECTHAD PRESENTED THE REIFASE OF A PORTABLE VERSION OF THE**  $IRF55$ PACKACF 6HIS WITHIN THE FRAMEWORK OF WHICH THE 1 PFN55 FORKISBEING DEVELOPED AIMED AT PROMOING A HIGHERIEVEL OF SECURTY 6HF IBRE55 PROFCTIS FOLLSED ON HIGH QUALITY SUPPORT FOR 55. 6.5 PROTOCOLSWITH THE **REMOVAL OF UNNECESSARY** FUNCTIONALITY THE ADDITION OF ADDITIONAL SECURTY FEATURES AND THE SIGNI CANT GEANING AND PROESSING OF THE CODE BASE  $IBRF55$ ISMARKED ASTHE i RST STABLE RELEASE OF BRANCH **WHICH** 

 $\mathbf{0}$ ,

WILL BE INCLUDED IN THE REIFASE OF **EXPECTED IN THE** 1 PEN\$5& **COMING DAYS** HTTP WWW.UBRESSLORG

 $3' - 2 \%$ ,  $+/- +$ ",  $- +$ "  $-$  "(' + %)

**H** NEW RELEASE OF THE SERVER <ENTYAL BUILTON 7 BUNTU .65 AND SPECIALIZING IN CREATING SERVERS FOR SERVING THE LOCAL NETWORK OF SMAIL AND MEDIUM **BUSNESSES IS AVAILABLE 6HE** DISTRIBUTION IS POSITIONED AS AN ALTERNATIVE TO 9 INDOWS 5MAIL *SUSNESS SERVERAND INCLUDES* **COMPONENTSTO REPLACE / ICROSOFT** #CIIVE & IRECIORY AND / ICROSOFT 'XCHANGE 5ERVER 6HE +51 IMAGE SIZE IS ) \$6HE COMMERGAL FDITION OF THE DISTRIBUTION IS

SEPERATE WHILE PACKACESWITH <FNTYAI COMPONENTS ARE AVAII ABIF TO 7 BLINTLUSERS THROUGH THE **7 NIVERSE REPOSITORY** 

#ILASPECTS OF THE DISTRIBUTION ARE MANAGED THROUGH A WEB BASED **INTERFACE WHICH UNITES ABOUT** DIA FRENTMODULES FORMANAGING THE NETWORK NETWORK SERVICES OK OF SERVERAND ENTERPRSE **INFRASTRICTURE COMPONENTS** HTTPS ZENTYALOOM NEWSZENTYAL **CHANGELOG** 

3  $%$ .  $\blacksquare$  $8$  (  $"-(+")$ , 2, - 8  $+$  %.

**ILINEW VERSON OF THE OPEN TT** SOURCE MONTORNG SYSTEM  $<$ ABBIX 65 WITH A LARGE NUMBER OFINNOVATIONSWASINTRODUCED 6HE **REIFASE INCLIDES SIGNIL CANT** SECURTY MONITORNG IMPROVEMENTS SUPPORT FOR SINGLE SIGN ON SUPPORT FORHISTORCAL DATA COMPRESSION **USING6IMESCALE&S INTEGRATION** WITH MESSAGE DELIVERY SYSTEMS AND SUPPORT SERVICES AND MUCH MORE

<ABBIX CONSISOFTHREE BASIC **COMPONENTS A SERVEREOR COORDINATING CHECKS CENERATING TEST FECULESTS AND COLLECTING** STATISTICS ACENTS FOR PERFORMING CHECKSON THE SIDE OF EXTERNAL **HOSTS FRONTEND FORORGANIZING** SYSTEM MANAGEMENT 6HE CODE IS **LICENSED UNDER) 2. V** HTTPS WWWZABBIX COM RN RN

 $.986 + 960$  $$92$  $0,$ . *ON OURNEW HOST. EO* **%HAVEZ ASHE PRESENTSYOU WIHA SHORT PODCAST** MIN WITH, I IST THE NEWS 0 OCHTCHAT 0 OTIME **WASTING . UST THE LATEST** (155. INUX 7 BUNTU NEWS)  $+,$ ,  $HTIP$ **FULIORDEMAGAZINE** ORG FEED PODCAST

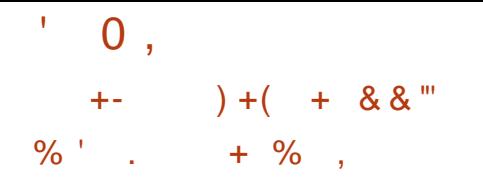

**O ART** PROBAMMINGISOUT IN **OWHICH THE DEVELOPMENT OF THE** RADICALLY REDESIGNED & ART BRANCH **ISCONTINUED 5PECIALLY FOR** DEVELOPMENT FOR 9 FB AND MOBILE SYSTEMS AND OPTIMIZED FOR OFFATING CIFNT SDF COMPONENTS

& ART DIN ERSTROM THE ORGINAL VERSON OF THE & ARTIANCLIACE BY THE **LISE OF STRONG STATIC TYPING TYPES** CAN BE DEDLICED ALTICM ATICALLY **THEREFORE TYPE TYPINGISNOT** NFOFSSARY BUT DYNAMIC TYPING ISNO **IONGERLISED AND THE TYPE COMPUTED INTIAILY IS ASSIGNED TO** THE VARABLE AND STROTTYPE CHECKING ISLISED IN THE H ITLIFE  $#$ SETOESPECTI CURRARES ARE ON FRED. **FORDEVEIOPING 9 FB APPIICATIONS** SUCH AS DART HTML AS WELL AS THE # NO J ARWER FRAMEWORK

HTTPS MEDIUM COM DARTIANG **ANNOUNONG DART** DB A

 $+$  $\cdot$  )  $+$  $- - - ($  $"1"$  $1. \% +$  $"90 - "$ 

H NEW RELEASE OF THE (REE4&2

PROFCTHAS BEEN PUBLISHED ON FRNGA FREE IMPIEMENTATION OF THE 4 FMOTE & FSKTOP 2 ROTOCOL 482 DEVELOPED ON / ICROSCET SPECI CATIONS 6HE PROECT PROMDES A IIBRARY FORINTEGRATING 4&2 SUPPORTINIO THEO PARTY APPIICATIONS ASWELL AS A CILENT THAT CAN BE LISED TO REMOTELY CONNECT TO A 9 INDOMSDESKTOP 2 ROECT CODE IS **DISTRBUTED UNDERTHE #PACHE IICENSE GHISISA BLICI X REIFASE CNIY** 

HTTPS WWW FREERDP COM @ @ FELEASED

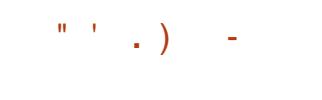

**CHE FOURTH CORRECTIVE UPDATE OF UTHE & EBIAN DISTRBUTION HAS BEEN PUBLISHED 6HISINALIDES CUMULATIVE PACKAGE UPDATES AND** *I XESINTHE INSTALLER 6HE RELEASE* **INQUDES** STABILITY i XES UPDATES **VUINERABILITY i XES AND** 

0 OTE UPGRADE TO THE LATEST STABLE VERSIONS OF THE PACKAGES POSTI X CLAMAV DAV TBSYNC DPDK MIDIA GRAPHICS DRVERS TBSYNC **WAAGENT 4 EMOVED PACKAGES INQUDE GETILVE GPLAYCLI KERNELOOPS LAMBDA ALIGN LIBMICRODNS LIBPERSPEAK PER** 

LIGENE AND YAHOO MBOX HTTPS WWWDEBIAN ORG 0 EWS

 $-$ ! (  $+$ "3( '  $\%$  - +('", ", - +, & ' - $\frac{1}{2}$ , "  $\frac{1}{2}$   $\frac{1}{2}$  $, 2, -8$  /  $\frac{10}{6}$  $\frac{0}{6}$ 

 $\mu$  SYSTEM FORAUTOMATING THE **T** DESIGN OF FIECTRONIC DEVICES  $8#$  'IFCIRONIC  $*$  CRZON' &# & FSGN#UTOMATION OPTIMIZED FOR **CHEATING FIFCTROAL CIROLITS AND** PRINTED OROJIT BOARDSHASBEEN **REIFASED 6HF IDEASIAID DOWN IN THE** PROECTHAVE BEEN IN DEVELOPMENT SNOF AND THE iRST **EXPERMENTALREIEASESWERE** PROPOSED LAST FAIL 6HF FEASON FOR **CREATING\* CRZON WASTHE DESIRE TO** PROMDE A COSERCONNECTION TO THE LIBRARY OF ELEMENTS AND PARTS LISTS **WIHINTERFACESFORDESIGNING OROUTS AND BOARDS INCLUDING THE** POSSBILITY OF SHARNG COMMON SFTS **CEPARISIN DIA FRENT PROFCISAND** BINDINGBY77+& HTTPS GTHUB COM HORZON EDA

**HORZON REIEASES** 

 $\% 8$  /  $\ddot{}$  $" - "/ "+, , . )$ 

**CHE RELEASE OF THE FREE ANTI VIRUS CPACKAGE 94AM#8 HAS** BEEN GENERATED IN WHICH TWO **MUNERABILITIES %8'**  $\frac{9}{8}$ ' **HAVE BEEN i XED** WHICH IFAD TO CRASH WHEN PARSING #4. ARCHIVESAND 2& (DOCUMENTSIN A CERTAIN WAY DUE TO READING CONDITIONS FROM THE DOMAIN ABROAD OF THE AILCOATED BULLER 6HE NEW **REIFASE AISOI XED SEVERAL MEMORY IFAKS, IBOAMLINRARIIBRARY UPDATED**  $TO7<sub>M#4</sub>$ **CODE** 

HTTPS BLOG CLAMAV NET **QAMAV SECURTY PATCH RELEASED HTML** 

 $+$  %,  $( )+( 18( 1 )$ ",  $- +$ "  $-$  "(  $\frac{1}{2}$  \$" - ( +  $1 \text{ m}$ 3" / "+- %  $($  +  $, +/$ 

**CHE RELEASE OF 2 ROMIOX 8 IRTUAL A SPECIALIZED NMRONMENT** IN IX DISTREL MON BASED ON & FBIAN 07 . INUX AIMED AT DEPLOMNG

 $\mathbf{0}$ ,

AND MAINTAINING VIRTUAL SERVERS USING: %AND-8/ AND ABIFTO ACT ASA REPLACEMENT FOR PRODUCTS SUCH AS8/ WARE V5PHERE / ICROSOFT \* YPER8 AND % TRX \* YPER ASOR6HE SIZE OF THE INSTALLATION ISO IMAGE IS  $/$  \$

2 ROXMOX8' PROMDESTOOLSFOR DEPIOMNGA FULLY i NISHED SYSTEM OF INDUSTRAI GRADE VIRTUAI SERVERS WITH WEB BASED MANAGEMENT DESIGNED TO MANAGE HI INDREDS OREVEN THO ISANDS OF VIRTI IAI MACHINES 6HF DISTRBL MON HAS BLIIT IN TOOLS FOR **ORANIZING BACKLIPS OF VIRTLIAL FNARONAENTS AND OUSTERNG** SUPPORT AVAILABLE FROM THE BOX INOUDING THE ABILITY TO MIGRATE VIRTI IAI FNVIRONMENTSFROM ONE NODE TO ANOTHERWITHOUT STOPPING **WORK #MONGTHE FEATLIFESOFTHE** WEB INTEREACE SUPPORT FOR SECURE 80%CONSOLE ACCESSIONIED TO ALL AVAILABLE OB ECTS 8/ STORAGE NODES ETC BASED ON ROLES SUPPORT OF VAROUS AUTHENTICATION MECHANISMS /  $5\#85$   $8\#2$  INIX 2#/ 2ROXMOX8' AUTHENTICATION

HTTPS WWWPROXMOXCOM EN NEWS PRESS RELEASES PROMIOX VE

 $+$  %.  $($  +  $\left( \begin{array}{c} \end{array} \right)$ 

**CHE RELEASE OF THE YORES COT OPROFOTHASBEEN PUBLISHED** WITHIN THE FRAMEWORK OF WHICH A FREE AITERNATIVE TO PROPRETARY **i RMWARE AND \$45 ISBEING DEVEIOPED DEVELOPERSTOOK** PARTIN CREATING THE NEW VERSION AND PREPARED CHANGES 6HERE ARE LOTS BUTTHE BIGGEST SEEMS TO BE #DDED SUPPORTEOR MOTHERROARDS MOST OF WHICH ARE USED ON DEVICES WITH % HOME 15 4 FMOVED SUPPORTECK MOTHERBOARDS 4 EMOVALMAINLY **RELATES TO THE TERMINATION OF** SUPPORT FOR OBSOLETE BOARDS AND **WORK TO FILM INATE DUPILCATES OF** SIMILARBOARD OPTIONS / ANY BOARDS **WHICH WERE PREVIOUSLY PRESENTED AS** SEPARATE MODELS ARE COMBINED **INTO SFTS VARANT IN WHICH ONE** MODUE IMMEDIATELY COVERSTHE **FNTIFF FAMILY OF DEVICES 6 AKING INTO** ACCOUNTTHE CLEANING OF DUPLICATES DESPITE THE FACT THAT FORMALLY THE NUMBEROF REMOVED BOARDS **EXCEEDS THE NUMBEROF ADDED ONES** THE LIST OF SUPPORTED EQUIPMENT HASING FASED 6HE NEW REIFASE AISO MADE A LARGE NUMBEROFOHANGES **FELATED TO IMPROVING SUPPORT FOR** 

DEVICESTHATCOME WITH 1 ' / *I RUWARE INCLIDING THOSE BASED ON <b>CANNAM ON RELEASES TAG* **%OFFBOOT** 

HTTPS BLOGSCOREBOOT OPG BLOG ANNOUNDING COREBOOT

 $" ' 8 (' 3 - 5 - ()$  $'$  / "+(  $'$  &  $'$  - + % ,

 $H$ FIERSXMONTHSOF **TT** DEVELOPMENT THE %NNAMON USERENMRONMENT RELEASE WAS FORMED UNDERWHICH THE . INUX / INTOISTRBUTION COMMUNITY DEVELOPSA FOR CFTHE ) 01/ 5HEIL O AUTILUSI LE MANAGERAND / UTTERWINDOW MANAGER AIMED AT PROMDING THE ) 01/ ' STYLE **ENVIRONMENT WITH SUPPORT FOR** SUCCESSFULINTERACTION ELEMENTS FROM THE) 01/ ' 5HELL %INNAMON **RELLESON) 01/ COMPONENTS BUT THESE COMPONENTS SHIP ASA** PERODICALLY SYNCHRONIZED FORK THAT ISNOTEXTERNALRELATED TO ) 01/ # NEW REIFASE OF MINAMON WILL BE Ch ERED IN THE . INUX/ INT DISTRBUTION WHICH ISSCHEDULED TO BE RELEASED IN. UNE

HTTPS GITHUB COM UNUXMINT

 $\frac{1}{2}$  (0 ") - 1  $+ 8$ 

**TSEEMSTHERE ISSOME ONGOING DRAMA BETWEEN) 4 5 EQURTY AND** \* UAWEI AND THE PRESS # STHISIS **ONGOING AT THE TME OF WRITING +** URGE YOU TO READ MORE HERE

**HTTPS GREEQURTYNET HUAWEI@KSP@NTRODUCES@RVIALLY@E XPLOTABLE@/ULNERABILITY** 

 $+$  %.  $\ldots$  (

**INE YEARS AFTERTHE**  $\mathsf{X}$ **BRANCH A NEW SIGNII CANT RELEASE OF THE UTILITY SUDO WAS** PUBLISHED WHICH IS USED TO ORGANIZE THE EXECUTION OF **COMMANDSON BEHALF OF OTHER USERS 5EE THE UST OF CHANCES HERE** 

HTTPS WWWSUDOWS **STABLE HTML** 

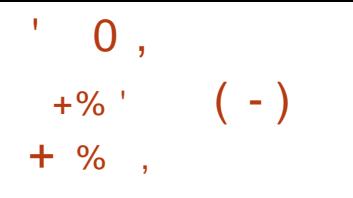

**CHE FUNCTIONAL PROGRAMMING CANGUAGE' RANG WAS RELEASED AIMED AT DEVELOPING** DISTRIBUTED FAULT TO ERANT **APPIICATIONSTHAT PROVIDE PARAILEL** PROESSING OF FEQUESTS IN FEALTIME 6HF IANG IAGE HASSPREAD IN AREAS SUCH ASTELEO MMUNICATIONS **BANKING SYSTEMS F COMMERCE COMPLITERTEIFPHONY AND INSTANT** MESSAGING #TTHE SAME TIME THE 1 PFN 6FIFCOM **REIFASE OF 162** 21ATFORM AN ACCOMPANMING SET OF **IIBRARESAND COMPONENTSFOR DEVELOPING DISTRIBUTED SYSTEMS IN** THE ' RANGLANGUAGE WAS RELEASED

IT PUBLISHED AN 1  $6\#$ **OVERTHE** AIR i RMWARE UPDATE FORAIL OK CIAILY SUPPORTED SMARTPHONES AND TABIFTS THAT WERE FOUR PPED. WITH i RMWARE BASED ON 7 BUNTU 6HF LIPDATE WAS GENERATED FOR THE SMARTPHONES1 NE21LIS1 NE (AIRPHONE OEXUS OEXUS 0 FXLIS  $/$  EIZU $/$ : 241  $$O#O$  IARS' 6HF  $\sim 10$  $\overline{1}$ **REIFASE ISBASED ON 7 BLINTLI** 16# BUID WAS BASED ON 7 BUNTU AND STARTING FROM 16# **THE TRANPITION TO 7 BLINTLI WAS** MADE 6HE PROFOTALSO DEVELOPS AN EXPERMENTAL 7 NITY DESKTOP PORTWHICH HAS RECENTLY BEEN **RENAMED, CMIR** 

**HTTPS UBPORTSCOM BLOG UBPORTS** BIOG POST UBUNTU TOUCH OTA **REIEASE** 

DISTRBUTION KIT BUILTON THE & EBIAN) 07 . INUX 5TRETCH PACKAGE AND DEINERED WITH ITSOMN PROPRETARY (LY DESKTOP **INTERACTIVE DEMO USING THE 3 T IIBRARY + SOIMAGES ARE NOT YET** AVAILABLE FORDOWNLOAD BLITA BINARY REPOSITORY AND PACKACE SOURCESARE ON ERED 6HE **DISTRBLITION IS DISTRBLITED LINDERA IICENSE ACREEMENTTHATIMPOSESA** NUMBERGE FESTROTIONS ON LISERS IN PARTICULAR COMMERCIALUSE DECOMPILATION AND DISASSEMBLY OF THE PRODUCT ARE PROHIBITED.

**HTTPS ASTRAUNUX RJ NEWS** CATEGORY NEWS **OBNOMENIE** OS ASTRA LINUX COMMON EDITION **BOS-F VOZMOZHNOSTEJI KOMFORTA DIYA POZOVATELEJ** 

PACKACF BASE AND THE IN IX KERNEL HASBEEN FEST MED 6HE DISTRBLITION ONLY SLIPPORTS WORK IN THE CONSOLE BUT CONTAINS A GOOD SELECTION OF UTILITIES FOR THE NEEDS OF THE ADMINISTRATOR 6HE STRICTURE INCLIDES PACKACFSWITH VAROUS UTILITIES 6HE SIZE OF THE ISO IMAGE IS  $/$ \$

6HE NEW REIFASE NOTES THE **COMPIETE PROCESSING OF THE** DISTRBUTION KIT WHICH ISNOW AVAILABLE ONLY FORTHE X @ ARCHITECTURE AND SUPPORTSWORKING ONSYSTEMSWITH\$45 AND 7' (+ INQUIDING SUPPORTFORT' (+5EQUEE \$COT # LARCE NUMBER OF NEW PACKACESWITH UTILITIESHAVE BEEN ADDED THE IMAGE S7F HASBEEN **INCREASED FROM**  $\overline{O}$  $/$  \$ 6HE AUTOMATIC CON GURATION MODE FOR PARTITION IAYOUT ON BIOCK DEVICES HAS BEEN REMOVED INSTEAD A **UDISKSCTLBASED CON GURATORHAS BEEN PROPOSED** 

**HTTPS BLOGi NNIXORG** i NNIX **RELEASED** 

 $\bigcap$ HE7\$PORTSPROECT WHICHTOOK **COMERTHE DEVELOPMENT OF THE 7 BUNTUGO ICH MOBILE PLATEORM** AFTER%ANONICALPULLED AWAY FROM

**HTTPS WWWERANGORG NEWS** 

 $-0$  % - ! . . ' - .  $-$  (. !

 $"+80 + .) -$ 

 $-1$   $0$   $/$   $+$ , "(  $-1$  $+$ , , , " ' ", - +" , - "( ' (  $, -+$   $\frac{9}{0}$  . 1 ( & & ( '  $m_2/m_0$ 

 $10^{10} - 10^{10}$  $+$  %, (  $\frac{9}{0}$ / ", - +" . - "( ' ( +  $, 2, -8$  & ", -+ - (+,

 $A \cup$ SS-6ECH#STRA.. %HAS **FIPUBLISHED THE REIFASE OF THE** # STRA IN IX % OMMON' DITION

**LLFTERiVE YEARS OF INACTIVITY IN THONOROFTHE THANNIVERSARY** OF THE PROJECT THE PREPARATION OF NEW RELEASES OF THE (INNIX, IVE DISTRBUTION BASED ON THE & FBIAN

 $0,$  $\frac{9}{6}$   $\frac{9}{6}$  . 1  $\mathcal{R}$  $\cdot$   $+$   $+$   $-$  2 +  $\cdot$  + ! ".  $- +$ " .  $-$  "(  $+$  + %).

**TTOOK RELEASE DISTRIBUTION OF- ALL THE INLIX** DESIGNED TO **TEST SYSTEM STORM IN FRABILITIES** ALIDIT ANALYSIS OF FESIDLIAL DATA AND TO IDENTIFY THE CONSECUENCES OF MAILO SATTACKS # 11 CRGNAL DEVELOPMENTS OF ATED AS PART OF THE DISTRIBLITION ARE DISTRIBUTED. UNDERTHE) 2. AND ARE AVAILABLE **THROUGH THE PUBLIC) IT REPOSTORY** 5FVERALVERRONSOFISO IMAGES ARE PREPARED FORDOWNLOAD  $/$  \$

) \$AND ) \$INSZE \$UILDSARE AVAILABLE FORX  $\times$  @  $\#4/$ ARCHITECTURES ARMHEAND ARMEL 4ASPBERRY 21 \$ANANA 21 #4/ **%-ROMEBOOK 1 DROD \$YDEFAULT** THE: FOR DESKTOP ISON ERED BUT  $-8'$  ) 01/ ' / #6' .: &' AND ' NICHTENMENTE ARE OPTIONALLY SUPPORTED - ALL INQUIDES ONE OF THE MOSTOOMPREHENSIVE SELECTION OF **TOO SECROMEL JERSECLIBTY** PROFSSIONALS FROM TOOLSEOR **TESTING WEB APPIICATIONS AND** PENFTRATION INTO WIRELESS NETWORKS TO PROGRAM SEORGE ADING DATA FROM 4 ( +& IDENTII CATION CHIPS

**HTTPS WWWKALL ORG NEWS KALL IINLIX REIEASE** 

 $\frac{10}{2} + \frac{10}{2} + \frac{10}{2} = \frac{10}{2}$  $\left( \begin{array}{c} 1 \end{array} \right)$  $+$  %,

**CHE RELEASE OF THE 3 15 COISTRBUTION BASED ON THE** & FBIAN PACKACF BASE AND DEINERED WIHTHE- &' 2IASMA AND 6RNITY **DESKTOPS IS AVAILABLE 6HE** DISTRBUTION IS POSTIONED AS **UNDEMANDING TO HARDWARE FESCURDES AND Ch ERNG A CLASSIC DESKTOP DESIGN 6HE STRUCTURE INOUDESSEVERAL APPIICATIONS OF ITS OVN DESIGN INCLUDING THE & ESKTOP** PRO LER FORQUICK INSTALLATION OF **THEMATICSOFTWARE SUITES THE 5ETUP UTILITY FORINSTALLING THIRD** PARTY APPIICATIONS THE 9 FICOME 5 GEEN FORSMPIJE MOG THE INTIAL **SETUP SORPTSFORINSTALLING ALTERVATIVE ENVIRONMENTS.: 36**  $:$  FCF AND  $:$   $\&$  6HF BOOTIMACF  $SAEIS$  /  $S \times @$  | 6HF NEW RELEASE SYNCHRONZED THE PACKAGE BASE WITH & EBIAN **IISTOFPROGRAMS FECOMMENDED IN THE APPIICATION INSTAILATION CENTER HASBEEN EXPANDED 4MPROVED** SETTINGS FORSMITCHING AND SELECTING KEYBOARD LAYOUTS # DDED OPTIONS

FORQUICK INSTALLATION OF (IREFOX AND 2 ALEMOON

HTTPS WWWQ OSORG BLOGHTML

 $\%$   $\frac{1}{1}$  (  $\frac{1}{1}$  0  $\frac{1}{1}$  $\frac{0}{6}$  $+$   $\frac{1}{2}$   $( +$ 

**CHE RELEASE OF THE 6OR O** TO ORGAN ZE THE **WORK OF THE ANONMOUS6OR** NETWORK ISPRESENTED 8 ERSON6OR **ISFECOGNIZED ASTHE i RST** STABLE FELEASE OF THE **BRANCH WHICH HASBEEN DEVELOPING OVER** THE PASTIVE MONTHS \$ RANCH WILL BE ACCOMPANIED BY A REGULAR MAINTENANCE CYCLE THE RELEASE OF UPDATES WILL BE DISCONTINUED MONTHSOR MONTHSAFTERTHE **RELEASE OF BRANCH**  $X #$  LONG SUPPORTO/OF 65 ISPROMDED FOR **THE BRANCH UPDATESFORWHICH WILBE REIEASED UNTIL( EBRUARY** 

5 **I PPORT FOR BRANCHES**  $\mathsf{X}$ **AND XHASBEEN DISCOVITIVE JED** 5 **JPPORT FORTHE XBRANCHWII** 6HF FNDON/AY **AND** X<sub>ON</sub> 5FPTFMBFR TH

HTTPS BLOGTORPROECTORG NODE

 $(1) + -1$  $\ddot{+}$  $8 + \%$ 

**CHE RELEASE OF THE CLASSIC OPIATFORM GAME 5UPER6UX FEMINISTENT OF THE STYLE OF 5UPER** / ARO HASBEEN PREPARED 6HE **GAME IS DISTRBUTED UNDERTHE** ) 2. V LICENSE AND IS AVAILABLE IN ASSEMBLIESFOR, INUX #PP+MAGE 9 INDOWSAND MAC1 5

6HE NEW ISSUE ON ERSA NEW WORD MAP 4 EVENGE +N 4 EDMOND DEDICATED TO THE THANNIVERSARY OF THE PROFOT AND INCLIDES NEW SPRIES AND NEW ENEMIES **AMPROVEMENTSHAVE BEEN MADE TO** MANY GAME LEVELS IN THE WORDS OF +CY-BAND AND (OFEST #DDED NEW SPRTES FOREXAMPLE NEW DOORS AND CHARACTERS AND WAILPAPER **ACFASED PRODUCTIVITY AT IFVEIS INVOLVING LARGE VOLUMES OF LAVA 6HE** PROBLEM IN THE (OF EST WORD HAS BEEN FESOLVED LEADING TO THE NON DISPIAY CESOME BRDGES # NON **COUNT COUNTERHAS BEEN ADDED TO** THE ON SCREEN INDICATOR

**HTTPS WWW SUPERTUX OPG NEWS** 

 $0,$  $\frac{1}{1}$  "+-, % (1)  $+$  %.

**4 RACE HAS RELEASED A VIRTUALIZATION RELEASE FOR WHICHHAS** 8 IRTUALS OX i XES

#### **5EE THE CHANGELOG HERE**

#### HTTPS WWW VIRTUALBOX ORG WIKI **%HANGELOG**  $\mathsf{V}$

 $-.2$  $\mathcal{A}$ ,  $\mathcal{A}$ " $-( + + 96)$ 

**CHE RELEASE OF THE FREE AUDIO**  $Q$ FDITOR# UDACITY IS AVAILABLE WHICH PROMDESTOOLSEDR EDITING SOUND LES 1 GG8 OFBIS  $(4\% / 2$  AND 9#8 FECORDING AND DIGITIZING SOUND CHANGING THE PARAMETERS OF THE SOUND I LE **OVERAYING TRACKS AND APPLYING** Eh ECTS FOREXAMPLE SUPPRESSING NOSE CHANGING THE TEMPOAND TONE #UDACTY CODE IS DISTRIBUTED UNDERTHE) 2. BINARY ASSEMBLIES ARE AVAILABLE FOR. INUX 9 INDOWS AND MAC1 5 # NEW SOUND **VISUALIZATION MODE HAS BEEN ADDED**  ALLOWING YOU TO SIMULTANEOUSLY SEE BOTH THE SOLIND WAVE PARAMETERS AND THE SPECTROGRAM PREMOUSLY THE LISERCO JID ON Y SMITCH BETWEEN THEM # NEW PANEL GIME HAS BEEN ADDED INTO WHICH INFORMATION ON THE RECORDING PLAYBACK TIME IS **TAKEN OUT OF THE BAND SELECTION** PANEL 6HE NEW PANEL CAN BE MOVED TOINCHEASE THE STE WHICH ISLISER I FOREXAMPIE WHEN A PERRON ISFAR FROM THE SOFFEN WHEN FECORDING HIS **OWN PERFORMANCE OF A COMPOSITION** ON SOME MUSICALINSTRUMENT 2LUS **MANYMORE** 

#### **HTTPS WWWAUDACTYTEAM CRG AUDACTY RELEASED**

 $! 1 ) + ( + 88$  $\%$  +  $\%$ .

 $\star$  AXF **TOOKITREIFASE IS** AVAILABLE INCLUDING THE FPONMICLISMULTI PARADIGMATIC HIGH IFVEI PROGRAMMING IANG IAGE WITH STRONG TYPING A CROSS COMPILER 25+KERNELS UBSYSTEM 2 RESSLIFE AND A STANDARD LIBRARY OF FUNCTIONS 6HF PROFCTS IPPORTS TRANS ATION IN % \* ASH INK %, AVA5CRPT % . AVA 2\* 2 2 YTHON AND. UA ASWELL ASCOMPILATION INTO BYTECODE, 8/ \* ASH INK . - 6 (LASH AND 0 EKO WITH

**ACCESS TO THE NATIVE CAPABILITIES OF** EACH TARGET PLATFORM 6HE COMPILER **CODE ISDISTRIBUTED UNDERTHE 1 2. V IICENSE AND THE STANDARD IIBRARY** AND THE \* ASH INK AND 0 FKO VIRTILAL MACHINESDEVELOPED FOR\* AXE UNDERTHE / 46 LICENSE

#### **HTTPS HAXE ORG BLOG HAXE RELEASE**

), " ' ( - " 2  $+$ , (, +  $\frac{1}{2}$  ( - " " + + %  $\left( \cdot, - \right)$ 

**CHE RELEASE OF THE PSI NOTIFY OPRYTRAM HASBEEN PUBLISHED** WHICH CAN WARN YOU WHEN THERE IS **COMPETITION FORFESOLIRTESIN THE** SYSTEM OPU MEMORY + 1 INORDER TO TAKE ACTION BEFORE THE SYSTEM SOMSDOMN 6HE CODE ISOPEN UNDERTHE / 6 HCENSE 6HE APPIICATION WORKS AT THE UNPRVILEGED USERIEVEL AND TO ASSESS THE LACK OF FESOLIDES **THROUGHOUT THE SYSTEM IT USES THE** 5TAIL AFORMATION WHICH ALLOWS YOU TO ANALYZE THE INFORMATION ON THE WAITING TIME FORVAROUS FESOURTES %27 MEMORY + 1 FORSPECII C TASKSORSETSPROESSESINGGROUP 7 NUKE / EM#VAILABLE %27 GRAPHS

+ 1 USAGE GRAPHS AND OTHER **INDICATORS 2.9 NOTIFY MAKESIT** POSSBLE TO IDENTIFY MAIR NOTIONING APPIICATIONS ON A COMPLITERREECHE THEY SERCLISY AN ECT PERFORMANCE 60 WORK 25+KERNELS IPPORTIS **REQUIRED . INUX WITH** %10(+) @25+ YSETTING 60SEND NOTII CATIONS TO THE DESKTOP WITH A LACK OF FESOLIRTES LIBNOTIFY IS USED

HTTPS GTHUB COM CDOWN PSI NOTIFY RELEASES TAG

 $\frac{1}{2}$   $\frac{9}{0}$   $\frac{1}{2}$  -  $\frac{1}{2}$   $\frac{8}{1}$  - $'$  / "+(  $'$  &  $'$  - + % .

**HFIERNINE MONTHSOF TT** DEVELOPMENT THE **USER** ' NIGHTENMENT FNMRONMENTWASREIFASED WHICH ISBASED ON THE ' (. ' NUGHTENMENT ( OUNDATION, IBRARY AND ' IFMENTARY WIDGETS 6HF REIFASE IS AVAILABLE IN SOURCE PACKACES FOR **DISTRBL MONSHAVE NOT YET BEEN** FORMED 6O EXPAND THE FUNCTIONALITY ITISPROPOSED TO USE MODULES GADGETS AND FOR PROFSSING THE APPEARANCE THEMES **AN PARTIQUAR MODULES ARE AVAILABLE** FORDISPLAYING ON THE DESKTOP A

 $0,$ 

CAIFNDARSCHEDLIFR WEATHER FORECASTING MONITORNG VOLIME **CONTROL BATTERY ESTIMATION FTC. %OMPONENTSOF' NIGHTENMENT AFE** NOT RGDLY ATTACHED TO EACH OTHER AND CAN BE LISED IN OTHERPROFCTS ORTO OF ATE SPECIALIZED **ENVIRONMENTS SUCH ASSHELLS FOR MOBILE DEVICES** 

**HTTPS WWWENLIGHTENMENTORG NEWS E** 

 $+$  % (  $\frac{1}{2}$  (1  $\frac{9}{6}$ . 1, . +"-2 -, -"  $\frac{10}{11} - \frac{10}{11} - \frac{10}{11} - \frac{10}{11}$ 

**CHE RELEASE OF THE \$ACKSOX. INUX**  $\mathbf O$  . INUX DISTRIBUTION BASED ON AND DELIVERED WITH A 7 BUNTU **COLLECTION OF TOOLS FOR OHECKING** SYSTEM SECURTY TESTING EXPLOTS **REVERSE ENGINEERING ANALYZING** NETWORKTRAK CAND WIRELESS NETWORKS STUDYING MALWARE STRESS **TESTING AND REVEALING HIDDEN OR** LOST DATA IS PRESENTED 6HE USER ENMRONMENTISBASED ON: FOE 6HE  $SZE$  OF THE ISO IMAGE IS  $\rightarrow$  \$  $X \quad \omega$ 

6HF NEW VERSION UPGRADED SYSTEM COMPONENTS FROM 7 BLINTLI

**TO BRANCH** *SUIDBUIDS* **FORI** ARCHITECTURE STOPPED 6HE IN IX KERNEL HAS BEEN UPDATED TO **REIFASE** 7 PDATED VERSIONS OF THE SECURTY TESTING TOOLS AND **COMPONENTS OF THE DESKTOP** FNMRONMENT 6HF +51 IMAGE IS ASSEMBLED IN A HYBRD FORMATAND ADAPTED FORLOADING ON SYSTEMS  $WTH7'$  (+

**HTTPS BLOGBACKBOX OFG BACKBOX LINUX REIFASED**  $, 0 (+ \% $ + (8)$  $+2)$  - ) +-"-"(', "

 $-1$  .  $1^{2}$  .  $+1^{2}$ 

"  $-$  % + %

**O ANONICALHASPUBLISHED THE ORECTIVE RELEASE OF THE** 51 BIQ ITY **INSTAILER VAHICHIS** USED BY DEFAULT TO INSTALL 7 BUNTU **5FR/FR STARTING WITH THE REIFASE WHEN INSTAILING IN LIVE** MODE 6HE NEW REIFASE RESOLVES A SECURTY ISSUE %8" CALISED BY STORNG IN THE ICG A PASSWORD SET BY THE USER TO ACCESS THE ENCRYPTED, 7 - 5 PARITION **CFEATED DURNG INSTALLATION** 

7 PDATESTOISO IMAGES WITH i XING THE VUINERABILITY HAVE NOT YET BEEN PUBLISHED BUTANEW VERSION OF **5UBIQUITY WITH A i XISAVAILABLE IN** THE 5NAP 5TORE DIRECTORY FROM **WHICH THE INSTAILERCAN BE UPDATED** WHENIOADINGIN, IVE MODE ATTHE STAGE BEFORE THE INSTALLATION OF THE **SYSTEM** 

6HF PASSMORD FORTHE ENCRAPTED PARITION ISSTORED IN OFARTEXTIN THE I LESAUTONSTALL USERDATA **GURTIN INSTALL CEG YAMIL CURTIN** INSTAILICG INSTALLER. CLIRNAL TXT AND SUBICULTY CURTIN INSTALL CONF SAVED AFTERINSTAILATION IN THE VAR LOG **INSTALLER AN CONI GURATIONS WHERE** THE VARPARTITION ISNOT ENCRYPTED **IFTHE SYSTEM FAILSINTO THE WRONG HANDS THE PASSWORD FORTHE ENORYPTED PARITIONS CAN BE** EXTRACTED FROM THESE I LES WHICH NEGATES THE USE OF ENORYPTION

HTTPS GTHUB COM %ANONICAL TD **SUBIQUITY FELEASES TAG** 

 $+$  % ( -! +  $\frac{9}{0}$  | - $\frac{1}{2}$  . % - ( + % ! - $+$ 

**CHE RELEASE OF THE (LIGHT) EAR** Ő PROECT WHICH DEVELOPS A REALISTICI IGHT SIMULATOR DISTRIBUTED IN THE SOURCE CODE UNDERTHE) 2. LICENSE IS PRESENTED 6HE PROFCTWAS FOL NDED IN **BY A GROUP OF** AVIATION FNTHLISIASTS DISSATIS FD WITH THE LACK OF FEALISM AND **EXTENSBILITY OF COMMERGALI IGHT** SIMULATORS ( LIGHT) EARSMAINGOAL **ISTOPROVIDE LEXIBLE EXTENSION TOOLSTHAT ALLOW PEOPLE TO EASLY IMPIFMENTTHFIRIDEASEOR** IMPROVING THE SIMULATOR 6HE SMUJATORSMUJATESMORE THAN AIRCRAFT AND ChERSALARGE **COLLECTION OF MODELS OF REAL** LANDSCAPES AND AIRPORTS

6HE NEW ISSUE ADDS A NEW **%OMPOSTORMULTI PASSFENDERNG** FRAMEWORK IMPROVED SUPPORTFOR AIRPAFT CARRERS IMPROVED AIRPAFT DYNAMICSMODELS, 5\$51M AND : #5IM IMPROVED VIEWING OPTIONS **IMPLEMENTED MORE EK CIENT BUIDING GENERATION** 1 PENSTREET AP UPDATED MODELS OF\$ OEING # IFBI  $\mathbb{S}$ #  $#O$  $($  ARCRAFT 2IPER. 9 MB 5AAB  $.#$  8 IGGEN 2 IPER2# **%HFROKFF** \$CMBARDIER3 **5PACE 5HUTTLE** 

**HTTPS WWW.IGHTGEARORG NEWS**  $i$  IGHTG FAR **FEIFASED** 

 $0,$ 

 $8'' + ( ( - ) + ) +$  &"-,! ",&",- \$'  $( . - ( ) ' , ( . + ) )$ 

**SURAD SMITH PRESIDENT AND<br>SUAWWERAT/ ICROSOFT AT A** )5MITH-PRESIDENT AND CHIEF MEETING HELD AT THE / ASSACHUSETTS **+NSTITUTE OF 6ECHNOLOGY ADMITTED** THAT HIS ATTITUDE TO THE MOVEMENT FORTHE DEVELOPMENT OF OPEN SOURCE SOFTWARE HAS CHANGED DRAMATIOALLY IN RECENTYEARS #COORDINGTO5MITH / ICROSOFTWAS ON THE WRONG SIDE DURING THE EXPANSION OF OPEN SOURCE SOFTWARE ATTHE TURN OF THE CENTURY AND HE SHARED THAT ATTITUDE BUT THE GOOD NEWSISTHAT PEOPLE CAN LEARN FROM MISTAKES AND CHANGE 6ODAY / ICROSOFT HAS BECOME ONE OF THE LARGEST PARTICIPANTS IN OPEN SOURCE PROECTS AND RELIES ON OPEN SOURCE SOFTWARE OWNING THE LEADING PLATFORM FOROPEN SOURCE DEVELOPMENT<sup>®</sup> IT\* UB

HTTPS WWWTHEREGISTERCOUK 

MICROSOFT@BRAD@MITH@PEN@SOURC E

## $( ) ' , + \% ,$

 $6a$ : 1 PEN\$5& PROECTWAS **POUNDED BY 6HEO DE 4 AADTIN** -AFTERA CONJ ICTWITHO ET\$5& DEVELOPERS AS A RESULT OF WHICH 6HEOWASDENIED ACCESSTOTHE 0 ET\$5& %85 REPOSITORY # FIERTHAT 6HEODE 4 AADT AND A GROUP OF LIKE MINDED PEOPLE CREATED A NEW OPEN-OPERATING SYSTEM BASED ON THE 0 ET\$5& SOURCE THE THE MAIN DEVELOPMENTGOALSOF WHICH WERE **PORTABILITY** HARDWARE PLATFORMS ARE SUPPORTED STANDARDIZATION CORECTOPERATION ACTIVE SECURTY AND INTEGRATED CRYPTOGRAPHICTOOLS 6HE SIZE OF THE COMPLETE INSTAILATION -51 IMAGE OF THE BASE 1PEN\$5&-SYSTEM IS  $5 \quad$  / \$

**+N ADDITION TO THE OPERATING** SYSTEM ITSELF THE 1 PEN\$5& PROJECT ISKNOWN FORITSCOMPONENTS WHICH HAVE BEEN DISTRIBUTED IN OTHER SYSTEM SAND HAVE ESTABLISHED THEM SELVES AS ONE OF THE MOST SECURE AND HIGH QUALITY SOLUTIONS

HTTPS MARCINFO! LOPENBSD ANNOUNCE M W

 $+$  % , ( % - +( '  $)$  % - ( +& ( +  $+ -$  "' )) % - "(', ,  $( ' - )$   $]$   $]$   $+ ( 8^\circ \cdot 8)$ ' "'

**6**<br>**C**PLATFORM HASBEEN PREPARED : RELEASE OF THE 'LECTRON -WHICH PROVIDES A SELF SUK CIENT FRAM EWORK FOR DEVELOPING MULTI PLATFORM USERAPPLICATIONS USING %HROMIUM 8 AND 0 ODE JS COMPONENTSASA BASIS# SIGNII CANTOHANGE IN VERSION NUMBERISASSOCIATED WITH THE UPGRADE TO THE %HROMIUM CODE-BASE 0 ODE JS  $\sim$ PLATFORM AND  $THE 8$ , AVA5CRPTENGINE

1 N THE. INUX PLATFORM WINDOW **RELATED EVENT PROCESSING HAS BEEN IMPROVED** 

#### HTTPS WWWELECTRONGORGBLOG **ELECTRON**

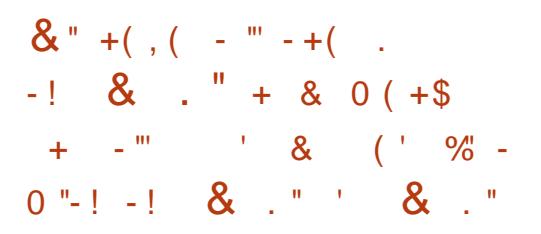

 $\frac{9}{6}$  . 1) + (#-,

**CRTHE-SECOND-TIME / ICROSOFT**<br>CAME-AGROSS-A NAME-CONJ-ICT CAME ACROSS A NAME CONJ ICT WHEN PROMOTING ITSNEW OPEN PRODUCTS-WITHOUT: RST-CHECKING-FOR EXISTING PROJECTS WITH THE SAME NAMES FILHE LAST TIME THE CONJ ICT WASCAUSED BY THE INTERSECTION OF THE)  $8(5)$  IT $8$ IRTUAL(ILE 5YSTEM AND) 01/ '8 IRTUAL (ILE 5 YSTEM NAMES THEN THIS TIME PROBLEMS AROSE AROUND THE / #7 +NAME

/ ICROSOFT INTRODUCED THE NEW /  $#7+$ / ULTI PLATFORM  $#PP7+$ FRAM EWORK FOR DEVELOPING MULTI PLATFORM USERINTERFACESUSING THE 0'6 PLATFORM **+N FACT** THE NEW PROJECT WAS THE RESULT OF RENAMING THE: AMARIN (ORMSTRAMEWORK WHICH IT WAS DECIDED TO DEVELOP UNDERA NEW NAME 6HE PROJECT CODE ISOPEN UNDERTHE / +6 LICENSE

# / ICROSOFT SPOKESPERSON EXPLAINED THAT THE OK CIALNAME FOR THE NEW PROJECTISTHE 0'6/ ULTI  $PIATFORM # PP 7 + AND / #7 + ISITS$ ACRONYM AND CODE NAME 6HE NAME / #7+HASBEEN REVIEWED BY THE LEGALSERICE AND APPROVED FORUSE 6HE INTERSECTION WAS A SURPRSE FOR

 $\mathbf{0}$ ,

DEVELOPERSFROM / ICROSOFT WHO **RECOGNIZED THAT THE SEIZURE OF** SOMEONE ELSE^S NAME WAS UNACCEPTABLE AND CALLED FORWORK TO FESOLVE THE CONJ ICT

#### HTTPS DEVBLOGSMIGROSOFT COM DOTNET INTRODUCING NET MULTI PLATFORM APP UI

 $+ 8(-\frac{92}{1})\%$  "- $/$  . % + "%-2" \* &

3 UALYSSECURTY RESEARCHERS HAVE SHOWN THE POSSIBILITY OF EXPLOITING A VULNERABILITY IN THE QMAILMAILSERVER KNOWN SINCE %8'- $B<sub>II</sub>$ **REMAINING UNCORRECTED BECAUSE** QMAILQUAMED THAT IT WAS UN FEALISTIC TO CHEATE A WORKING EXPLOITTHAT COULD BE USED TO ATTACK SYSTEMS IN THE DEFAULT CONI GURATION 3 UALYSMANAGED TO PREPARE AN EXPLOIT THAT REFUTES THIS ASSUM PTION AND ALLOWS IN TIATING **REMOTE CODE EXECUTION ON THE** SER/ ERPY SENDING A SPECIALLY DESIGNED MESSAGE

6HE PROBLEM ISCAUSED BY INTEGEROVER, OWINTHE STRAILOOGREADYPILUS FUNCTION WHICH CAN COCURVMEN PROCESSING A VERY LARGE MESSAGE (OROPERATION  $\Delta$ , BITSYSTEM WITH A VIRTUAL MEMORY CAPACITY OF MORE THAN ) \$ WASFEQUIRED # TTHE INITIAL ANALYSIS OF THE VULNERABILITY IN

-& ANIEL\$ ERNSTEIN ARGUED THAT THE ASSUMPTION IN THE CODE THAT THE SIZE OF THE ALLOCATED ARRAY ALWAYS i TSINA BITVALUE ISBASED ON THE FACT THAT NO ONE PROVIDES GIGABYTES OFMEMORY TO EACH PROCESS 1 VER THE PAST YEARS SERVERS HAVE REPLACED **BITONES** THE AMOUNT OF MEMORY SUPPLIED AND NETWORK BANDWIDTH HAVE DRAMATICALLY INCREASED

HTTPS WWWOPENWALLCOM LISTS **OSSECURITY** 

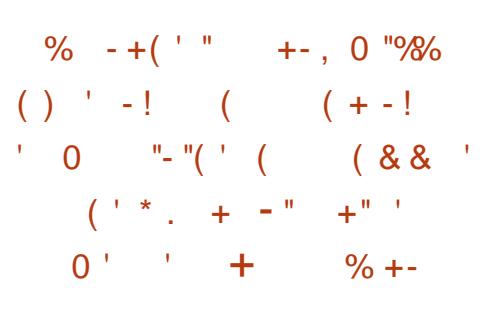

I LECTRONIC# RTSANNOUNCED A<br>DECISION TO OPEN THE ) 2. V DECISION TO OPEN THE ) 2. V LICENSED SOURCE CODE FOR THE 6 IBERAN& AVN DLAND 4 ED# LERT DL LIBRARESTHAT UNDERLIE THE

BITSYSTEMSON THE BASE LIBRARES UNDERA FREE %OMMAND %ONQUER 6IBERAN & AVW AND 4 ED # LERT GAMES FROM **THE UPDATED 4 EMASTERED** *%OLECTION 6HE DISCOVERY OF THE* CODE WAS A RESPONSE TO A COMMUNITY REQUEST FOR THE OPPORTUNITY TO CREATE MODII CATIONSTO%OMMAND %ONQUERGAMES ' LECTRONIC# RTS WENTFURTHERAND TO SIMPLIFY THE CHEATION OF MODII CATIONS DECIDED TO IMMEDIATELY OPEN THE CODE FOR **IICENSE** 

> 6HE CODE WILLBE OPEN SIMULTANEOUSLY WITH THE PUBLICATION OF THE NEW EDITION OF THE 4 EMASTERED *<b>SOLECTION* IN WHICH THESE GAMES WILL BE EXPANDED AND ADAPTED TO WORK ON MODERN SYSTEMS 6HE GRAPHICS WILL BE IMPROVED FOR - SCREENS NEW MUSIC-WILLBE ADDED THE SIDEBAR INTERFACE WILLBE MODERNIZED **REVIEW AND REPLAY MODES WILL BE** ADDED SUBTITIES AUTOSAVE MAP EDITOR CAMERA ZOOM MODE MORE THAN A HUNDRED MISSIONS M<sub>APS</sub> WILLAPPEAR

HTTPS WWWEACOM GAMES COMMAND AND CONQUERCOMMAND AND CONQUERREMASTERED NEWS **REMASTERUPDATE MODDING** 

$$
) \quad ! \quad -(8 \quad -+8 \; (-
$$

$$
(\quad 1 \quad .\, -\, "(')
$$

$$
1 \quad .\, % 96 \quad + \quad .\, 2
$$

**2**UBLISHED INFORMATION ABOUT THE VULNERABILITY- %8'-IN#PACHE 6CMCAT AN OPEN IMPLEMENTATION OF THE, AVA 5 ERVLET TECHNOLOGY, AVA5ERVER2AGES, AVA ' XPRESSION. ANGUAGE AND, AVA 9 EB5OOKET 6HE PROBLEM ALLOWS YOU TO ACHIEVE CODE EXECUTION ON THE SERVERBY SENDING A SPECIALLY DESIGNED FEQUEST 6HE VULNERABILITY HASBEENI XED IN RELEASES OF # PACHE 6 CM CAT  $\begin{array}{ccc} \n\begin{array}{ccc} \n\cdot & \cdot & \cdot \n\end{array} & \n\end{array}$ -AND- $\overline{\phantom{a}}$ 

6OSUCESSFULLY EXPLOITIHE **VULNERABILITY THE ATTACKERM UST BE** ABLE TO CONTROL THE CONTENTS AND i LE NAME ON THE SERVER FOR EXAMPLE IF THE APPLICATION HAS THE ABILITY TO DOWNLOAD DOCUMENTSOR IMAGES **+NADDITION AN ATTACK IS** POSSIBLE ONLY ON SYSTEMS THAT USE THE 2 ERSISTENCE/ ANAGERWITH (ILESTORE STORAGE IN THE SETTINGS OF WHICH THE PARAMETER SESSION#TTRBUTE8 ALUE%LASS0 AME(IL TERISSETTO NULL BY DEFAULT IF THE

 $0,$ 

5ECURTY/ ANAGERISNOTUSED ORA WEAKI ITERISSEIFCTED THAT AILOMS **OBJECT DESERALIZATION 6HE ATTACKER** MUST ALSO KNOW ORGUESS THE PATH TO THE I LE HE CONTROLS RELATIVE TO THE LOCATION OF THE (ILESTORE

HTTPS WWWMAILARCHIVE COM ANNOUNCE" TOMOAT APACHE OPG **MSG HTML** 

 $+$  $+(8)'$  (%)  $8)$  ) + (# -,

 $\bigcap$  E 8IDEO. #0 AND ((MPEG) **COMMUNITIESHAVE PUBLISHED** THE RELEASE OF THE DAV D **IIBRARY WITH THE IMPIEMENTATION OF** AN AITERNATIVE FREE DECODER OF THE #8 MDFOFNCODINGFORMAT 6HF PROECTOODE ISWRITTEN IN % % WITH ASSEMBLE RINGERTS 0 #5/ ) #5 AND ISDISTRBUTED UNDERTHE \$5& LICENSE +MPLEMENTED SUPPORT FORTHE ARCHITECTURESX X @  $\#4/$  V AND  $\#4/$  V AND THE OPERATING SYSTEMS ( REE\$5& . INUX 9 INDOMS MACLES #NDROID AND 11 5

**6HE DAV DUBRARY SUPPORTS ALL** THE FEATURES OF #8 INCLUDING ADVANCED TYPES OF DOWNSAM PIING

AND ALL THE COLORDEPTH CONTROL PARAMETERS DECIARED IN THE SPECI CATION AND BITS 6HE LIBRARY WAS TESTED ON A LARGE COLLECTION OF LESINTHE #8 FORMAT # KEYFEATLIFE OF DAV DISITS FOOLSON ACHIEVING THE HIGHEST POSSIBLE DECODING PERFORMANCE AND ENSURNG HIGH QUALITY **MULTTHREADED OPERATION** 

HTTPS GTHUB COM VIDEOLAN DAV D **RELEASES TAG** 

 $0 + + 9$ 

**LLIN UPDATE HASBEEN PREPARED**  $H$  FORTHE 1 PEN9 RT DISTRIBUTION PACKAGE ON, ULY AIMED AT **LISNG IT IN VAROUS NETWORK DEVICES** SUCHAS POUTERS AND ACCESS POINTS 1 PEN9 RTSUPPORTSMANY DIN ERENT PIATEORMSAND ARCHITECTURESAND **HAS AN ASSEMBLY SYSTEM THAT MAKES ITEASY AND COMENIENT TO CROSS COMPILE INCLUDING VAROUS COMPONENTSIN THE ASSEMBLY WHICH** MAKESITEASY TO CREATE READY MADE *i RMWARE ORDISK IM ACF ADAPTED FOR* SPECI CTASKSWITH THE DESTRED SET OF PRE INSTALLED PACKAGES #SSEMBLIES ARE FORMED FOR **TARGET PIATFORMS** 

**ILIFTERA YEAROF DEVELOPMENT TTHE REIFASE OF GRANSMISSION** WASPUBLISHED WHICHISREIATIVELY **IIGHTWEIGHT AND FESOLIRTE FRENDIY** \$IT6ORRENT CUENT WRITTEN IN % LANGUAGE AND SUPPORTING A VARETY OFUSERINTERFACES ) 6- 3 T NATIVE / AC 9 FB BASED INTERFACE **DAEMON COMMAND LINE** 

**HTTPS LISTS IN FRADEAD OFG** 

PIPERMAIL OPENMRT DEVEL

"- - ( ++ ' -  $\%$  ' -

**HTML** 

 $- +$   $\frac{1}{2}$ ,  $8$ ,  $\frac{1}{2}$ ,  $\frac{1}{2}$ 

 $/AY$ 

0 OTEWORTHY IS 6HE USE OF THE HASH ASTHE NAME FORTHE FEST ME AND TO RENTI LESISPETURNED SOLVES THE PROBLEM WITH. INUX CUTPUTTING THE (ILE NAME TOOLONG ERRORWITH A VERY LONG TO RENT NAME AND MANY **MORE CHANGES** 

**HTTPS GTHUB COM TRANSMISSION TRANSMISSION FELEASES TAG** 

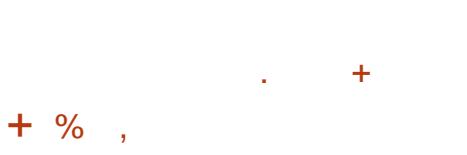

**ILINEW VERSON OF THE ) &\$ H** DFBI IGGERHAS BEEN PUBLISHED **INVAHCHONYBLIGI XESARE** PROPOSED RELATIVE TO VERSION ) & \$ SUPPORTS SOURCE LEVEL **DEBUGGING FORA WIDE RANGE OF**  $PRT$ PROPAMMINGIANCIACES =  $>$ CN VAROUS HARDWARE =  $>$ AND SOFTWARE PLATFORMS ) 07 . INUX \$5& 7 NIX 9 INDOWS MACI 5

5TARTING FROM BRANCH X THE ) & \$ PROECTHASMOVED A NEW **REIFASE NUMBERNG SCHEME THAT FESEMBLESTHE) %%APPROACH +N** ACCORDANCE WITH THIS SCHEME **WASUSED DURNG THE VERSION DEVELOPMENTPROCESS AFTERWHICH** THE i **FST STABLE FELEASE WAS** FORMED IN WHICH FUNCTIONAL **IMPROVEMENTS FEADY FOREND USERS WERE PROPOSED 5UBSEQUENT RELEASES IN THIS BRANCH** ETC WILLINQUDE ONLY BUGI XES BUT A NEW SET OF INNOVATIONS IS **DEVELOPING IN THE BRANCH WHICH WHEN READY WILLBE** PROPOSED IN THE FORM OF A STABLE **FELEASE** 

HTTPS LISTS GNU ORG ARCHIVE HTML **INFO GNU MSG HTML** 

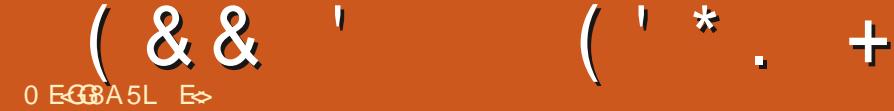

#### <span id="page-18-0"></span>HTTPS DOCRUSTLANGORGBOOK

KAY RUSTAFARANS WE HEAD BACK<br>TO 4 UST DEVELOPMENT AS TO4 UST DEVELOPMENT AS

-AND- $\overline{\phantom{a}}$ COMPLAINED ABOUT WHERE. UCASY RUST BLOG WENT +T LOOKSLIKE YOU GUYSWANTMORE PUST AND LESS SECURTY NONSENSE (IRSTLY DONOT NEGLECT TO READ THE ABOVE BOOK + YOU ARE A COMPLETE BEGINNERTO RUST OREVEN PROGRAMMING WE GOT YOU COVERED HERE AT ( % 6HESE ARTICLES ARE NOT TO REPLACE THE BOOK MENTIONED ABOVE THINK OF IT MORE ASHELPERSALONG THE WAY

**N THISISSUE WE WILLQUICKLY GO** O VERDATA TYPES AS EACH PROGRAMMING LANGUAGE HASITSOMN WAY OF DEALING WITH THINGS LIKE BOOLEANS ETCETERA

. ET'S START WITH THOSE WHILE WE ARE ATIT! \$ COLEANS IN 4 UST ARE CALLED JBOOL^ # SINOTHER PROGRAMMING LANGUAGES IT IS USED IN THINGSLIKE LOOPS \* OWEVER IF YOU HAVE BEEN FOLLOWING) REG'S EXCELLENT2YTHON TUTORAL YOU WILL KNOW 2 YTHON USES A CAPITAL 6 FOR 6RUE AND A CAPITAL (FOR (ALSE 6 HIS

ISNOTTHE CASE WITH RUST; OU SIMPLY REFERTOTHEM ASJTRUE^ORJFALSE^ %HARACTERS ARE REFERENCED BY JOHARY # CHARACTERISALWAYSIN SINGLE QUOTES AND STRINGS AFE IN DOUBLE QUOTES 6HISISA COMMONNEWBIE  $ERORS_A$  AND JA $A$ RE 016 THE SAME TYPE ( ORNUMBERS YOU NEED TOKNOW INTEGERS AND JOATS + HAVE NODOUBTTHATIFYOU HAVE BEEN FOLLOWING) REG THATYOU KNOW WHATTHEY ARE +MUST POINT OUT AS WE LEARNED IN THE i RST PART THERE AFE WAYS TO REFER TO THEM 1 BVIOUSLY WE HAVE SIGNED AND UNSIGNED INTEGERS TO REPRESENT NEGATIVE NUMBERS 6HISAN ECTSTHE SIZE OF THE NUMBERYOU CAN USE AS THEY TAKE UP A CERTAIN AMOUNT OF SPACE IN BYTES; OU REFERTO SIGNED WITH AN JI^AND UNSIGNED WITH A JU^ (OREXAMPLEI ORU AS DEMONSTRATED IN THE LAST ISSUE (OR THOSE OF YOU NOT FAMILIAR WITH THE TERMINOLOGY SIGNED I JUSTMEANS ONE OF THE BITSISUSED FORA SIGN #N EASY WAY TO REMEMBER WHICH IS WHICH ISGETTING THE # CE OF \$ ASE SONG IN YOURHEAD \_+SAW THE SIGN ` OREVEN\_+STORE THE SIGN `; ES WE USE CHEESY SONG REFERENCES IN OUR TUTORALSHERE AT (% DON'T JUDGE

#### 6HE WAY THE NUMBERNG WORKSIS FOREXAMPLE I REFERSTO ONE BYTE FORTHE SIGN PILIS SEVEN **BYTES** FORTHE NUMBER  $\sim$

 +F-YOU-HAVE-USED-BINARY-BEFORE YOU WOULD KNOW THAT A ROW OF EACH OF THE PREVIOUS NUMBERS ADD UP TO THE NEXT ONE MINUS ONE 6HE NEXTNUMBERIS SO+KNOW THAT THE SEQUENCE ADDS UP TO  $\sqrt{2}$ + FYOU HAD BITS LIKE WITH A UNSIGNED NUMBER U YOU WOULD MOVE TO THE NEXT BIT WHICH IS  $\mathbf{S}$ MINUSONE THUS 9 HM \$ ECAUSE WE CAN NOW USE THAT BIT WE USED FOR THE SIGN IN THE SIGNED INTEGER \$Y DEFAULT IF YOU USE AN INTEGERLIKE WE DID IN THE LAST ISSUE 4 UST WILLMAKE IT I WHICHISSEEN ASA *SANE*^DEFAULT

6HE SAME WITH jOATSORJ OATING POINT NUMBERS +TS SANE^DEFAULT IS F, UST KEEP IT IN MIND WHEN YOU ARE ON A **SITMACHINE LIKE A** RASPBERRY PI

#### 0 OW LET US RAMP IT UP ONE

9 HY DID THE PROGRAMMERQUIT HISJOB! \* EDIDNYGETARRAYS A

RAISE GEDDIT!

#### 1 - <del>A</del>LSEE MYSELFOUT

9 HATISAN ARRAY! 6HISISA JUSTOF THINGS THAT ARE ALLTHE SAME TYPE GROUPED TOGETHER 9 HAT +MEAN BY THIS IS THAT AN ARRAY DOES NOT MIX SAY STRINGS AND NUMBERS; OU CAN NOTHAVE AN ARRAY WITH A KEY SWORD A SHIELD AND THE NUMBER **THAT** REPRESENTSYOURGOID + FYOU WANT TO HAVE YOURSALAD MIXED YOU USE A TUPLE 9 EWILGET TO IT NOW 6HE FORMAT FORAN ARRAY IN RUST IS ohw#?ydul deohqdphA#@#^I whp4/# l whp5 $/$ #l whp6` $>$ # $'$ 

 $+HFG$ ) G

#### 6O ACCESSAN ITEM IN AN ARRAY **THE FORMATIS** ohw#?ydul deohqdphA#@# ?qdphri wkhduud|  $A^s$ sr vl wl r q` >

6HISSORT OF TELLS US HOW WE CAN EDITAN ARRAY ALSO ?qdphr i duud| A^sr vl wl r q` #@#

qhzydoxh>

 $\dot{\ }$  ( -  $\dot{+}$ USE THE WORD  $\dot{=}$  POSITION HERE BUT FEEL FREE TO SUBSTITUTE IT WITH\_INDEX ASNEWBIESi NDIT EASERTOM AKE THE CONNECTION THAT **WAY** 

 $($   $+$   $*$   $+$  $88$ 

# WORD ON THIS MAKE SURE OF **YOURPOSTION ORINDEX BEFORE CHANGING IT ASITO AERVRTESTHE PREVIOUS VALUE** 

**6O CHANGE AN ARRAY LIKE THE** PREVIOUSISSUE WE NEED THE IMUTA KEYWORD OTHERWISE THEY ARE **IMMUTABLE 6HISIMUTYKEYWORD MAY** TAKE SOME GETTING USED TO

**IKE INTEGERS ARRAYS START WITH A** *i XED S7E WHEN YOU DECLARE THEM* 

 $\%$ - N - +2 "- (' (+, "3)

0 AVIGATE TO YOURRUST PROECTS FOLDERAND OPEN A TERMINAL THERE

6YPF

f duj r #qhz#00el q#ohvvr q5

#GAIN THISWIII MAKE WHATYOU **NFFD** 

4 EMOVE THE HELLOWORD' AND **REPLACE ITWITH THE CODE SHOWN TOP RGHT** 

6YPF

f duj r #exl og

9 HATHAPPENED!

 $(0)(0) + (0)$  (0

4 UST SUGGESTS WE USE A VEC 9 ITH VECSWE PUSHAND POP OUR ELEMENTS / OFE ON THISIATER \$Y THE WAY ATANY TIME YOU WANT TO KNOW MORE ABOUT SOMETHING YOU CAN ICOX IT UP BY SEARCHING THE PHRASE ON DOCRUSTIANG ORG b TRY IT HTTPS DOCRUSTLANGORG STD VEC STRJCT8ECHTML

& URNG THE QUICK ONCE OVERON ARRAYS +MENTIONED TUPLES # GAIN IF YOU HAVE BEEN FOLLOWING) REG'S 2 YTHON TUTORAL YOU MAY KNOW WHERE THISISGOING # TUPIE ISA **COLLECTION OF THINGS LIKE AN ARRAY** BUTTHEY DONOTHAVE TO BE OF THE SAME TYPE . IKE AN ARRAY INDEXING STARTSAT 6HE FOLLOWING CODE IS VALID

 $Chw#pl$  wssoh#@#+ar anhl / #wuxh/#  $<<, >$ 

9 HEN REFERRING TO AN ITEM IN A TUPIF WE USE SIGHTY DIA FRENT SYNTAX TO THAT OF AN ARRAY 6HE **FORMATIS** 

ohw#?ydul deohqdphA#@# wxsohqdph1srvlwrq>

AN THE CASE ABOVE TO GET YOU **WOULD SAY** 

 $i$  q#pdl q+,

```
####ohw#pxw#p| duud| #@#^</;/:`>
####p| duud| #. @#9>
####sul qwoq$+%=B€% #p| duud|, >
€
```
ohw# $\#$ @#p|wxsoh15>#

: OU CAN EVEN GRAB THE LOT AT **ONCE SIMPIYAY** 

ohw#+zhdsrq/duprxu/jrog,#@# pl wxsoh>#

4 UST IS SMART ENOUGH TO PILIG IN DONKEY TO WEAPON TRIE TO ARMOUR TO GOLD 0 OW YOU CAN KEEP **AND** YOURGOLD IN YOURINVENTORY WITH THAT FXTRA SHIFID AND SMORD OR DONKEY WINK ITISYOURINMENTORY **AFTERAIL** 

) O AHEAD AND TRY THE GUESSING GAME IN THE BOOK **HTTPS DOCRUST LANG OPG BOOK**  $\overline{G}$ **GUESSING GAME TUTORALHTML** 

: ES +KNOW IT'S A BORNG EXAMPLE THAT SICKS THE MARROW FROM YOUR **BONES BUTITTEACHESIMPORTANT CONCEPTS** 

6HE FEASON +AM USING) EANY AS MY-&' ISITO MESWITH 7 BUNIU AND WE DON'T NEED TO ADD THINGS TO IT TO MAKE ITWORK WITH 4 LIST AND IT WILL **GLADLY WORK WITH TOMLI LESWITHOUT COMPLAINT TEVEN SPORTSITSOMN TERMINAL # ILNICELY IN ONE PLACE** 

FYOU HAVE ANY QUESTIONS OR **COMMENTS E MAILUS** MISC" FULLORDEMAGAZINE ORG

E SHASBEENIN 6 FOR YEARS \* E HASSEEN TECHNOLOGY COME AND GO (ROM REPAIRNG WASHING MACHINE SIZED HARD DRVESWITH MULTIMETERS AND OSCILLOSOPES LAYING CABLE TO SCALING ) TOWERS HE SDONE IT

**FULLORDE MAGAZINE** 

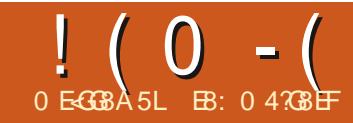

# 0 LG BA "A-; 8 + %0 BE?7) G

<span id="page-20-0"></span>**9** E ARE ALLEXPERENONG A NEW<br>
WORD DUE TO %1 8 +& 5TAY WORD DUE TO %18+& -5TAY-ATHOME ORDERS 9 ORK FROM HOME ORDERS-BUSINESSES-CLOSED-LOST-CDBS LONG LINES AT THE GROCERY STORES SHORTAGES WHEN YOU GET INTO THE STORES AND SOCIAL DISTANCING 6 HISIS THE NEW NORMAL AT LEAST FORA WHILE / ANY\_EXPERTS ARE SUGGESTING THAT WE MAY NEVER RETURN TO THE OLD`NORMALAND EVEN MORE ARE SUGGESTING THAT THIS WILLIAST FORA YEARORLONGER

9 E ARE PRESENTED WITH THE NUMBEROFCON RMED CASES NUMBEROF DEATHS AND NUMBEROF HOSPITALIZATIONS DUE TO%18+& ON EVERY 68 NEWSSHOW RADIOSHOW AND ON THE +NTERNET 9 HERE ARE THESE NUMBERS COMING FROM AND HOW DOWE MAKE SENSE OF THEM!

. UCKILY THOSE OF USWHO KNOW 2 YTHON WITH JUST A LITTLE WORK CAN DO SOME OF THE DATA ANALYSIS FOR **OURSELVES AND WITH LOGIC CAN SEE** WHATTHE TRENDS ARE REALLY DOING 6HE GOALHERE ISNOT TO PROVIDE ANY ANSWERS BUTTO GIVE YOU THE ABILITY TO LOOK AT THE DATA AND SEE THE TRENDSFORYOURSELF # STHE SAYING GOES **KNOWLEDGE ISPOWER** 

9 AY BACK IN & ECEMBER  $($  % +TALKED ABOUT 2 ANDAS AND 2 YTHON 6 HISMONTH WE WILL USE 2 ANDAS AND 2 YTHON TO LOOK AT SOME OF THESE NUMBERS AND MAKE THE GRAPHSFOROURSELVES FYOU DON'T HAVE 2 AND ASINSTALLED PLEASE RE VISIT (ULL%IRCLE / AGAZINE TO SEE THE INSTAILATION STEPS

6OGET STARTED WE NEED SOME

DATA + AM GOING TO USE A % CMM A **SEPARATED 8 ARABLE DATA SET** AVAILABLE FROM HTTPS DATA HUMDATA ORG DATASET NOVEL **CORONAVIRUS** 6HS DATA ISCOMPILED BY THE, CHNS \* OPKINS7 NIVERSITY % ENTERFOR 5YSTEMS5QENCE AND 'NGINEERING , \* 7 %%5' AND COMESFROM MANY \_TRUSTED`-SOURCES--6HIS-SITE-ALSO-HAS-DATA FORDEATHS AND FECOVERED AS WELL

9 HEN YOU GET TO THE PAGE SOROL SPREAD TO MORE COUNTRES DOWN BELOW THE CHART AND iND THE i RSTDOWNLOAD\_BUTTON THATSAYS \_TIME@SERIES@COVID@CONi RMED@GL OBALCSV TO THE LEFT OF IT 6 HIS WILL DOWNLOAD THE %58 i LETO YOUR **MACHINE** 

0 OW USE. IBRE1 k Œ %ALC OR

SOME OTHERSPREADSHEET VIEWER TO OPEN THE i LE +N THEORY YOU SHOULD BE ABLE TO SIMPLY DOUBLE CLICK ON THE DOWNLOADED  $i$  LE  $\#$  CCEPT THE IMPORTSETTINGSBOX

 $)$ %,  $'$  (-  $+A$ M USINGDATA THAT+DOWNLOADED ON / AY ; OURS WILL BE A LITTLE BIT DIN ERENT MANLY IN THE FACT THAT IT WILLHAVE MORE DATA COLUMN WISE AS WELLAS POSSIBLY MORE FOWS SINCE MORE REGIONS CAN BE ADDED AS NEW CASES

6HE IMPORTANT THING TO DO HERE ISTOVERFYTHATTHE <sup>9</sup>/CUNTRY OR 4 EGION THATYOU ARE INTERESTED IN IS SOMEWHERE IN YOUMNS + TMIGHT BE PARTIALLY IN YOU MNS AND PARTIALLY IN % QUMN# (OREXAMPLE IFYOU ARE INTERESTED IN 5COTLAND

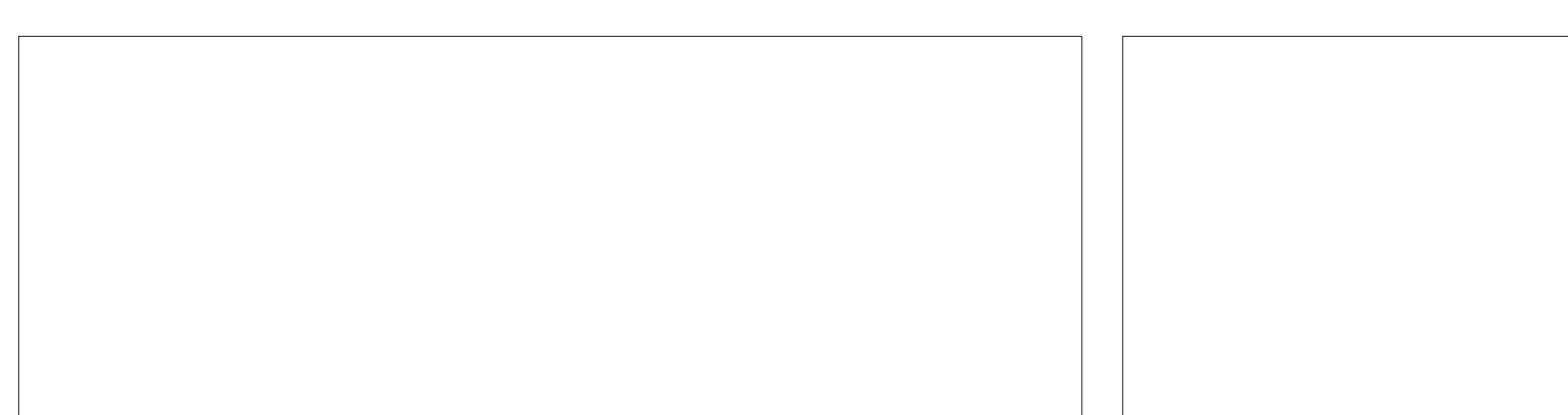

### $! (0 - (72 - 1)2 - 1)$

' #s| wkr q S| wkr q#61: 17#+ghi dxow/ #Mxo#57#534</ #38=53=78,  $\triangle$ JFF#: 1713` #r a#ol ax{ W| sh#%khos% #% r s| ul j kw% #% uhgl wv%#r u#%ol f hqvh%#i r u#pr uh#l qi r updwl r q1 AAA

#### 0 OW WE NEED TO IMPORT TWO LIBRARIES PANDAS AND MATPLOTILB PYPLOT / AKE SURE THAT YOU ALLASTHEM ASSHOWN

AAA#l psr uw#sdqgdv#dv#sg AAA#l psr uw#pdwsor wol e1s| sor w#dv#sow AAA

#### 0 OW LET'S SET THE i LENAME OF THE CSVILE INTO A VARABLE\

AA4#i qdph#@#\* wl phbvhul hvbf r yl q4<br/>chequal uphqbi or edo1f vy\*

#### 0 EXT HAVE 2 ANDAS READ THE SPREADSHEET INTO A DATAFRAME.

AAA#gdwd#@#sg1uhdgbf vy+i qdph,

AAA#sul qw+gdwd,

####Sur yl qf h2Vwdwh#########Fr xqwu| 2Uhj l r q########Odw#######Or qj ##111##824253##825253##826253##827253 3################################Di j kdql vwdq##661333333##981333333##111####5668####579<#####5: 37####5; <7 4##############QdQ################Doedql d##741486633##53149; 633##111#####: ; 5#####: ; <#####: <8#####; 36 5##############QdQ################Doj hul d##5; 1366<33###4198<933##111####7487####75<8####77: 7####797; 6##############QdQ################Dqgr uud##751839633###41854; 33##111#####: 78#####: 7: #####: 7; #####: 83 7##############QdQ#################Dqj r od#0441535: 33##4: 1; : 6<33##111######63######68######68######68 11#############111####################111########111########111##111#####111#####111#####111#####111 594############QdQ#########Zhvwhuq#Vdkdud##571548833#0451; ; 8; 33##111#######9#######9#######9#######9 595############QdQ##Vdr #Wr ph#dqg#Sul qf l sh###314; 9693###919463; 4##111######49######49######49######56 596############QdQ##################\ hphq##481885: 5: ##7; 18496; ; ##111#######: ######43######43######45 597############QdQ################Fr pr ur v#0441978833##761666633##111#######4#######6#######6#######6 598############QdQ#############Wdml nl vwdq##6; 1; 94367##: 415: 93<6##111######48######: 9#####45; #####563

^599#ur zv#{ #43; #f r oxpqv` AAA

YOU WOULD USE THE ROW MARKED \_7 NITED - INGDOM` BUTIFYOU WANT ) REENLAND YOU NEED TO i ND \_& ENMARK` IN%OLUMN\$ THEN ) REENLAND` IN % OLUMN# (ORTHE PURPOSES OF THIS ARTICLE WEALLUSE \_75`WHICHISAROUNDROW AT-

LEAST FORNOW

**%REATE A CONVENIENT FOLDER** SOMEWHERE COPYTHE %58 i LE INTO THE FOLDERAND OPEN A TERMINAL WINDOW IN THAT FOLDER + USE \_1PEN-IN-6ERMINAL`-FROM-THE-)7+-

#### (ILE-MANAGER

0 OW IT'S TIME TO DO SOME CODING 9 EALUSE THE 2YTHON **+NTERPRETERFORTHISEXAMPLE 5EE** BOX ABOVE

. OOK AT THE LAST LINE OF THE PANDASHEAD TAILDUMP **+TSAYSTHAT** THERE ARE -**ROWSAND**  $\overline{\phantom{a}}$ COLUMNS 9 EALGETSOME OF THAT INFORMATION IN A FEW MOMENTS (OR RGHTNOW WEALLUST GRAB THE ROW THAT CONTAINS DATA FOR THE 75 F

### $! (0 - (72 - 1) 2 - 1)$

AAA#v4#@#gdwd1orf^gdwd^\*Frxgwul 2Uhilrg\*`@@XV\*`

AAA#sul qw+v4, ####SurvIdofh2Vwdwh#Frxqwul2Uhilrg######Cdw#####Crgi##4255253##4256253##111##725<253##7263253###824253###825253###826253###826253####825253###826253###826253### 827253

558############################XV##6: 13<35#0<81: 45<####################111##436<<3<##439<757##4436794##446586<##448; 373##  $44:36:8$ 

 $\wedge$ 4#ur zv#{ #43; #f r oxpgv **AAA** 

YOU WANTED TO iND) REENLAND USE 12 POVINCE 5TATE` INSTEAD OF **PYOUNTRY 4 EGIONY IN THE LINE ABOVE** 

# GAIN HERE WE WANT TO VERFY A FEW THINGS (IRST THAT THE LAST DATA **COLUMNISFORTHE PROPERDATE WHICH ISMARKED AS THE** PROPERCOUNTRY AND THAT THERE ARE COLUMNS 5ECONDLY THE  $<sub>STIII</sub>$ </sub> **ACTUALROW DATA IS SHOWN HERE AS ANTHE SPREADS FEET HOWEVER 6HATSBECAUSE ITSHOWSUP AS** 

**THERE ISA HEADERROW AND REMEMBER 2YTHONIS<' 41**  $$#5'$  &

0 OW WE HAVE SOME DATA THAT WE CAN PLAY WITH \$76 WE NEED TO GET A BITMORE INFORMATION TO MAKE OUR **PROGRAMMING EASER** 

AAA#vk#@#gdwd1vkdsh AAA#sul qw+vk,  $+599/$  #43; , AAA#odvwfro#@#vk^4` AAA#sul qw+odvwf ro, 43: **AAA** 

\* ERE WE USE DATA SHAPE TO GET THE NUMBEROF ROWS AND THE NUMBEROF COLUMNS IN THE DATAFRAME 6HSCOMESBACKASA **TUPIE SO WE CAN ASSIGN A VARABLE** LASTCOL TO THE  $9 + 5$  OF THE **VARABIF SH** 

0 OW TOP RGHT WE WILL GRAB JUST THE COLUMNSTHAT CONTAIN THE **CON RMED NUMBER OF CASES** *YOUMN' OR AGAIN ZEROBASED* **THROUGH LASTCOL** FOR4 OW 9 FAILISE THE HOCMETHOD TO GRAB THE FOW START COLUMN AND LAST **COUMN FROM THE DATAFRAME AND** ASSIGNITTOVARABLES A

50 WE NOW HAVE DATA THAT WE CAN LISE BLITTHE DATA WAS EXTRACTED IT CAME BACK AS A DATA SERES NOTA DATA FRAME 50 WEAL **CONVERTITTO A DATAFRAME 5EE BOTTOM RGHT 5EE BOTTOM RGHT** 

50 NOW WE'VE GOT DATA THAT WE

AAA#v4d#@#gdwd1l or f ^558/7=odvwf r o AAA#v4d 4255253###########4 4256253###########4 4257253###########5 4258253###########5 4259253###########8 ############111## 7263253####439<757 824253#####4436794 825253#####446586< 826253#####448: 373 827253#####44: 36: 8  $Qdph = #558/ #Chqi$  wk=#437/#gw sh=#r emhf w **AAA** 

```
AA4#qi #@#v4d1wr bi udph+, 1uhvhwbl qqh{+,
AAA#gi
########| ggh{ #######558
3####4255253#########4
4####4256253#########4
5####4257253#########5
6####4258253#########5
7####4259253#########8
11#######111######111
<<###7263253##439<757
433###824253##4436794
434###825253##446586<
435###826253##448: 373
436###827253##44; 36: 8
```
^437#ur zv#{ #5#f r oxpqv` **AAA** 

**FULORIE MAGAZINE** 

### $! (0 - (0) 2 - 1)$

CAN ALMOST PLAY WITH \$ UT i RST LET'S ASSIGN THE COLUMN HEADINGS TO **SOME PROPER MEANINGFUL INFORMATION 9 FAIL CHANGE THE INDEX COLUMN HEADERTO DISTRNG AND THE NUMERC** NOTTEXT COLUMN HEADERTO 1%ASESN 5FF TOP RGHT

*FPSA VERY BUSY PLOT BOTTOM* RGHT BUTYOU CAN DEI NITELY SEE THE SAME KIND OF DATA YOU DO FROM **THE NEWS** 

( ORTHE NEXT PART OF OURDATA **EXAMINATION WE NEED TO CALCULATE** THE NUMBEROFNEW CASES FACH DAY FROM THE DAY BEROFE 6HISIS572' 4 FASYWIHIHE SHIFT METHOD AVAIIABLE IN 2 ANDAS BEIOW

AA4#qi #@#qi 1uhqdph+f r oxpqv @\*l qqh{ \* = \* qwwwl qi \*/ #558= \* Fdvhv \* €, AAA#gi ####gwwwl qi ####Fdvhv 3####4255253#########4 4####4256253#########4 5####4257253#########5 6####4258253#########5 7####4259253#########8 11#######111######111 <<###7263253##439<757 433###824253##4436794 434###825253##446586< 435###826253##448: 373 436###827253##44: 36: 8

^437#ur zv#{ #5#f r oxpav **AAA** 

#### 0 OW WE CAN PLOT THE DATA 4 EMEMBER THERE ARE DATA POINTS SO THE DATE INFORMATION ON THE : AXIS WILL BE PRETTY SQUISHED TOGETHER

gi 1sor w+nl qq@ edu\*/ $\{$  @ gwwul qj \*/ $\}$  @ Fdvhv\*, ?pdwsor wole1d{hv1bvxesor wv1D{hvVxesor w#remhf w#dw#3{:i4:396<85g3A  $AA450$ *M* vkr  $7+$ 

AAA#gi ^\* glii \* ` #@#gi ^\* Fdvhv\* ` #0#gi ^\* Fdvhv\* ` 1vkli w+. 4. AAA#gi ####gwwul qi ####Fdyhy###ql i i 3####4255253#########4####QdC 4####4256253#########4######3 5####4257253#########5######4 6####4258253#########5#######3 7####4259253#########8#######6 11########111#######111####111 <<###7263253##439<757##5<848 433###824253##4436794##6736: 434###825253##446586<##5<3: 435###826253##448: 373##58834 436###827253##44: 36: 8##55668 ^437#ur zv#{ #6#f r oxpqv` **AAA** 

 $! (0 - ( ) 2 - 1 ( )$ 

0 OW LET'S SEE THE DAILY DIA ERENCESON A GRAPH

#### AAA#

gi 1sor w+nl qg@ol qh\*/{@gwwul  $\ddot{q}$  \*/| @ glii<sup>\*</sup>/froru@ uhg<sup>\*</sup>,

?pdwsor wol e1d{ hv1bvxesor wv1D{ hy Vxesor w#r emnf w#dw# 3{: i 49h6i i 6e<3A

#### AAA#sowlvkrz+,

0 OW THAT YOU HAVE THE BASICS OF DEALING WITH THE BASIC DATA YOU CAN COBACK TO THE BEGINNING WHERE

WE PUILED THE DATA FORTHE 7.5 AND CHANGE IT TO THE COUNTRY ORFEGION OFYOURGHOLDE (OREXAMPLE CHANGE THE IINE

v4#@#gdwd1orf^gdwd^\*Frxqwul2 Uhi I r  $a^*$  @  $a^*$   $\mathbb{Z}$ 

#### $60<sub>0</sub>$

y4#@#adwd1orf^adwd^\*Frxawul2 Uhj  $\lg$  i  $q^*$  @ Q  $\lg$  uzd| \*

9 HEN YOU PRINT THE S DATA YOU WILL SEE THAT THE ROW FORO ORMAY IS 50 IN THE LINE THAT WE GOT, LIST THE DATA COUNDISTORTHAT ROW

FROM COLIMN TOIAST COLIMN  $v4d#@#$ adwd1l or  $f \wedge 558 / 7 =$ odvwf r o`

: CUWOULD CHANGE IT TO

 $v4d#@#$  $qdwd1$  or  $f \wedge 4$ : 8/7=odvwf r o`

#TTHISPONT YOU WOULD REPEAT AIL CETHE CITHERSTEPS AGAIN TO **CHEATE AND MODIFY THE DATAFRAME** SOYOU CAN PIOTIT

9 HAT FXACTLY SHOULD WE TAKE AWAY FROM THISDATAL 6 HATSA VERY GOOD OF FSTION 6HF ACOURACY OF THIS ISCURRENTLY IN SOMEWHAT OF A SERES QUESTION 6HEFE AFE SPECULATIONS THAT SUCCESS THAT THE NUMBERGECON RMED CASES ARE LOW DUE TO THE LACK AND CULALITY OF **TESTING OF THE POPULATION OF MANY** OF THE AREAS : OU CAN NEVERBE SURE **OFTHE DATA UNESSYOUGATHERIT** YOURFIF IN CASES LIKE THIS YOU HAVE NOCHOLOF BUTTOBELIEVE WITH A **GRAIN OF SAIT THAT THE DATA WAS TAKEN WITH THE BEST IFVEL OF CARE** 

9 JHA UTTIF BITOFOFFATIVE WEB SEARCHES YOU CAN iND A LOTMORE **INFORMATION ON 2 ANDAS VAROUS** DATAS TSAND TYPES OF PIOTS AND OPTIONSTHATYOU CAN USE TO SHOW **YOURDATA** 

#### 7 NTILNEXTMONTH STAY SAFE **HEALTHY POSITVE AND CREATIVE**

EB: 04738EFISARETIRED PROGRAMMERILMNG IN YENTRAL 6EXAS 75# \* E HASBEEN A PROGRAMMER **SINCE** AND IN HIS SPARE TIME HE IS AN AUTHOR AM ATEURPHOTOGRAPHER **LUTHER FAIRMUSIOAN AND A PRETTY** DARN GOOD COOK \* E STILLISTHE OWNER OF4 AINY& AY5OLUTIONS A CONSULTING **COMPANY AND HE SPENDSMOST OF HIS** TIME WRTING ARTICLES FOR(% AND **TUTORALS \* ISWEBSTE IS** WWWTHEDESIGNATEDGEEK XYZ

<span id="page-25-0"></span>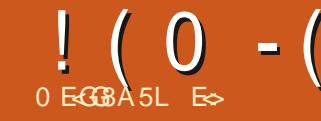

# **% 8C4G:**

#### **HTTPS UBUNTU COM LIVEPATCH**

ANY OF USHAVE SEEN THE 7 BUNTU LIVEPATCH OPTION BUT NOTMANY HOME USERS ACTUALLY USE IT / ANY ARE UNSURE OF WHAT IT IS OR **JUST DONOT WANT SNAPS ON THEIR SYSTEMS** 

(IRST THE BAD NEWS: CUNEED TO SIGN UP FORAN ACCOUNT BUTYOU CAN USE & ONALD 6 RUM P'S NAME IF YOU LIKE: CUALSONEED SNAPD TALSO **WORKSON ONLY, 65 REIEASES THAT** BIT WITH A KFRNFI GREATER  $AF$ **THAN**  $9$  HFW

0 OW SOME GOOD NEWS 6HIS **FNIFRPRSF TOO IS AVAILABLE TO LISERS** LIKE YOU AND ME FORTHREE **COMPUTERS ABSOLUTELY FREE TI WORKS ON BARE METAL SERVERS 8/ S AND DESKTOPS, IVE PATCHES AVOID** CON GURATION MISTAKES 9 HY ISTHIS GOOD NEWS \$ ECAUSE IT IS EASY TO MAKE A SIMPLE MISTAKE AND KILLYOUR **WORKING SFRIER** 

. IVEPATCHINGISA THING + TALL STARTSWITH KERNEL PROBES OR KPROBES BASICALLY A DEBLICANG

TOO THAT AILOMSYOUTOMONITOR FVENTSWITHIN A RINNING SYSTEM : QUOANI ND MORE INFO HERE HTTPS **IVWNET#RIGES**  $IF +$ UNDERSTAND IT CORRECTLY IT IS AN FIRACE BASED FUNCTION TRACE MECHANISM AND KERNEL INTEREACE FOR **DONG LIVE PATCHING OF A KERNFI AND** KERNELMODULE FUNCTIONS IMPATCH ISAVAILABLE FORMOSTX BASED %27 S SONOTYFT FORYOUR4 ASPBERRY 21 SER/FR#1SO ITMAY NOTWORK ON SOME 7 BUNTU i AVORS \* OWDO YOU **CHECK IF LIVEPATCH IS SUPPORTED BY** YOURKERNEL YOU MAY ASK ) OOD **QUESTION 1 PEN A TERMINALAND** 

#### **TYPF**

f dw#2er r w2f r qi l j 0' +xqdph#0u, #  $\bullet$  #i\_uhs#QLYHSDWFK

5FO IRTY IS AIWAYS A TOP PRORTY YOUNEED TO KEEP YOURKERNELUP TO DATE AND YOU DO NOT NEED THE **GEYHARS FYOU EVERHAD TO FESTART** AN 7 BUNTU SERVERAFTERPATCHING THE ONE RUNNING YOUR QUENTSY WEBSTES YOU HAD TO CROSS YOUR *i* NGERSAND HOPE ITWENTOUICK b AND MOST IMPORTANTLY UNNOTICED ' NIERLIVEPATCH #ISSMPIE TO SET UP IN YOURTERMINALIFYOU HAVE A **SER/ER ORINA) 7 HFYOU HAVE A DESKTOP** 

9 HY DO YOU NEED AN ACCOUNT! 9 FIL SECURTY # S+ UNDERSTAND IT THERE ISA) 2) KEY ORPRVATE

PUBLICKEY ATTACHED TO YOUR 7 BUNTU1 NF ACCOUNT 6HISMAKES SENSE \* OMEVER +HOPE THEY HAVE **TIGHTENED UP SEG RTY ASMY** 7 BUNTU 1 NE DETAILS ARE IN THE WILD AND + CAN NEVERLISE THAT PASSAMORD AGAIN FYOU DONOTHAVE ONE **CEATE ITHERE** HTTPS LOGIN UBUNTU COM

**FYOU HAVE VANILLA 7 BLINTLE** YOU SHOULD BE ABLE TO LAD IT **IIVEPATCH IN THE MENU 1 N YOUR** .65 SERVER YOU WILL NEED TO ADD IT MATHE TERMINAL WITH SUDO CANONICAL IIVEPATCH ENABLE IFYOU DONOTSEE IT YOUNEED

 $! (0 - (900) - 1)$ 

vxgr #vqds#l qvwdoo#f dqr ql f do0 ol yhsdwf k#

#### i RST 6HERE ISA VIDEO ON THE LIVEPATCH WEBSITE THAT WILL RUN YOU **THROUGH THIS**

6.&4--IT'S COMMANDS

vxgr #vqds#l qvwdoo#f dqr ql f do0 ol yhsdwf k

vxgr #f dqr ql f do0ol yhsdwf k# hqdeoh#?uhf hl yhg#wr nhqA

1 NYOURDESKTOP YOU CANGO TO SOFTWARE AND UPDATES AND QUOK ON THE VERY LAST TAB; OU SHOULD SEE **THIS** 

6HSISA NOE OVERVIEW TO SEE WHATYOU MAY NEED 941 OKING\_LEARN MORE` WILLUST TAKE YOU TO THE LIVEPATCH WEBSITE AND NOT ACTUALLY HELP YOU BY TELLING YOU WHAT YOU NEED TODONEXT

6HE LIVEPATCH BUTTON WILLSLIDE OVERIFYOU HAVE METALITHE

**REQUIREMENTISMENTIONED ABOVE +F** YOU ARE ACTIVATING IT ON A DESKTOP YOU WILLALSO SEE AN ICON IN YOUR TASKBAR-

1 NA SERVER SIMPLY RUN ov#0og#2v| v2nhuqho2ol yhsdwf k# 0#dw#wkh#f r ppdqg#sur psw1#

' - 1 . IVEPATCH WILL NOT WORK ON SECURTY HARDENED SERVERSOR WORKSTATIONS ASITNEEDS TO LOAD A KERNELMODULE TO ACTUALLY DO THE **PATCHING** 

9 OULD YOU LIKE TO SEE MORE ARTICLES ON THINGSLIKE THESE OR WOULD YOU LIKE TO CORRECT US ON ANY INCORRECTINFORMATION 'VERYONE MAKESA MISTAKE 2 LEASE LETUS KNOWON MISC" FULLORDEMAGAZINE ORG-

25 6HERE ISANGE TUTORALAT .INUXBABE-HTTPS WWW.UNUXBABECOM UBUNTU CANONICAL LIVEPATCH SERVICE UBUNTU UVE KERNEL **PATCHING** 

E $\approx$  HASBEEN IN +6 FOR YEARS \* E HASSEEN TECHNOLOGY COME AND GO (ROM-REPAIRING-WASHING-MACHINE-SIZED HARD DRVESWITH MULTIMETERS AND OSCILLOSCOPES LAYING CABLE TO SCALING ) TOWERS HE SDONE IT

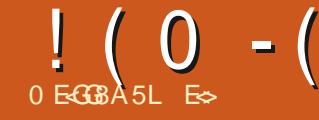

#### <span id="page-27-0"></span>9 EBSTE HTTPS RAWTHERAPEE COM 8ERSON 2RCE (REE

**THEFORE +CONTINUE THISSHORT USERESON4AWTHERAPEE KNOW** THAT EDITING LARGE 4#9 PHOTOS **FEQUIFESALOTOFMEMORY + FECOMMEND** ) \$ ORMORE 6HIS SMPIE PICTURE WE HAVE BEEN PLAYING WITH ISTAKING UP ) \$ OF MEMORY ON MY COMPUTERING DE 4 AWTHERAPEE

**+HOPF YOU KEPTTHE LAST PICTURE** WE WERE WORKING ON ASWE WILL BE CONTINUING WHERE WE IFFT Ch

 $8.4 F6$ **ITSFEMS WESATURATE COM HASBROKE THE I LE** ISNOW HOSTED ON THE (% SERVERS) HERE HTTPS BITLY 908F2F

**AST TIME +HAD YOU OVERSATURATE**  $\blacksquare$  THE PICTURE AND TURNITINTO **MOBILE PHONE WALLPAPER** 

6HE REASON + ACTUALLY HAD YOU **DRAMATIZE THE PICTURE WASTO DRAW** YOUREYE TO THE DIN FRENTICHT AND DARK SECTIONS OF THE PHOTOGRAPH

**THAT BECAME VERY OBVIOUS WHEN** YOU DID SO: OU CAN USE THESE **IBANDS' AS A GUIDELINE FORWHERE TO** PUTYOUREDITS AND AT WHICH ANGIE THEY SHOULD GO & ID YOU ACTUALLY TRY THE HOMEWORK 9 EIL THISISANOTHER COLORSBY GRABBING A POINT AND DIRTY TROKYOU CAN KEEP IN YOURTOOL **BELT** 

. IKE & ARKTABLE 4 AWTHERAPEE ALSO SUPPORTS. A B ADUSTMENTS **YILOKON THE i RSTTAB ORPFESS#LT** AND SCROLDOWN TO. A B # DUSTMENTS 0 OW DONT CONFUSE **THEM WITH THE LIGHTNESS CONTRAST** SATURATION IN EXPOSURE 6HISISNOT THE SAME THING

ANTHE A BADLISTMENTS YOU **WILSEE THAT EACH CHANNEL HAS ITS** OWN CURVE : CU CAN CHOOSE A DIA ERENTOURVE BUTTHEY ALLSTART **ON LINEAR: CU CAN USE THE** DROPDOWN ARROWS ON EACH OF THE THREE TO CHANGE THEM & IRECTLY BELOW YOU WILL SEE SIX MORE TABS THATCAN BE ADUSTED 1. \* ^ 1% ^ AND 1\* \* ^EACH HAS A HORZONTALLINE IN THEM TO ACTIVATE DROP THESE DOWN TO EQUALIZE 9 HATYOU NOW HAVE IS SOM EVALUAT SIMILARTO A MUSIC. EQUALIZER EXCEPTING COORS .\* IS

**ILIMINANCE TO HUE % IS** CHROMATICITY TO HUE AND<sup>\*</sup> \* ISHUE TOHUE 2HEW

; OU CAN ADUST THESE INDIVIDUAL DRAGGING ITUP ORDOWN 7 NUKE A MUSICEQUALIZER YOU CAN ALSO DEI NE **CURVESIN BETWEEN: CUCAN EVEN ICFEATE^COLORS IN BETWEEN OTHER** COORSAND MANIPULATE THOSE 9 HAT MAKESIT FEALLY POWERFULISTHE LITTLE COLORPICKERTOOL: OU CAN SELECTAN AREA IN YOURPICTURE YOU WANT TO MANIPULATE BY COOR 5HOUD ANYTHINGGOWRONG THERE ISA RESET **INTHE TOP RGHT IN THE I RST ROW OF** TABS NAMED CURVES 6HE LAST FOW 1986 1. %AND 1% ^ AFE CUR/ESAGAIN 6HESE BASICALLY ALLOW YOU TO MOVE **YOURHISTOGRAM AND MANIPULATE COORINTENSITY** 

0 OW THATYOU KNOW WHAT IS **WHAT AND WHERE THE BUTTONSFOR EACH ARE LET USMANIPULATE OUR PICTURE** 

) OTOI. \* ^AND TURNON THE EQUALIZER \$' (14' YOU ADUST ANYTHING MAKE SURE YOURMOUSE IS **ONAI ATSURFACE AND YOU ARE** 

**HODINGIT COMFORTABLY 6HE FEASON +** SAY THIS IS THAT AD LISTING A COORUP ORDOWN YOU WILL GET LATERAL MOVEMENT 6YPICALLY YOU TRY TO AVOD THIS UNLESSIT IS INTENTIONAL : CU CAN ALSO EMPLOY A RUERORBOX OROTHERSTRAIGHTOBECT TO RESTTHE MOUSE AGAINST) O EASY ON THE ADJUSTMENTS YOU CAN CREATE ARIEFACTS BY BEING HEAVY HANDED \* INT DONOTNEGECT GREEN EVEN IF THERE IS NO GREEN IN THE IMAGE 0 OW **IFYOU HAVE BEEN PLAYING YOU WOULD HAVE REALISED THIS WORKS IN THE** OPPOSTE FYOU WANTLESS YELLOW AND THE SKY A LITTLE BRGHTER DRAG **UPWARDS +FYOU WANTMORE YELLOW** DRAGDOWNWARDS 6HSISBECAUSE **YOU ARE ACTUALLY PLAYING WITH THE BRGHINESS SOTO SPEAK AND NOTTHE** SATURATION #S+POINTED OUT YOU CAN CREATE ARTEFACTS BUT GENERALLY YOU WILLI ND THAT MOVING THESE SIDERSCREATESNOLSE AND THE **COMPOUNDING OF THISNOLSE IS WHAT CFEATES ARTEFACTS 50 AFTERM AKING** YOURADUSTMENTS YOU NEED TO GO TO THE SECOND TAB #LT & AND GO TO NO SE REDUCTION / AKE SURE THE COORSPACE ISSETTO. A B 0 OWIX **ITHERE** 

 $! (0 - ( + 0 - ! + )$ 

9 E ARE LUCKY THAT OURBOAT HAS A RAINBOW ON THE HULL KEEP YOUREYE ON THIS WHEN YOU ADJUST THE COLOR SPACE #SOURPICTURE ISMOSTLY BLUE-KEEP ZOOMING IN TO- ON THE SKY AND LOOK AT WHAT IS HAPPENING **THERE** 

0 OW THAT YOU HAVE PLAYED WITH THE BRGHTNESS LUMINOSITY ACCORDING TO HUE NOW MOVE TO COLOR ORCHROMATICITY ACCORDING TO HUE 0 OW IN THIS ONE THE SATURATION WORKS IN THE UPWARD DIRECTION # S+MENTIONED BEFORE

NOW YOU HAVE THE OPPORTUNITY TO ADJUST% AN TO ADJUST YOURBILLES + WANTYOU TO TRY TO ADUST \$ LUE UPWARDS; CU WILLSEE HOW JKITCHY THE PICTURE BECOMES \* OWEVER IF YOU DRAG%YAN IT ENHANCESTHE OVERALL BILLES IN YOUR PICTURE 4 EMEMBERTO TURNON THE TOOL EVERY FEW MINUTES SO YOU CAN VISUALLY TRACK YOURGHANGES +SAY THIS ASSOMETIMESIT SEEMSLIKE YOU ARE NOT MAKING A CHANGE BUT TURNING THE TOOLON REVERTS TO THE ORGINALIMAGE AND YOURBRAIN IMMEDIATELY CATALOGUES THE

**CHANGES** 

1 KAY NOW WE MOVE TO\* \* 6HE ADJUSTMENTIN<sup>\*</sup> \* ACTUALLY WORKS SIDEWAYS WHEN YOU DRAGUP AND DOWN-& RAGGING A POINT DOWN-MOVES THE HUE TO THE LEFT AND DRAGGING UPWARDSMOVES THE HUE TO THE RGHT

# ND THAT IS THE SECRET OF THE CONFUSING. A BADUSTMENTS. \* UP-ISDOWN % WORKSLIKE YOU WOULD EXPECT AND<sup>\*</sup> \* UP ISLEFT AND DOWN ISRGHT 0 OW THISISSPEAKING IN

TERMS OF COLORAND EXPLAINING BY **CRAYON FYOUNEED TO UNDERSTAND RE READ EACH SECTION FORWHAT IT** ACTUALLY DOES # LSO-PRACTICE TO UNDERSTAND WHY EACH SUDERDOES WHATITDOES

6IPS 4 EMEMBERTO SITUP STRAIGHT AND LOOK AT YOUR MONITOR HEAD ON # TILTED MONITOROR SKEWED VIEWING ANGLE CAN MAKE A DIN ERENCE / AKE SURE YOUR BRGHTNESS AND CONTRAST SETTINGS ARE AT LEVELS THAT MAKE THINGSLOOK NATURAL \* IGHBRGHTNESS AND LOW CONTRAST HAVE CAUGHTME CUTTIME AND AGAIN WORKING ON SOMEONE ELSE^SDISPLAY. ESSISMORE WORKIN SMALLING TENENTS UNLESS OVER THE TOP ISWHATYOU WERE AIMING FOR

2 LEASE SEND ALL COMMENTS AND **CORECTIONSTO** MISC" FULLORDEMAGAZINE ORG

E $\approx$  HASBEEN IN +6 FOR YEARS \* E HASSEEN TECHNOLOGY COME AND GO (ROM-REPAIRING-WASHING-MACHINE-SIZED HARD DRVESWITH MULTIMETERS AND OSCILLOSCOPES LAYING CABLE TO SCALING ) TOWERS HE SDONE IT

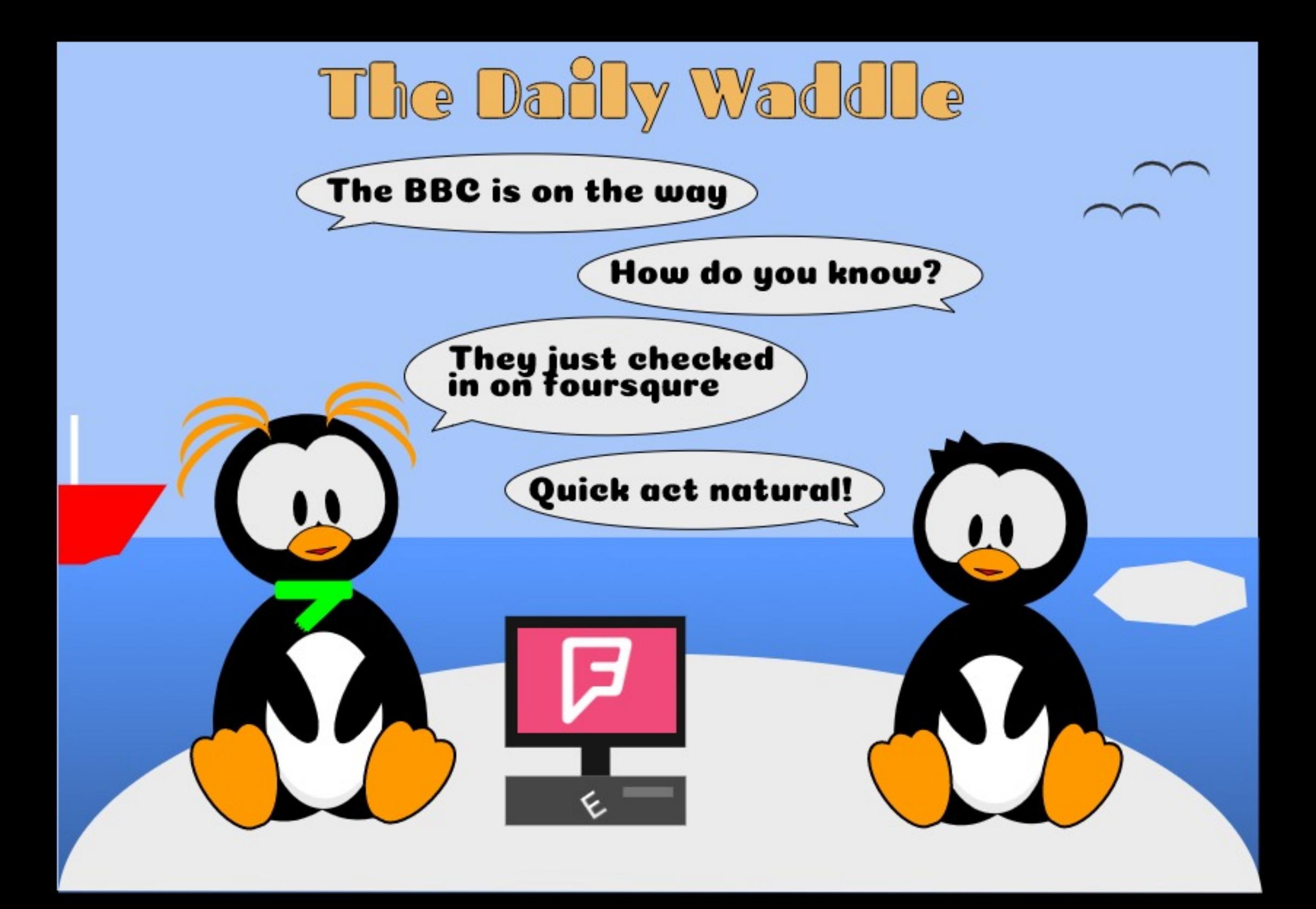

<span id="page-30-0"></span>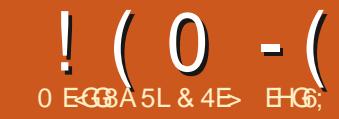

 $\sim$  "A>F64C8) 4EG

**6HERE^SSOME BIGNEWSIN THE** SOME BIGNEWSIN THE 5INCE THE PREVIOUS INSTALMENT A **COUPLE OF NEW +NKSCAPE VERSIONS** HAVE BECOME AVAILABLE  $\sim$  -  $\sim$ AND-AFTER YEARS OF DEVELOPMENT **VERSION** 6HE FORMERMANLY i XES SOME 9 INDOWSISSUES BUT DOES HAVE A FEW GENERAL BUG AND CRASH i XESTHATWILLBENEI T. INUXUSERS 2 ERHAPSTHE MOST SIGNII CANT CHANGE IS THAT +NKSCAPE EXTENSIONS ARE NOW COMPATIBLE WITH 2 YTHON ) IVEN THAT 2 YTHON FORMALLY **REACHED ITSEND OF LIFE AT THE START** OF THIS YEAR THIS IS A WELCOME STEP FORWARD ALONG A PATH THAT MANY PROECTSVIILINEED TO TAKE AS. INUX DISTROSBEGINTO REDUCE THEIR SUPPORT FOR THE LEGACY 2 YTHON **PACKAGES** 

6HE FULL FELEASE NOTES FOR र क CAN BE FOUND HERE HTTPS INKSCAPE ORG RELEASE **INKSCAPE** 

1 FMORE INTEREST TO THIS COLUMN ISVERSION # S+ VEMENTIONED PREVIOUSLY IT'S MY INTENTION TO **COVERTHE NEW FEATURES AND** 

CHANGES IN THIS MILESTONE RELEASE STARTING THISMONTH-SUTTHE i FST FEATURE 4M GOING TO MENTION **b** AS MUCH TO GET IT OUT OF THE WAY AS ANYTHING ELSE **b** MIGHT SEEM A LITTLE ODD FORTHIST BUNTU FOOJSED MAGAZINE AM GOING TO TALK ABOUT VERSION ON/AC15 WHICH **REPRESENTS ONE OF THE BIGGEST** CHANGES IN THE HISTORY OF THE **+NKSCAPE PROECT** 

# LTHOUGH EARLIER FELEASES OF **+NKSCAPE HAD/ AC1 5 VERSIONS THEY** WERE ESSENTIALLY JUST **RECOMPILATIONS OF THE. INUX VERSION 6HEY BEHAVED IN EXACTLY** THE SAME MANNERASTHE. INUX PROGRAM RIGHTDOWN TO THE KEYBOARD SHORTCUTS / OST IMPORTANTLY THEY STILL FEQUIRED AN: SERVERFORTHEIRGRAPHICALOUTPUT 5INCE/ AC1 5 DOESNATIVELY USE: FORITSDISPLAY THISMEANTINSTALLING ANOTHERAPPLICATION AND UNDERSTANDING THE RELATIONSHIP BETWEEN OPERATING SYSTEM: SERVER AND **AKSCAPE** 

(ORSEVERALYEARS # PPLE WERE PROUD OF THE 7 NIX UNDERPINNINGS OF 15: AND SHIPPED THEIROWN:

SERVER PERHAPS AS A WAY TO BOLSTER THE NUMBEROF APPLICATIONS AVAILABLE FORTHEIR; EDGLING NEW 15 1 VERTIME THISBECAME LESSOF A SELLING POINT AND THE: SERVER SAW LITTLE LOVE AND ATTENTION 5INCE -# PPLE NO LONGERMANTAINS THEIROWN: SERVER BUT DOES CONTRIBUTE TO THE 1 PEN 5OURCE : 3 UARTZ-PROECT (ORTHE-PAST-TEW-YEARS THEREFORE IT HAS BEEN NECESSARY TO INSTALL: 3 UARTZ IN ORDER TO USE +NKSCAPE ON / AC1 5 # LTHOUGH THIS WORKS FEASONABLY WELL THISCOMBINATION DOESHAVE A **FEWIDIOSYNORASIES PARTICULARLY** WHEN USED ON A/ ACWITH MULTIPLE MONITORS 50 MUCH SO IN FACT THAT+ ENDED UP WRTING MY OWN SHELL SORPT TO RESCUE ME FROM THE LOISAPPEARING DIALOG ISSUE THAT PLAGUESTHSSETUP HTTP WWWPEPPERTOP COMBLOG! P

9ITH--HOWEVER **+NKSCAPE WILL** BEANATIVE/ AC15 APPLICATION WHICH DOESN'T FEQUIFE AN: SERVER 9 ITH THIS CHANGE ALSO COMES BETTER SUPPORT FOR THE SYSTEM CUPBOARD AND KEYBOARD SHORTCUTS THAT MORE **CLOSELY MATCH THE STANDARDS FOR THE**  15 2 ERHAPSMOSTIMPORTANTLY ITYS **COMPILED ASA BITAPPLICATION** WHEREASEARLIERVERSONSWERE in 1 BIT # LIHOUGH THIS LATTER CHANGE DOESN'T FEALLY HAVE MUCH OF A BEARING ON +NKSCAPE ITSELF IT'S VITAL TO NOTE THAT THE LATEST RELEASE OF / AC15\_%ATALINA` SUPPORTS ONLY BITPROGRAMS SOIFYOU WANT TO RUN +NKSCAPE ON THAT VERSION OF THE 15 YOU HAVE NO GHOLGE BUTTO USE VERSION  $0$  OTF THAT IT'S CURTENTLY DESCRIBED AS A \_2 REVIEW WHICH SUGGESTS THAT THERE ARE PROBABLY A FEW ISSUES TO IRON OUT STILL BUT IN MY TESTING IT'S PROVEN TO BE PRETTY STABLE

# NATIVE IMPLEMENTATION MAKES **+NKSCAPE MUCH EASIERFOR/ ACUSERS** TOINSTAILAND USE **b** WHICH WILL HOPEFULLY BOOST ITS USERBASE #S / AC1 5 HASA REPUTATION ASBEING AN 15 FOR\_CREATIVES +NKSCAPE PERHAPSFACESMORE COMPETITION ON **THAT PLATFORM THAN ANY OTHER** %OMPARED WITH MOST OTHER VECTOR GRAPHICS PROGRAMS ON 15: IT IS (REE 5OFTWARE ASWELLAS FREE SOFTWARE 9 HETHERTHAT WILLBE ENOUGH FORIT TO CARVE OUT ITSOWN NIGHE IN THE MARKET REMAINSTOBE

 $! (0 - ($  " \$,

SEEN-BUTITS CERTAINLY A HUGE STEP FORWARD BY THE DEVELOPERS THAT SHOULD-BE-APPLAUDED

+ FYOU'RE ON 1 5: OR9 INDOWS YOU CAN DOWNLOAD +NKSCAPE : VIA LINKSON THISPAGE HTTPS INKSCAPE ORG RELEASE **INKSCAPE** 

; CUYLALSOI ND OPTIONSFOR. INUX DOWNLOADSTHERE ASAN#PP+MAGE i LE ORA 5NAP PACKAGE +N PRACTICE HOWEVER IF YOU'RE USING 7 BUNTU OR A DERVATIVE THE EASIEST WAY TO GET THE NEW VERSION IS PROBABLY USING A 5NAP INSTALLED VIA THE COMMAND LINE, UST RUN THE FOLLOWING COMMAND IN A TERMINAL

#### vxgr #vqds#l qvwdoo#l qnvf dsh

1 NE ADVANTAGE OF THIS APPROACH ISTHATTHE 5NAP BASED VERSION WILL BE INSTALLED ALONGSIDE THE DEB PACKAGE VERSICN FROM THE 7 BUNTU REPOSITORES SO YOU CAN TRY OUT THE NEW RELEASE WITHOUT HAVING TO **RELINQUISH THE** WERSION YOU MIGHTBE USING CURRENTLY; OU WILL END UP WITH TWO-AKSCAPE ENTRES IN YOURMENU BUTSURELY THE DEVELOPERS-WOULD-HAVE ENSURED THEY'RE EASY TO DISTINGUISH FROM EACH OTHER WOULDN'T THEY! \* EREAS WHATTHE ENTRESON MY MENULOOK

6HE i RSTENTRY IS THE CLD X-VERSION AND HAS A CROPERICON WITH A SUGHTLY BLUE TINGE ON THE RGHT 6HESECONDIS WHICH HAS A SHADOW AROUND IT GIVING A SOFTER LOOK AND NO BLUE ON THE IMAGE +F POSSIBLE + **FECOMMEND FENAMING** ONE OF THE MENU ENTRESFORCLARTY 6HE EXACTWAY TO DO THIS WILL VARY ACROSS DISTRIBUTIONS ON 7 BUNTU / ATE YOU CAN RUN THE ]MOZO^UTILITY TO EDITYOURMENU STRUCTURE ALSO AVAILABLE BY A RGHT CLICK ON THE TOP LEVELMENU BUTTON IN THE PANEL

LIKE ON 7 BUNTU/ ATE TOGETHERWITH A VERSION-BLOWN UP TO DOUBLE-SIZE SO YOU CAN MORE CLEARLY SEE THE DIN ERENCE BETWEEN THE ICONS

9 ITH THE **RELEASE INSTALLED** IT'S TIME TO BEGIN PLAYING WITH THE NEW FEATURES # SYOU DO SO PLEASE DO CONSIDER FEPORTING ANY ISSUES YOU ENCOUNTER TO THE +NKSCAPE BUG TRACKER HTTPS INKSCAPE ORG **REPORT** 6HISISA SIGNII CANT RELEASE AND THERE ARE BOUND TO BE SOME ISSUES IN IT 4 EPORTING THEM WILL HELP TO IMPROVE THE QUALITY OF THE SUBSEQUENT POINT RELEASES

6HE NEW RELEASE UPDATES THE USERINTERFACE TOOLKITTO) 6-WHICH HAS FESULTED IN A SUGHTLY DIN ERENTLOOK AND FEEL BUT ALSO IN SIGNI CANTIMPROVEMENTSFORUSERS OFMODERN\_RETINA`OR\_\* 1&2+` SCREENS +T ALSO BRINGS GREATLY ENHANCED THEME SUPPORT TO THE EXTENT THAT THERE IS A NEW

DEDICATED\_6HEME`PANELINTHE \_+NTERFACE`-SECTION-OF-THE-+NKSCAPE-PREFERENCESDIALOG

6HE i RSTMENUIN THISPANELLETS YOU SELECT FROM WHATEVER) 6-THEMESARE AVAILABLE ON YOUR MACHINE 1 NMYBOX THISWASA **REASONABLY EXTENSIVE LIST WHICH** INQUDED A NUMBEROF DARK THEMES IFTHAT'S YOURTHING 5 ELECTING AN OPTION FROM THISMENU UPDATESTHE **+NKSCAPE 7 +IMMEDIATELY SOIT'S** EASY TO AUDITION THE VAROUS STYLES THAT AFE AVAILABLE. EAVING IT SET TO THEME` DOESWHATYOU MIGHTEXPECT b ALTHOUGH THE 7 + DOESN'T IMMEDIATELY UPDATE IF YOU

 $! (0 - ($  "\$,

CHANGE THE SYSTEM THEME VIA YOUR 15 AND WILLONLY FALLIN LINE AFTER **FESTARTING+NKSCAPE \* EFEYSA** REPRESENTATIVE SAMPLE OF SOME OF **THE AVAILABLE THEMES** 

IN THE DIALOG SEEMS A LITTLE **REDUNDANT TO ME # SFARAS+CAN** TELL IFYOU SELECT A NAMED ENTRY FROM THE POPUP AND THERE<sup>N</sup>SA CORRESPONDING\_DARK THEME THIS CHECKBOX LETS YOU EASILY SWITCH BETWEEN THE TWO<sup>\*</sup> OWEVER SINCE ALL THE DIN ERENT VERSIONS ARE LISTED IN THE POPUP INQUDING THE DARK ONES THERE<sup>S</sup> SNO NEED FOR THIS CHECKBOX ANYWAY 9 ORSE STILL SOME THEMESHAVE THREE DIN ERENT  $ENIRES IN THE CASE OF THE  $\rightarrow$  ARU$ THEME FOREXAMPLE THERE IS

 $\therefore$  ARU  $\therefore$  ARULIGHT THOSE TWO APPEARTOBE THE SAME AND \_; ARU DARK 6HISCHECKBOX WOULD MAKE MORE SENSE IF THE SUK XED VERSIONS WERE SUPPRESSED IN THE MENU; OU WOULD THEN SELECT A THEME i RST EG\_; ARU<sup>'</sup>- BEFORE USING THE OHEOKBOX TO TOGGLE BETWEEN THE LIGHT AND DARK VARANTS

6HE\_7SEDARKTHEME` CHECKBOX i RSTTWO ARENAT DESERVING OF CAPITAL 6HE) 6- THEMESONLY AN ECTTHE SYMBOLIC 7+ WIDGETS **b** BUTTONS SCROLLBARS TEXT ENTRY BOXES AND SO ON b NOT THE ICONS 6HE SECOND SECTION IN THE PREFERENCES PANEL DEALS WITH THOSE # POPUP LETS YOU SELECT THE ICON THEME YOU WANT TO USE IN THE CASE OF MY TEST INSTALLATION THERE ARE FOUROPTIONS HICOLOR \_MULTICOLOR`-\_6ANGO`-AND-\_7SE-SYSTEM LOONS 4M NOT SURE WHY THE LETTERS AT THE START BUT THAT'S A MINORNIGGLE 1 FTHOSE CHOICES THREE OF THEM RESULT IN THE SAME APPEARANCE WITHONLY\_6ANGO` LOOKING ANY DIN ERENT AT LEAST IN THE DEFAULT CONI GURATION

> **6HERE ARE ACTUALLY TWO OTHER** ICON STYLES AVAILABLE THOUGH THE 7 + FORSELECTING THEM IS NOT ENTIRELY STRAIGHTFORWARD FYOU SELECT EITHER THE HICOLOR OR MULTICOLOR THEMES YOU WILL THEN GAIN ACCESS TO A CHECKBOX LABELLED 7 SE

SMBOLICIONS 9 ITH THIS CHECKED EACH THEME RENDERS<sub>J</sub> AT ICONSWITH LITTLE ORNO SHADING AND EITHERNO ADDITIONALCOLOR IRONICALLY THISIS THE HICOLOR OPTION ORSPECII C HIGHLIGHTCOLORS MULTICOLOR 6HIS SCREENS FOT SHOWS ALL FOUR OPTIONS FROM LEFT TO RGHT HICOLOR MULTICOLOR NON SYMBOLIC 6ANGO HCOLORSYMBOLIC MULTICOLOR

/ YPERSONALPREFERENCE ISFORA LIGHTTHEME WITH COLORFULICONS + AM OF THE VIEW THAT ICONSWITH DISTINCTIVE COLORS AS WELL AS SHAPES PROBABLY **FEQUIRE A LITTLE LESS** COGNITIVE EN ORTTO RECOGNISE LEADING TO A 7 + THAT SEASIER AND THEREFORE FASTERTO NAVIGATE WITH LESS CONSCIOUS THOUGHT FEQUIRED #S THE WORK +DOIN +NKSCAPE GENERALLY ENDSUP BEING PRINTED ON WHITE SHEETSOFPAPER+USUALLY USE A WHITE BACKGROUND IN THE DRAWING  $WNDOW # UGHTTHEME THE FORE$ LEADSTOA LESSJARRING DIN ERENCE BETWEEN THE LIGHT COLOROF THE CANVASAND THE 7 + AROUND IT \$UT + KNOW THAT SOME PEOPLE DO LOVE THEIRDARK THEMES AND ITS FOR THESE USERS THAT + THINK THE SYMBOLICIONS COME INTO THEIROWN. COXING AT THE TOP LEFT CORNEROFTHE +NKSCAPE WINDOW WITH THE DEFAULT ICONSBUT A DARK THEME; ARU DARK SHOWS THE PROBLEM WITH USING THE DEFAULT NON SYMBOLICTHEMES

 $! (0 - ($  " \$.

0 OTICE HOW, ARRING THE COLORED **ICONSARE AGAINST THE DARKNESS OF** THE TOOBARS WOMERSELY THERE ARE SOME SMABOLCIONS VISIBLE EVEN WITH THIS ICON SET WHICH ARE TOO DARKAND DIK CULTIOMAKE CUT + AF **REPORTED THISASANISSIF AND THE** FFEDBACK ISTHAT IT APPFARSTORE A PACKAGING PROBLEM WITH THE 5NAP 5WITCHING TO A SYMBOLIC THEME MAKESTHE ICONSAIOTMORE **CONSIGNT** 

#ITHOUGH THEY'RE CONSISTENT THEY'RE AISO A BITTOOBROHT \$YUN TICKING THE 7 SE DEFAULT COLORS FOR ICONS CHECKBOX HOWEVER YOU CAN LISE THE COLORBI JTTONS BELOW TO SFIFCTTHE MAINICONCOOR ASWELL ASTHE HIGHLIGHT COORS FORTHE MUITICO CRTHEME 6HISMAKESIT POSSIBLE TO KNOCK THE BROHTLOONS BACK TO A DARKERGREY b OREVEN A

**MURTINT SHOULD YOU WISH** 

WANTA QUICK PREMEW OF SOME OF THE HIGHIGHTS OF THIS REIFASE TAKE A IOOK ATTHE HIGHY PROFESSIONAL **REIFASE VIDEO THE PRO ECT HAS** POSTED HTTPS INKSCAPE ORG **REIEASE VIDEO** 

THEME THE THREE HIGHIGHT COORS ARE LISED IN THE TOOROX KONSASA MEANSOFGROUPING SMILARSFTS OF **TOO STOCETHER 1 NOF AGAIN THIS** ADDITION OF COLORAIDS IN REDUCING THE COON TIVE EN ORT RECULIBED TO **IDENTIFY AN ICON 9 HAT 4D FEAILY ILKE** ISTHE ABILITY TO SET FACH BASE COOR ORHIGHIGHT ON A PERICON BASIS SO THAT+M JD MAKE THE TOOS+ **FEGUARYLISE STAND OUT MOFE THAN** THOSE THAT SEE ON Y OCCASIONAL **DEPLOMMENT 2ERHAPSIN A FUTURE VERSICN** 

**ANTHE CASE CETHE MULTICOLOR** 

**6HATSFNO ICH FORTHE STYLISTIC**  $CHANGESIN THE 7 + 0 EXTMONTH$ WE'LL START A DEEPERDIVE INTO THE NEW FEATURES AND ADDITIONS THAT **HAVE TAKEN PLACE IN THE ACTUAL** DRAWINGTOOLS FYOU CAN'T WAIT AND

**FULLORGE MAGAZINE** 

& 4 E> USES ANGOAPE TO CREATE THREE WEBCOMICS 6HE) FEYS / ONSTERS **AKED AND ' LME WHICH CAN ALLBE FOUND AT HTTP WWW PEPPERIOP COM** 

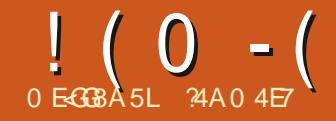

# $\frac{1}{2}$   $\frac{1}{2}$   $\frac{1}{2}$

<span id="page-34-0"></span>**CHISSERESISAIMED AT LEARNING TO**<br>COMAKE SOMETHING OF THE OLD **MAKE SOMETHING OF THE OLD** PHOTOSIN MY POSSESSION AND OTHERS IN THE PUBLICDOMAIN DUE TO THEIRAGE ; OU THE READER ARE WELCOME TO TAG ALONG AND +HOPE GLEAN SOME SMALLING GHT AND PERHAPS AN IDEA ORTWO FROM TIME TO TIME 0 OPROMISES ARE MADE AS TO QUALITY OF THE CONTENT OR POTENTIALERRORS AND OMISSIONS + AM A COMPUTERSOENTIST NOT A TRUE ARTISTORA PROFESSIONAL OF IMAGE **RESTORATION 5O PLEASE TAKE ALL THIS** 

ASA BESTEN ORT BUTWITH NOIRM GUARANTEESC MUCHASISTHE CASE OF MOST OPEN SOURCE SOFTWARE

**+N THE PREVIOUS PART OF THIS** SERES WE WORKED ON A PHOTO THAT HAD BEEN TRANSFORMED TO A DIGITAL FORMAT BY SIMPLY PHOTOGRAPHING IT USING A MODERN MOBILE PHONE +N SOME CASES HOWEVER WE DONOT HAVE A PAPERCOPY OF THE ORGINAL ( ORINSTANCE IN THE LATTERDAYS OF CHEMICALPHOTOGRAPHY MANY PHOTO DEVELOPING SHOPSWERE DELIVERING

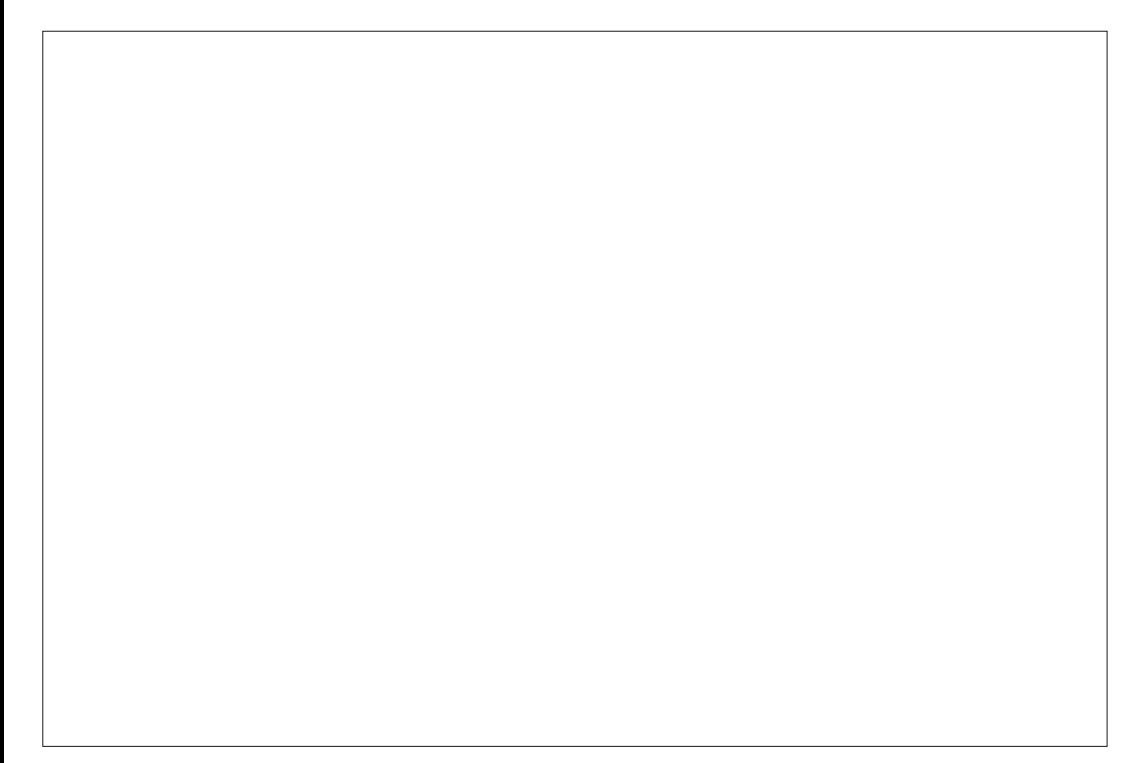

% COPIES OF YOUR PHOTOS ALREADY DIGTIZED 6HESE ALSO CAN HAVE SOME DRAWBACKS WHICH WE WILL REVIEW TODAY ' XHIBIT# ISA TYPICALHOLIDAY PICFROM THE 5IQUAN OTY OF THATTHE ORGINALNEGATIVE i LM WAS SCANNED BY THE LABORATORY WITH **RESOLUTION** X-TOP RGHT 9 E CAN OBTAIN MOST OF THIS ' #l ghqwl i | #0yhuer vh#i 434334; 1msj Lpdj h=#i  $434334$ ; 1msi I r updw=#MSHJ#+M I qw#Skr wr j udskl f #H{ shuwv#Jur xs#M LI #i r updw, Jhr phwu| =#4; 73{ 4565. 3. 3 Uhvroxw  $r = 5$ : 5 Sul qw#vl } h=#5818889{ 4: 14444  $^{\sim}111$ h{ l i =Pdnh=#I XML#SKRWR#I LOP#FR1/ #OWG1  $h\overline{}}I$  i =Pr gho=#VS04833 h{ l i =Vr i wzduh=#I Gl #Y718#2#I URQWLHU68326: 30: 1303V0; 9;  $\lambda$ <sup>111</sup>

-

USING-STANDARD PHOTOGRAPHICI IM OF THE INFORMATION EVEN WITH THE STANDARD i LE UTILITY THOUGH THE TWO PROGRAMS ARE NOT QUITE IN AGREEMENT AS REGARDS SPATIAL RESOLUTION BOTTOM RGHT

> # NYHOW ITISCLEARTHAT MODERN DIGITALPHOTOGRAPHY HASGONE A LONG WAY TO IMPROVE ON WHAT WAS STANDARD TECHNOLOGY YEARSBACK

#### ' #i l oh#i 434334; 1msj

+MAGEMAGICK-INSTALED-WE-CAN-ACCESS':  $+$  INFORMATION FROM THE COMMAND LINE +N THISCASE WE iND

5YRACUSE + TOOK BACK IN

i LE FORMAT + FWE HAVE

**TIME** 

A REJ EX MM CAMERA AND

6HE LABORATORY PRODUCED A %& WITH SCANS OF EACH PHOTO IN, 2')

i 434334; 1msj =#MSHJ#I pdj h#gdwd/ #H{ l i #vwdggdug=#^WLI I #l pdj h#  $g$ dwd/#ol wwoh0hqql dq/#ql uhqwul hv@43/#pdqxi df wxuhu@XML#SKRWR# I LOP#FR1/ #OWG1/ #pr gho@VS04833/ #r ul hqwdwl r q@xsshu0ohi w/ #  $\frac{1}{2}$  uhvr oxwl r q  $\frac{1}{2}$  and  $\frac{1}{2}$  uhvr oxwl r q  $\frac{1}{2}$  and  $\frac{1}{2}$  was applying to  $\frac{1}{2}$  and  $\frac{1}{2}$  was applying to  $\frac{1}{2}$  and  $\frac{1}{2}$  and  $\frac{1}{2}$  and  $\frac{1}{2}$  and  $\frac{1}{2}$  and  $\frac{1}{2}$ vr i wzduh@ G #Y718#2#I URQVLHU68326: 30: 1303V0; 9; / # gdwhwl ph@5337=44=44#43=37=75` / #edvhol qh/ #suhf l vl r q#; / #  $4$ ; 73{ 4565/ #f r psr ghqw #6

 $! (0 - ($  $$+$ "-

**WITH TYPICAL MOBILE PHONE CAMERA** PIXEL COUNTSMORE THAN TIMES **GEATER SUT WHAT ABOUT I LE** QUALITY FWE ZOOM IN ON THE IMAGE IN-RTA WEI ND THAT THERE ARE SOME MSBIE DEFECTS

6HE SKY ISNOTICEABLY GRAINY 50 ARE ANY OTHERI AT PARTS OF THE IMAGE THO IGHITISSIGHTY IFSS NOTICEARIE ON RUIDINGSORTHE **GROUND 6HERE ARE ALSO THE TYPICAL COMPRESSION ARTIFACTS THAT THE** . 2') FRACTALALGORTHM PRODUCES **WHICH ARE PARTICULARY MARKED** ALONG DIAGONAL LINES AND IN THE **VIONITY OF CURVES 7 NFORTUNATELY** 

**THISISINFORMATION THAT HAS BEEN IOSTDI RNGCOMPRESSION AND ISA** FACTWE WILL NEED TO ACCEPT (ROM HERE WE CAN EITHERREDUCE THE **IMAGE RESOLUTION TO TRY TO REPAIR** THESE DEFECTS CRSEEK OUT A BETTER ORGINAL TO WORK FROM FOR EXAMPLE MAKING A DIGITAL PHOTOGRAPH OF THE **ORGINALPAPERCOPY IF WE STILLHAVE ITINGOOD STATE** 

FWE SUPPOSE THISDIGITALSOAN IS THE ONLY COPY WE HAVE AVAILABLE LET USBEGIN BY REDUCING THE RESOLUTION AND THEN PUT IN OURNEW RESOLUTION OFOURIMAGE SEARINMIND THAT THE FWE HAVE THE YONSTRAIN **ORGIVALFESCILVITON IS**  $X$ A PROPORTION OF NEARLY BUT NOT

EXACTLY OR 6HS PROPORTIONISCIOSE TO THAT OF MANY **TRADITIONAL PHOTOGRAPHIC PAPER** SZES THOUGHITMAY SEEM SIGHTLY WEIRD TO YOUNGERFEADERS WHO WOULD BE MORE ACCUSTOMED TO DIGTALIMAGE PROPORTIONS OF AS ON STANDARD MONITORS OR

ASON PANORAMICMONITORSAND SOME MOBILE PHONES 4N - RTA WE CAN BRNG THIS FESOLUTION DOWN BY USING THE TOOLAT MENU OPTION **HAAGE 5CALE IMAGE TONEW SIZE** SO PROPORTIONS CHECKBOX SET WE SHOULD JUST NEED TO ENTERONE OF

THE DIMENSIONS AND THE OTHERWILL BE CAIN JIATED ALITOMATICALLY IN THIS **PIXELSFORTHE**  $C\text{A}$ <del>T</del> + FNIFRED **IMAGE WIDTH AND THE PROGRAM** CAIL LATED THE HEIGHT AS PIXEIS FTI ISOLOF IN ON THE SAME AREA AS **BFROF** 

9 E OBSERVE THAT JUST BY **REDUCING THE PIXEL RESOLUTION MOST** OF THE ARTIFACTS PRESENT IN THE SKY HAVE BEEN IRONED OUT 6HOSE **INTRODUCED BY COMPRESSION ON** DIAGONALLINES AND CURVES AFE STILL THERE THOUGH PERHAPS A TAD LESS PRONOUNCED 6HE CLOSE UP ABOVE IS ATAZOOM FACTOROF ABOUT -IT

### $! (0 - ($  \$+"-

ISCLEARTHATTHISIMAGE MAY BE USEFULON SOFEEN AS A WALLPAPEROR IN A PRESENTATION \* OWEVER IT SIMPLY LACKSINFORMATION TO BE REPRODUCED AS A GOOD QUALITY PAPERPRNT AND THERE ISNOT MUCH WE CAN DO ABOUT THIS' VEN IN - RTA SCALING CURIMAGE BACK UP TO A LARGER FESCILLTION WILL NOT GET US BACK ANY OF THE INFORMATION LOST . ETUSTRY WITH -X--PIXELS

**-MAGE QUALITY ISNOT BETTERAT**  $X$ **THAN AT** X-PIXELS BUTITISNOTWORSE EITHER 9 E CAN SEE THAT- RTA DOES A PRETTY

GOOD JOB OF SCALING UPWARDS BY INTERPOLATING THE COLORS OF NEW PIXELS FROM THOSE PRESENT AT THE LOWERFESOLUTION \$ UT OBVIOUSLY IT CANNOTINTRODUCE MORE INFORMATION PREVIOUS PART OF THIS SERIES 6 HIS THAN IS ALREADY PRESENT 5TILL SCALING REDUCED THE SPLOTCHES IN THE SKY DOWNWARDSTOA SUGHTLY LOWER **RESOLUTION AND THEN BACK UP ISA** USEFULTROK THAT CAN ELIMINATE SOME OF THE ARTIFACTS INTRODUCED BY EXCESSIVE, 2') COMPRESSION OF THE **ORGNAL** 

\$ EING - RTA THERE ARE ALSO TOOLS TO DO THISJOB AUTOMATICALLY 5TARTING ONCE MORE FROM OUR

ORGINALIMAGE AT X +SELECTED THE MENU OPTION\_(ILTER \_'NHANCE`-AND-THE-TOOL-\_9AVELET-NOISE REDUCER ALREADY USED IN A BUT DID NOT AH ECT THE ARTIFACTS AROUND LINES AND CURVES

1 NOE THE IMAGE QUALITY WAS AS GOOD ASITWASGOING TO GET + WENT BACK TO THE IMAGE AS A WHOLE 6HE SCENE WAS MORE ORLESS SATISFACTORY WITH A NICE YELLOWISH TINGE FROM THE SUBSET ILLUMINATING THE BUILDING TO THE LEFT \* OWEVER THE SKY LACKED A BIT OF CHARACTERFOR MYTASTE + SET ABOUT FEMEDYING

PIXELS THAT BY ADDING A NEW LAYER ON TOP OF THE ORGINALIMAGE 6HEN USING THE GRADIENT TOOL + DREW A VERTICAL GRADIENT OVER THE SKY ON THE NEW LAYER - RTA'S GRADIENT TOOL IN ITS DEFAULT SETTINGS WORKSBY APPLYING WHATEVERBRUSH COLORISACTIVE AT THE POINT WHERE THE GRADIENT TOOLIS APPLIED AND THEN PROGRESSIVELY WORKING OVER TO A COMPLETELY TRANSPARENT COLORAT THE POINT OF RELEASE \* ERE +APPLIED THE TOOLAT THE TOP OF THE IMAGE AND THEN **RELEASED IT HALFWAY DOWN TO THE** BOTIOM IN A VERTICALLINE \* OWEVER + DID NOT WISH TO SUPERM POSE THE COLORON TOP OF THE ORGINAL BUT RATHERUSE THE GRADIENT AS A WAY TO

 $! (0 - ($  \$+"-

**INCHEASE COCRSATI FATION 50 THIS** NEW IAYERWAS COMBINED NOT IN **0 ORMAL MODE BUTAS** 5ATURATION # NY COLORCAN BE USED FORTH STROK TRANSPARENT PARTS OF THE GRADIENT WILL HAVE NO FH ECT ON THE COORDETHE ORGINAL AND PIXELS WITH COORWILLING FASE THE **CRGNA/SSATLIRATION IN PROPORTION** TO THEIRCO ORDENSITY 6HE FND **FESULTISA MOFE VIBRANT SKY THAT** BRNGSO JTAMORE INTERESTING COLD FORMATION AND GUESEXTRA CHARACTERTO THE SCAN OLDING ON THE CH JRHATTHE OPPOSTE END OF THE PIA<sub>77</sub>A

(INALLY +WISHED TO INCREASE THE **CONTRAST BETWEEN THE DARKERSTREET** SCENE TO THE RGHT AND THE IIGHTER BUILDINGSTOTHE LEFT 1 NE WAY OF DONGTHISISTOGVE THE DARK PART A SIGHTLY COLDERCOLORTINGE TOWARDS THE GREEN ORBILIE SUT +DID NOT

WANT TO REDUCE THE AMOUNT OF RED AND YFIIOW IN THE SKY AND LIGHTER BUIDINGS LICKILY - RTA HAS A VERY POWERELL TOOL THAT AILOWSLISTO **WORK ON ONE COLOROHANNEL** CONTROLLING IT FROM ANOTHER

**ANTHE MENUOPTION (ILIER)** # DUST SELECT %ROSS CHANNEL ADUSTMENT CURVES AN THIS CASE + WANTED TO ALTERTHE RED CHANNEL 1 N THE OTHERHAND MY CONTROL CHANNEL WASTOBE . IGHTNESS 6HEN + ALTERED THE CURVE TO REDUCE THE **FESPONSE TO THE IFFT DARKERSIDE OF** THE CURVE IN ESSENCE WHAT + WAS DONG WAS TO REDUCE THE RED **COMPONENT FORALL PIXELS WITH IOW** LIGHTNESS IE THE DARK BITS OF THE **IMACE 5INCE THESE ARE MOSTIVIN** THE RGHT LOWERCORNEROF THE PHOTO THISISTHE PARTTHAT GOT REDUCED **FEDNESS THUS INCREASED GREEN AND** 

**BILF** 

6HE FND FESI JTMAY JACK THE **FESOLUTION WE WOULD WISH FORIN** MODERN TIMES BUT AT LEAST THERE ARE LESS NIGGLING ARTIFACTS IN THE SKY AND ARCHITECTURAL DETAILS AND THE **COOSARE BITMORE BRGHTAND** OYE I THAN IN THE ORGINAL % I IF

AN THISPART OF OUR SERES WE **WORKED ON A PHOTOGRAPH THAT HAD** BEEN DIGTIZED PROFESSIONALLY BY THE LABORATORY WHEN OURNEGATIVE I LM WASDEVELOPED #TTIMES HOWEVER WE NO LONGERHAVE ACCESSTOTHIS **IABORATORY OREVEN TO THE PAPER** PRNTS ANSUCHOASES USING A i ATBED SCANNERTO DIGITIZE THE NEGATIVES

MAYBE A SOLUTION \* OWEVER IT DOES **HAVE ITS DRAWBACKS AS WE WILL SEE IN THE NEXTEPISODE 7 NTILTHEN TAKE CARE** 

**24A HODSA 2 H& \* E TEACHESCOMP** SOLAND FNG AT' SOO A # NDORRANA DE SATXILLERAT \* E HASGIVEN) 07 . INUX **COURFSATTHE 7 NJ CE#NDORA AND** TAUGHT) 07 . INUX SYSTEM SADMIN AT THE 17 OF%ATALUNYA

# The Daily Waddle

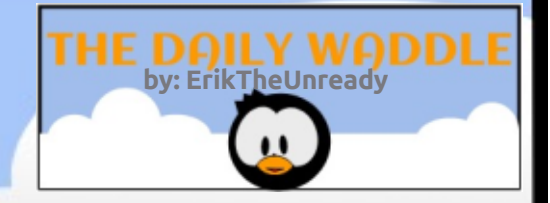

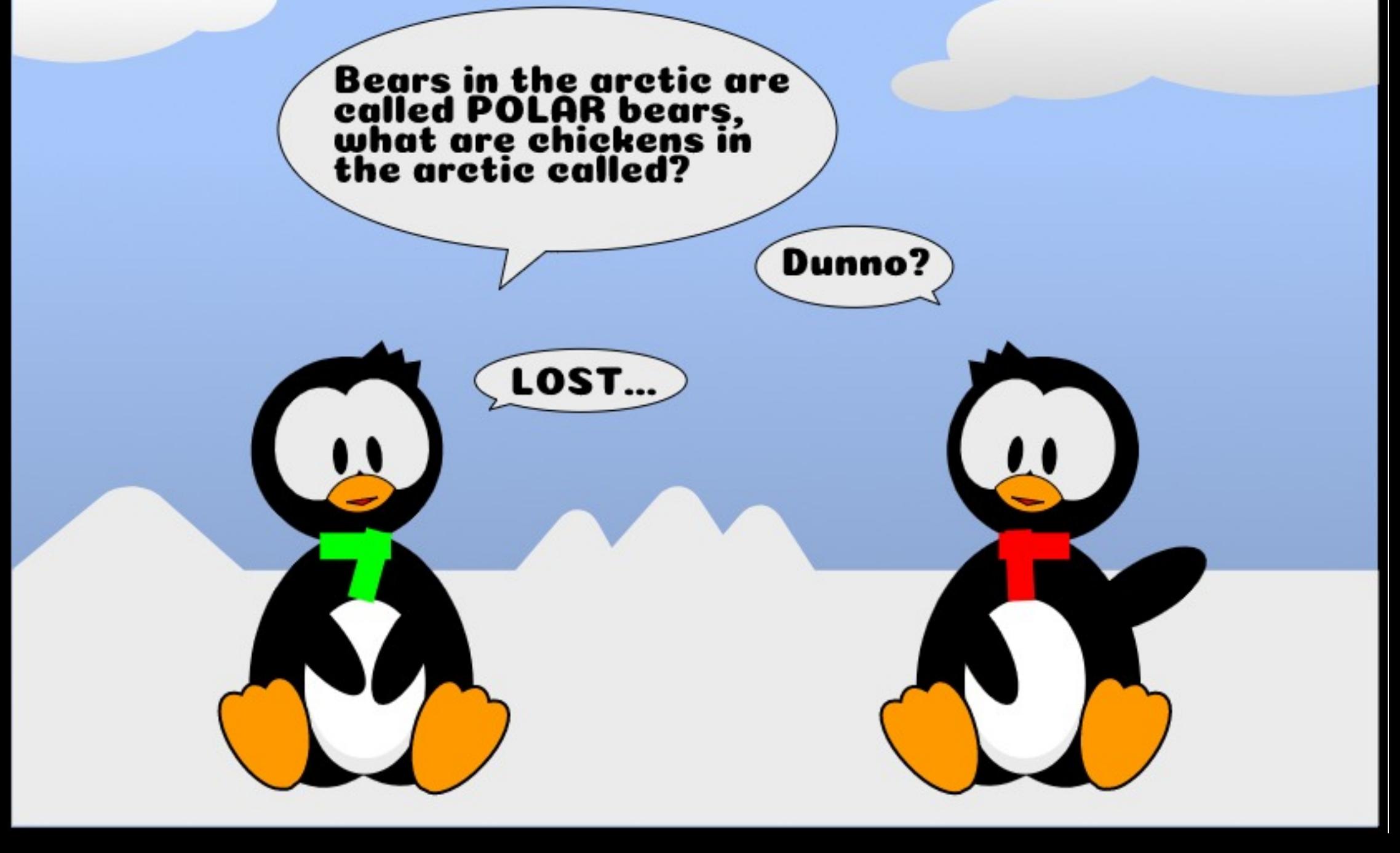

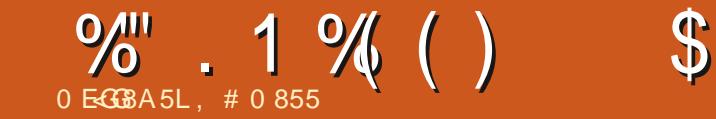

 $$#%0':6/106*$ 

#557/ +0) \$5& \* #50 6 & 4 +8' 0 \*  $\neq$   $+0.5 \# 0'$ 

> . #0855 ISARESEARCHERCOORDINATOR 9 HEN HE ISNOTWORKING HE ENLOYS TIME WITH HIS WIFE AND KIDS \* E THANKS/ IKE (ERARR FORHIS **MENTORSHIP**

**FULLORDE MAGAZINE** 

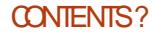

0 EGGBA 5L + 6:4E7 74 @F

 $+2$ 

2.

 $\blacksquare$ 

# $+8$  **EB**:  $4@4$ :  $-$  **HESB: E49K**

<span id="page-40-0"></span> $\frac{1}{2}$   $\frac{1}{8}$  -  $\frac{1}{8}$   $\frac{1}{8}$   $\frac{1}{8}$   $\frac{1}{8}$   $\frac{1}{1}$   $\frac{1}{1}$   $\frac{1}{1}$   $\frac{1}{1}$ 

ELEFTON LASTMONTHWITHNO 9 DEI NITIVE RESOLUTION TO GETTING) COGLE 2 FOMDER. IGHTNING AND 6 HUNDERBIRD WORKING TO ALLOW CALENDARACCESSTHROUGHMOBILE PHONE TABIET OROTHERDEVICES +M STILL RINNING 7 BUNTU **CN AN CIDIAPTOP AND CANTREADILY** UPGRADE SO + CAN ONLY RUN OLDER VERSIONS OF THE 2+ SOFTWARE (ORIUNATELY FREND OF' VERYDAY 7 BUNTU AND (ULL%ROLE 3 # **COLUMNIST AMONGSTMANY OTHER THINGS DID.SOME TESTING ON HIS OWN RGAND CON RMS** THATTHE PROCEDURE IAID OUT BEFORE. SHOLID WORK I NE ASIONG ASYCLE ARENTRINNING A STEAM POWERED. **VERSON OF 7 BUNTU LIKE +AM \* ATTIP** TO' RK b THANKSFORTHE INPUT AND **TESTING** 

+DOINTEND TO UPGRADE TO 7 BUNTU SOON AT WHICH POINT WEAL PROBABLY REVISIT2 + LISACE **6HSMONTH LETSSHIFT GEARSTO** SOMETHING E IN ASWE REMST **CONSOLE RETROGAMING IN THE CONTEXT** OFA GREAT CONSCIENCE THE STHE **61 IRROCHAFX** 

H SWE ALCONTEND WITH THE THERE ARE SMAIL REPLIESING IRILLES IN ADDITION TO ALL THE MALORONES 1 NF OF THOSE SMAIL REPLESHAS TO DOW THE DELAYED RELEASE OF THE 6URBOGRAFX MINICONSOLE #DMITTEDLY (#4 LESSIMPORTANT THAN THE MANY LOST LIVES AND LOSSES OF LIVELIHOOD THISHAS BEEN A MINOR DISAPPOINTMENTTO CONSOLE GAMING FANS 6HF 6URBOCRAFX MINIWAS **ORGINALLY SCHEDULED TO SHIP IN#PRL** BUT ITS 7.5 REIFASE HAS BEEN PUSHED BACK TO AT LEAST & ECEMBER \$ UT WHATISTHE 6URBOGRAFX ! ) LAD **YOU ASKED** 

**/S THE TWOMADR**  $ATHF$  MID GAMING CONSOLES ON THE MARKET

WERE THE 5FGA / ASTER5YSTEM AND THE O INTENDO' NTERTAINMENT 5YSTEM 6HE 0 INTENDO OR0 ' 5 WAS FARAND AWAY THE MORE SUCCESSEUL OF THE TWO PARTLY DUE TO UNFAIR **TRADE PRACTICESTHAT THEY I ATERICST** A COURT CASE OVER BUT THE 5EGA OR 5/ 5 CERTAIN Y HAD ITS DEVOTEES AND SOME FEAILY NICE GAMES 6HE 5/ 5 HAD VERY UTTIF BY WAY CETHIRD PARTY SUPPORT MOSTLY BECAUSE OF THE AFOREMENTIONED UNFAIRTRADE PRACTICES OF 0 INTENDO BUT 5 EGA WAS A MALORMANUFACTUREROF ARCADE TITLES AND PORTED SEVERAL POPULARARCADE GAMESTO THE 5/5 LIKE 5PACE \* ARRER 5UB4 CC & 1 UTRUN AND 5HINOBI 0 INTENDO OF **COURSE HAD 5UPER/ AROS ROTHERS** AND AN ENORMOUS PORTFOLLO OF BOTH ARCADE TITLES AND ORGINAL OPEATIONS **LIKE, EGEND OF <ELDA** 

6HE 5/ 5 AND 0' 5 HAD SOME VERY **HIGH QUALITY GAMES BUTTHEY STILL** OPERATED WITH THE LIMITATION OF HAVING BITPROESSORSATTHEIR **HEARTS 500N THE TWO COMPANIES WOULD RELEASE THE) ENESSAND 5UPER0 INTENDO RESPECTIVELY** USHERNGINTHE ERA OF BIT GAMING CONSOLES ) AMES ON THOSE

**TMOPIATEORMSMOUD BE A CREAT DEALMORE SOPHISTICATED THAN THEIR** FARIER BITBRETHREN AND WOUD **LISHERIN A NEW FRA OF HOME CONSOLE** GAMING: CUCCULD PIAY GAMESAT **HOME THAT WERE THE EQUAL OF MANY** CONTEMPORARY ARCADE GAMES AND SOME THAT WERE ACTUALLY BETTER **FSPECIALLY WHEN IT CAME TO MORE IN** DEPTH GAMING GENFESTIKE FEALTIME STRATEGY ORROLE PLAYING GAMESTHAT **WERE NOT AT ALL PRACTICALIN THE MDEO ARCADES** 

**\$UTTHERE WASA IMISSING LINKY** BETWEEN THE 5/ 5 0' 5 AND) ENESS 5UPER0 INTENDO CONSOLES THE 4 ELEASED IN THE 75 6URBOGRAFX **IN LATE**  $THE 6)$ **STILLHAD AN** BITPROCESSORASITS%27 \$76 IT **HAD A BITGRAPHICSPROESSOR** HENCE THE CONSOLE'S NAME 0'% THE MANUFACTURER SOM EVHAT DISINGENUOUSLY TOUTED IT AS A **BIT** SYSTEM BUTWHATWASNOT **DISINGENUCUS WAS THE GAME QUALITY** MADE POSSIBLE BY THE MORE ADVANCED GRAPHICS PROCESSOR A  $*$  U% FORTHE FECORD 5EGA **ODDLY LICENSED SEVERAL OF THEIR** ARCADE TITLES TO THE 6) **DESPITE** THE FACT THAT IT WAS A DIFECT

**CONTENTS?** 

### $/ +2$  2.  $/ -$ .  $- +$  ( +

COMPETITORTO 5EGA'S OWN CONSOLES 6HE 6) NEVERMADE MUCHBY WAY OFINROADSINTHE 75 MARKET HAVING ONLY--TITLES RELEASED BUT IT WAS (#4 MORE POPULARIN, APAN WITH -GAMESCOMING OUTFORIT IN ADDITION TO THE # MERCAN TITLES

6HE QUALITY OF GAMESON THE 6)-WASQUITE GOOD AND A VERY-NOTICEABLE STEP UP FROM ITS BIT PREDECESSORS +HAD ONE BACK IN THE DAY STILLDO ACTUALLY AND + THOUGHT IT WAS FANTASTIC +N ADDITION THERE WAS A HANDHELD VERSION CALLED THE 6URBO' XPRESS WHICH +ALSO HAVE +N THE CASE OF 5EGA ORO INTENDO THEIRHANDHEID VERSIONS USED DIN ERENT PHYSICAL CARTRIDGES 6HE 5EGA) AME) EARDID HAVE AN ADAPTERADD ON THAT COULD BE USED TO PLAY 5 EGA/ ASTER 5YSTEM) AMES BUTIT DID NOT PLAY THEM OUT OF THE BOX 6HE 0 INTENDO ) AMES OY DIDNY EVEN HAVE THAT IN ADDITION TO THE ORGINAL HAVING ONLY AMONOCHROME. %& SCREEN

 $7$  NLIKE THE 5/  $5$  AND 0'  $5$  THE 6) USED A CARD NOT A CARTRIDGE 6HE \* U%ARDS ASTHEY WERE CALLED WERE THE SIZE OF A CREDIT CARD ALTHOUGH A BITTHICKER 6 HE 6 URBO ' XPRESSHANDHELD USED THE': #%6 SAME \* U%ARDS WHICH ALSO MEANT THATYOU BOUGHT ANY SPECII CGAME ONLY 10% TO USE ON YOUR HOME CONSOLE AND ON YOURHANDHEID 2 RETTY COOL

 $+$ WOULD RATE THE 6) AS-DEI NITELY QUITE COMPETITIVE WITH THE LATER) ENESISAND 5UPER 0 INTENDO CONSOLES AND ITSGAME LIBRARY IS FEALLY IMPRESSIVE WHEN YOU INQUDE THE, APANESE RELEASES 50 ASAN OLD SOHOOL6) OWNER + WASLOOKING FORWARD TO PROBABLY GETTING THE MINI CONSOLE EVEN-THOUGH + HAVE THE ORGINAL / Y ORGINALCONSOLE IS UNFORTUNATELY NOT CURRENTLY ACCESSIBLE ASITISIN STORAGE AND HIGHLY INCONVENIENT TO TRY AND GET TO 6HE MINI COMES WITH ABOUT TITLESBUILT IN INCLUDING MANY, APANESE TITLES THAT NEVER SAW AN # MERCAN RELEASE AND IT WORKSWITH MODERN68^S 6OME THE TITLES+DONT HAVE AND THE CONVENIENCE MADE IT AN APPEALING PROSPECTIVE PURCHASE \$ UT AGAIN THE GLOBAL PANDEMICHAS PUSHED BACK ITS FELEASE DATE FROM THE ORGINAL PLANNED MONTH OF # PRLTO & ECEMBER + CANYT WAIT THAT LONG TO GETMY#LIEN%RUSHiX

### $8<sup>1</sup>$

\$ UT NEVERFEAR. IN UXTO THE RESCUE YET AGAIN 6 HERE IS AN

EMULATORFORTHE 6) ON THE . INUX PLATFORM CALLED MEDNAFEN + FYOU HARK BACK TO THE RETROGAMING COLUMNIN' VERYDAY 7 BUNTU FOR(ULL % ROLE ISSUE -PAGE -YOUNI SEE SOMETHING SIMILARFORTHE 5 EGA ) ENESIS AN EMULATORCALLED DGEN &GEN-AND-MEDNAFEN-ARE-COMMAND LINE PROGRAMS SO THEY HAVE NO GRAPHICALINTERFACE 6HISISREALLY A PRETTY MINORISSUE ASCOMMAND LINE PROGRAMS ARE PERFECTLY SIMPLE TO EXECUTE IN. INUX

### $. -$  % - "( '

(IRST LET'SINSTALLMEDNAFEN +T'S A PRETTY SIMPLE INSTALL THAT CAN BE DONE MOSTEASILY AND CONVENIENTLY VIA THE COMMAND LINE TOOL APT GET # PT GET IS THE COMMAND LINE TOOL USED BY & EBIAN BASED. INUX DISTRIBUTIONS OF WHICH 7 BUNTU IS ONE FORTHE INSTALLATION AND UPDATES OF SOFTWARE PACKAGES AND OF. INUXITSELF 60 GET TO THE COMMAND LINE CLICK ON THE & ASH THE 7 BUNTU SYMBOLICON IN THE UPPERLEFT OF YOURSOREEN ON THE . AUNO-ERCONTROLSTRP

6YPE IN JTERM^ WITHOUT THE QUOTES AND THAT SHOULD BE SUK GENTTOBRNGUP 6ERMINALIN YOURLIST OF PROGRAMS # LIERNATIVELY THE . AUNCHERVMILUSUALLY HAVE A TERMINALICON ALREADY SET UP IN THIS CASE JUST BELOW THE & ASH'S LOON

#### +N-THE-TERMINAL-TYPE

vxgr #dsw0j hw#l qvwdoo#phgqdi hq

AND HIT 'N TER 6HE JSUDO^PART OF THE COMMAND INDICATES TO. INUX THATYOU WANT TO RUN THE ENSUING COMMAND AS AN ADMINISTRATOR OR SUPERUSER SUDOISSHORTFORJSUPER USERDO^ A NECESSITY FORINSTALLING SOFTWARE ON A. INUX SYSTEM FISONE OF THE FEASONS VIRUS ATTACKS AFE FAR LESS COMMONON. IN UX THANON 9 INDOWS ASA VIRUSCANT FEALLY EXECUTE A SUDO INSTRUCTION 4 ESPOND TO ANY PROMPTS THAT THE INSTAILATION PROCESS GENERATES AND YOU NOW HAVE MEDNAFEN INSTALLED ON YOURSYSTEM \* OWEVER IT HAS NO GRAPHICALUSERINTERFACE AND DOESN'T SHOW UP IN THE & ASH-SO HOW ARE WE GOING TO RUN IT!

 $+$ . ' ' "'  $+$  ( &  $-!$  (  $8.8$  '  $\frac{9}{6}$ 

9 ELL IN ORDERTO RUN ANYTHING ON MEDNAFEN WE^ILI RSTNEED TO HAVE A41/ SET 41/ SETSARE DIGITIZED JDUMPS^OFTHE CONTENTSOF CARTRIDGESOR%& 41/ ^S-3 UICK-SIDE

### $/ +2 2.$   $/ - - + (- + (-$

NOTE b THE 6) WAS THE VERY iRST HOME CONSOLE TO HAVE A % 41/ ATTACHMENT AND THERE ARE SOME GAMESFORTHE 6) THAT FEALLY MAKE GOOD USE OF THAT TECHNOLOGY AND THE STORACE SPACE IT MADE AVAILABLE +DONT EVEN REMEMBER WHICH 6) \* U%ARDS+HAD FORSURE ALTHOUGH + KNOW + HAD THE PACK IN OF 1- EITH YOURAGE IN#LPHA<CNESN ALONG WITH # LIEN %RUSHY WHICH + PLAYED AN AWFULLOT

# LIEN *RUS* + WAS A FANTASTIC **MDEO PINBALL GAME INSPIRED BY \* 4** ) IGERSDESIGNSFORTHE # LIENMOVIE FRANCH SE 6HE TARGETS ARE MOSTLY ANIMATED ALLEN CREATURESTHATYOU HAVE TO HIT WITH THE IBALLY 4M GOING TOGOINDACOPYOFTHE41/ iLE FORTHATGAME SINCE +DOOWN IT AND SHOULD THE FEFORE BE ABLE TO LEGALLY PLAY IT IN AN EMULATOR 6HISIS OF **COURSE ONLY MY NON LAW DECREED** OPINION AND SHOULD NOT BE TAKEN AS PROFESSIONALLEGALADVICE 41/ / S ARE PRETTY EASY TOI ND VIA A) COGLE  $SEARTH$  SO+FEADILY FOLND A <  $\theta$  i LE WITH THE 41 / DUMP FOR# LIEN **YRUSH (ORSIMPLICITY'S SAKE +** DOWNLOADED ITTO MY LOCALHARD DRVE CHANGING THE NAME TO #LIEN%RUSHZIP^INTHE PROCESS + NE SAVED ITTO A 141 / SYFOLDER+CREATED UNDERTHE FOLDERIG) MINIMY\* OME **DIFECTORY (ORTUNATELY MEDNAFEN** 

**FEADS<Q i LES SOTHERE'S NONEED TOI INZIP THEM** 

0 OW IN ORDERTOR IN # IIEN %R ISH AM GOING TO ONCE AGAIN LAUNCH A **GERMINAL SESSION # SHOULD DEFAULT** TO THE \* OME DIRECTORY WHICH YOU CAN SEE BY THE PROMPT DISPIAYING A I CHARACTERBEFORE THE PROMPT I IS. INUX SHORTHAND FOR\* OME WHICH CAN COME IN VERY HANDY WHEN NAVIGATING AT A COMMAND LINE 6YPE IN

#### f g#W492URPv

**THENHIT ' NTER ALWAYSKEEPINGIN** MIND THAT FOLDERSTRUCTURES AND NAMESARE CASE SENSITIVE 6HISWILL CHANGE USTO THE 6) 41/S **FOLDER 6YPE IN** 

#### #phggdi hg#Dol hgFuxvk1} I s

AND HIT 'NTER AGAIN AND WE CAN NOW OR ISH THE INVADING AIIENS WITH *OURMAD PINBAL SKILZ* 

### $($  ' - +  $\frac{9}{9}$  $$28)$ "

*%CNTRCLSDEPEND CN THE NLIMERC.* KEYPAD FORTHE i FE BUTTONS - AND  $.$  AND USE THE  $\#$  9 5 AND & KEYS FOR. EFT 7 P & OVN AND 4 IGHT **FESPECTIVELY ) AME STARTIS ' NTER** # MORE FULL DESCRPTION OF THE KEY MAPPING CAN BE FOUND AT HTTPS

#### **MEDNAFEN GTHUB IO**

DOCUMENTATION (OR#LIEN%RUSHOR **ITSOCUSIN& EVIL'S%RUSH 'NTER** LAUNCHESTHE BALL # ISTHE LEFT i IPPERAND . ISTHE RGHTi IPPER

+ 6:4 E7 ?4 F: 74 @ F SPENTABOUT YEARSIN CORPORATE 6 \* ELIVESIN **RURALNORTHWEST) EORGIA 75# WITH HISADOPTED SON ACCOKATIELNAMED** \$ABY

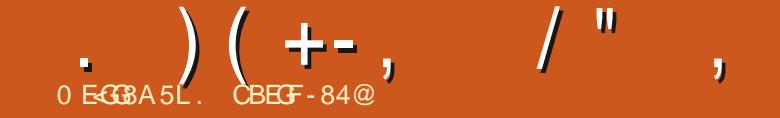

<span id="page-43-0"></span> $0! -$ , '  $0 -1$ \* , , , - "( ' - ",  $\qquad 0$  ! - ", ' - $\Omega$ 

IKE 1 6# OURi R<br>BASED ON 7 BUNTU  $IKE16\#$  **CUR** RST RELEASE  $\mathbf{I} = \mathbf{I}$ THIS-UPDATE INVOLVED TAKING MANY PARTS OF THE 7 BUNTU 6OUCH STACK DOWN TO THEIRFOUNDATION AND BUILDING THEM BACKUP 6HISHASGVENUSAMORE SOLID UNDERSTANDING OF THE STACK AND PAVED THE WAY FORM OF IMPROVEMENTSIN THE FUTURE (ORTHISUPDATE WE MERGED  $\overline{\phantom{a}}$ NON TRANSLATION 24 SIN DAY<sub>S</sub> **THERE WERE** TRANSLATION 24S IF YOU WERE WONDERING

 $\cdot$  "-2 % & "+"  $8 +$ 

6HE HEADLINE FEATURE OF THIS NEW RELEASE ISOURIMPORT OF %ANONICALSI NALCHANGESTO7 NITY 6HISISA TRANSITION THAT STARTED IN  $\#$  PRLOF AND HASBROUGHT MANY NEW FEATURES # SAN 7 BUNTU 6OUCH USER YOU IL BE SEEING THE EN ECTS OF THE REVISION RGHT AWAY THE 7 BUNTU

6OUCH HOME SCREEN THE 7 NITY & ASH HASNOW BEEN REPLACED BY A BLANK-BACKGROUND-WITH-THE-& RAWER SERVING AS THE NEW APP LIST

6HE NEW VERSION OF 7 NITY PERFORM SEXTENSIVE SELFTESTS HELPINGUSTO AVOID INTRODUCING

NEW BUGSORTRGGERNG OLD ONES AGAIN

7 NITY ISNOW CALLED. OMIR THOUGH THE CODE NAMING ISONLY BEING UPDATED SLOWLY TO REJ ECT **THIS** 

/ OSTIMPORTANTLY FORUS WE UPGRADED FROM / IR **REIFASED** BACK IN 1 - J TO/IR **RELEASED IN** 6HISNEWERVERSION OF/ IR FEATURESSUPPORTFOR9 AYLAND **GLIENTS 6HISSUPPORT ISNOT CURENTLY AVAILABLE TO CUR# NDROID** BASED DEVICES DUE TO A MISSING IMPLEMENTATION BUTMAINLINE DEVICESSUCH AS THE 2 IN E2HONE AND 4 ASPBERRY 21 ARE ALREADY USING 9 AYLAND \$ EST OF ALL UPGRADING FROM/IR TO **RELEASED IN** #  $PRL$ SHOULD BE MUCH EASIER THAN GOING FROM TO<sub>p</sub>

### $, +$ . , - 2%) ( %")

, OAN % BERSHEEP HAS BEEN ON A COLORSLEUTHING MARATHON FOR THE PASTSIX-MONTHS-WORKING-TOWARD MAKING 7 BUNTU 6OUCH APPSMORE CONSISTENT AND AESTHETICALLY PLEASING-6HISINNOLVED-MAKING SOME CHANGES TO OURDEFAULT COLORS ADDING SOME MUCH NEEDED CONTRAST TO PREVIOUSLY LACKING AREAS-

6HE NEW COLORS CONTRAST BETTER BETWEEN-BACKGROUND AND TEXT

. ) ( +-, -( . ! ( -

BRNGING 7 BUNTU 6OUCH INTO COMPLIANCE WITH THE 9 S9 EB %ONTENT#COESSIBILITY) UIDELINESFOR **TEXT CONTRAST 5IMPLY PUT** EVERYTHING IS EASIER TO SEE NOW

#DDITIONALLY / ICHELE i XED AN IMPORTANTUSABILITY ISSUE FORALMOST ALLANGUAGES TYPING A COLON NO LONGERCAPITALIZES THE NEXT LETTER

 $\& (+) ! + (0, +)$  $"8) + ( / 8' - .$ 

6HE DEFAULT 7 BUNTU 6OUCH WEB BROWSERHAS ALSO SEEN A NUMBEROF i XESFORTHISUPDATE

2 RVATE BROWSING NOW DELETES ONLY THE PRVATE BROWSING SESSION UPON LEAVING RATHERTHAN ALL BROWSINGSESSIONS # DDITIONALLY A SETTINGS OPTION HAS BEEN ADDED TO ALLOW DELETION OF COOKIES

# PPS GEATED WITH THE WEBAPP CONTAINERCAN NOW DOWNLOAD i LES

& ROPDOWN ELEMENTS ARE NOW HANDLED MORE GRACEFULLY BY THE BROWSER OPENING A THEMED WINDOW WITH TOUCHABLE OPTIONS RATHERTHAN TINY DROPDOWN BOXES 6HISALSOI XESORASHING WHEN OPENING DROPDOWN BOXES

# N AUTOMATICI TTO WIDTH FEATURE WAS ADDED 9 HEN ENABLED THE BROWSER WILL ATTEMPT TO ZOOM A WEBPAGE AUTOMATIOALLY TO AVOID **RENDERINGISSUES** 

7 NFORTUNATELY A 3 T9 EB' NGINE UPGRADE WASNOT ON THE CARDSFOR 16#-\* OWEVER %HRSHASALREADY BEEN TESTING 3 T9 EB' NGINE -PERSONALLY FORA WHILE AND WE BELIEVE ITWILLBE READY FOR1 6#

 $\&$  ". % ' ( ., ! ',

& EVICES WITH A MULTICOLOR. '&

, OAN MADE ORFECOMMENDED CHANGES TO ALMOST ALLOF THE DEFAULT APPS MAKING MANY DIALOGS GLEARER FORTHE USER

/ ICHELE CHANGED THE DEFAULT ASPECT OF SOME CONTROLS SO THEY APPEARDEBOSSED RATHERTHAN EMBOSSED AND VICE VERSA +T REALLY MAKESEVERYTHING POP

 $\text{S}$  2 ( + "&) + ( / & ' -,

0 O7 BUNTU 6OUCH UPDATE IS COMPLETE WITHOUT IMPROVEMENTS TO OURTOUCH KEYBOARD

+NTHISUPDATE - UGIHASADDED A BOTTOM SMPE GESTURE TO SMITCH FROM THE KEYBOARD TO THE EDITING OVERAY 6HISMEANSTHAT ALLIAYOUTS CAN NOW ACCESS THE EDITING OVERLAY WHERE PREVIOUSLY THOSE WHICH DID NOTHAVE A SPACEBARWERE EXQUDED & OUBLE TAPPING IN THE BLANK AREA ON THE EDITING OVERAY NOW SWITCHES BETWEEN SELECTION AND CURSORIMODE AND THE & ONE BUTTON EXITS FROM EITHERMODE

### .  $)( + - , - ( \ . \ \ \vdots \ \ (-$

**WILL NOW LISE IT TO INDICATE THEIR** CHARGE STATUS 6HE. ' & WILLI ASH **ORANGE WHEN THE BATTERY ISION WHILE ITWILLBE SOUD WHITE DURNG** CHARGING AND SOLID GREEN WHEN FULL

1 NTHE (ARPHONE SMTCHINGA 5+ TO ) NOLONGERFEQUIFES **MANUALLY SMTCHING THE OTHERSLOT** TO ) 6HISSMITCHISNOW DONE ΑΙ ΠΌΜΑΤΙΟΆΙΙΥ

/ ANY INDICATORS RECEIVED A i X **THAT AILOWS THEM TO CREATE AND LOAD THEIRTRANSATION I IESPROPERY SO** THERE WILL BE FARIESS' NO ISH IN THE **ADICATORS FOR PEOPLE WHO HAVE SELECTED A DIN ERENT LANGUAGE** 

6HE KERNELDRVERFEQUIFED FOR # NBOX HAS BEEN ADDED TO DEFAULT KERNELSFORTHE 0 EXUS 1 NE2LUS 1 NE AND (AIRE TSERSOF **THESE DEVICES WILL NO LONGERNEED** TOI ASHADIN ERENTKERNELIN ORDER TO EXPERMENT WITH # NBOX

6HE 1 NE2LUS1 NE NOW VIBRATES **CORFICTIV ON KEYPRESS** 

9 E ARE NOW USING OUROWN ) COGLE 1 #76\* KEYSTO ENABLE ) COGLE %ONTACTS AND %ALENDARTO SMC \* OWEVER) COGLE HAS STARTED **BLOOKING BROWSERS THEY DEEM** SUSPICIOUS AND MANY USERS ARE

UNABLE TO USE ) COGLE SIGN IN

### $(8. \ 18 (+$

# SMENTIONED EARLER THIS **UPDATE HASBEEN IN THE WORKSFOR** OVERA YEAR SO 2UH 4 FOUESTS **UNDERSTATES THE CHANCES / ANY** PFOPIF HAVE HEIPED LISCETHERE INQUIDING THE / IRTEAM AT % ANONICAL AND WHATWASTHE 7 BLINTLI 2 HONE **6FAM BEROF THE PROFCTWAS** 

**DROPPED TAIK ABOUT DELAYED** GRATIL CATION FORTHEM AND OUR AMAZING AND VIBRANT COMMUNITY

**GRULY THANK YOU ALL FORYOUR** WORK 9 F MUID NOTHAVE DONE THIS **WIHOUTYOU** 

### $0! - 11$

1 URWORK ISCUTT OUT FOR USFOR THE NEXT FEW MONTHS BETWEEN THE 2INF2HONE OTHER UPCOMING BLIT **I INANNO INCED HARDWARE AND THE OTHERPUIL FECUESTS: LED BUT NOT** MERGED BETWEEN THE START OF THE 16# CYCLE AND NOW 1 NE THING FORSURE ISTHAT WE WILL HAVE NO PROBLEM i NDINGSOMETHINGTODO / OSTIMPORTANTLY LOOK FORWARD TO THE INCLISION OF THE NEW 3 TO FB' NONE REIFASE WHICH WILL MAKE BROWSING THE WEB MILICH MORE **DEIIGHTH I** 

<span id="page-46-0"></span>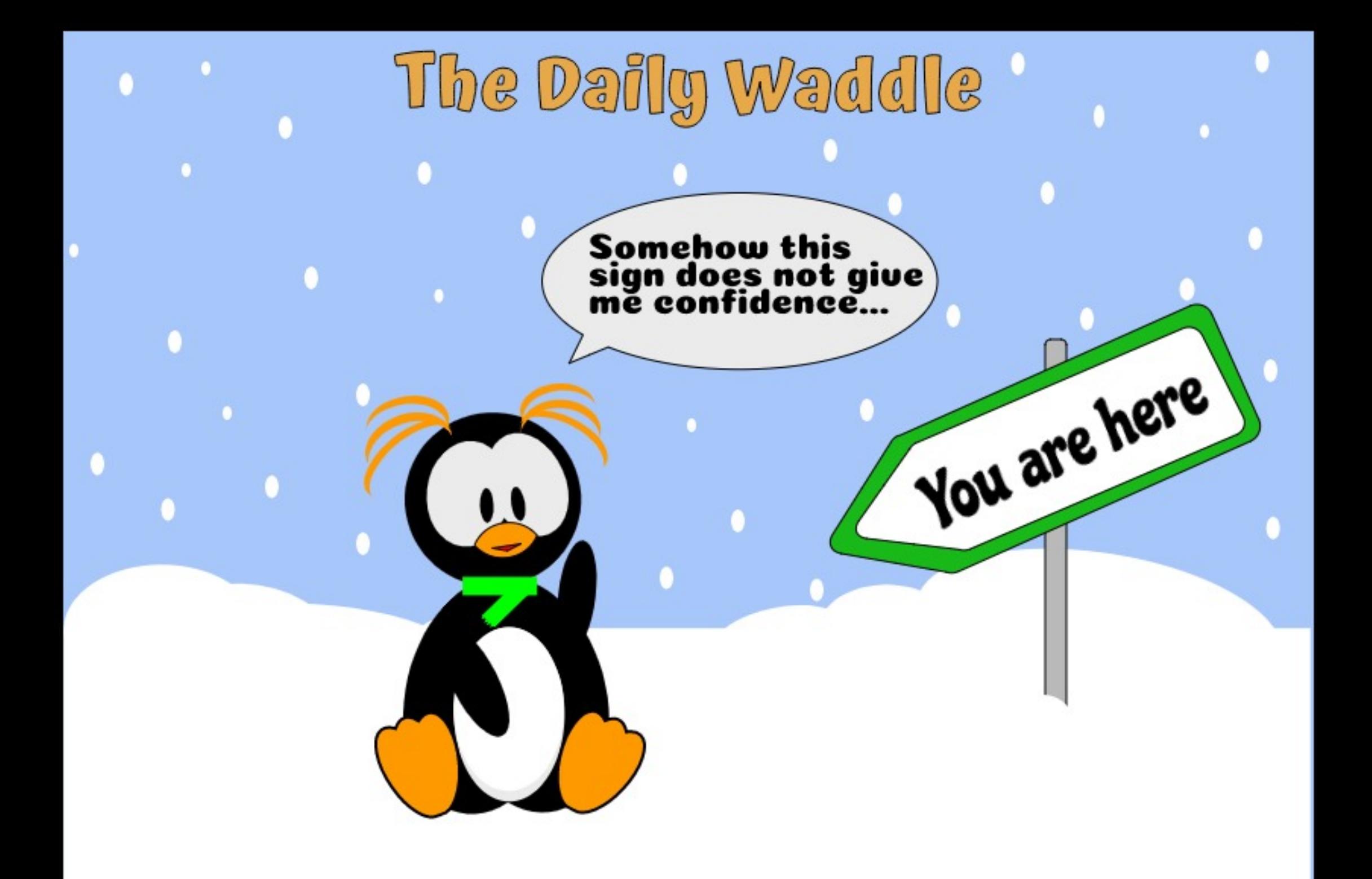

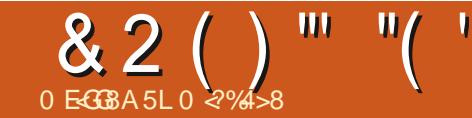

#### <span id="page-47-0"></span>6HSARTICLE COVERSMY CNOCUNG **EXPERENCE SOFAR WITH 7 BUNTU**

H BITOFBACKGROUND IN THE PAST+ WITH 8 ISTA WHEN + THOUGHT | WHY IFARN 9 INDOWS WHEN ONE COULD USE. INUXI<sup>1</sup> / Yi RSTENCOUNTERWAS **BUTMOSTOFMY** 7 BUNTU **EXPERENCE HASBEEN AS A USEROF** 7 BLINTLI

#FIFRTRANGTOREMENT BLINTEL FROM A 75\$ STICK ASTHERE WAS NO&8& %& DEVICE ON MY LAPTOP + **COULD NOT ALL TOMATICALLY RETURN TO LISNG** ORI IPGRADE TO BUTTHATISANOTHERSTORY 50+ WAITED LINTIL +COLID AN ORD TO PUR HASE A NEW COMPUTER WITH 7 BLINTLL **AIFEADY INSTAILED** 

#### \$ACK TO THE NEW LAPTOP AND 7 BLINTLL THE NEXTROUND 5FF **FORROUND ONE**  $(9/6)$

#FIFRTHE NEW COMPLITERHAD INSTAILED 7 BLINTLE **WITH NEW** LISERS INCLIDING ONE 5TANDARD LISER ACCOUNT THAT + LISE ON A DAY TO DAY

**BASSWIHOUT#DMINISTRATION** 9 RTESSOTHAT+COULD NOT **INADVERTENTLY ISSUE DISASTROUS COMMANDS** 

1 NMY OD MACHINE + HAD A NUMBEROF& ESKTOP 5HORTOUTSSO THATTHE SIDE 1& COK^BARDIDNYTGET TOO CROWDED 60 MY SURPRSENOTALL OF THE APPLICATIONS THAT + HAVE USED **WOULD WORK ATTACH TO INDER** THE & ESKTOP OF

**6OGET COPY THE APPIICATION ICONSTOTHE & ESKTOP DIRECTORY** FOLDER+LISED THE SAME PROCESS THAT + ISFD WITH BOTH 6HF *I RST TWO TIMES THE PROCESS WORKED* **ВІЛ** J ISTIKE +HAD LISED IN WHEN +TRED TO COPY OTHERICONS THEY FAILED TO ATTACH ORWORK ON THE & ESKTOP SOITWAS BACK TO THE **WEB** 

#FIERA NUMBEROFINAESTIGATIONS **+FOUND A WEB PAGE INSTRUCTING ONE** TOi RSTOPEN) 01/ ' 6WEAKSAND **UNDERTHE & ESK6OP HEADING SMITCH** ON 15HOW-CONS<sup>N</sup> # FIEROPENING ) 01/ ' 6WEAKS+FOUND THAT 15HOW **CONSYWAS ALTEADY SET SO FE TRED TO** SETUP THE ICONSWITHIN THE

# $8J - B. 5H A$ GH

& ESKTOP 50ME OF THEM WOULD COPY TO THE & ESKTOP DIRECTORY FOLDERBUT COULD NOT BE SEEN ON THE **DESKTOP ITSELF OTHERS WOULDN'T** COPY AT ALL 50 THE SHORTTERM WORK AROUND WAS TO REDUCE THE 1& OCK^ PIXELSZE SO THATMORE ICONSCAN BE **LISTED** 

6R1NGTOGET, IBRE1 k CE 5TARICENTRERON TO THE & ESK6OP + FOUND ANOTHERWEB PAGE THAT WORKED THROUGH TWO WAYS OF ACHIEVING WHAT+WANTED 1 NE **OPTION WAS TO: ND THE PATH TO THE ICONDOTPNGi LE AND UPDATE THE** DESKTOP DOT DESKTOP i LE #FIER *I NDING THE PATH AND CHECKING THE* DOT DESKTOP I IF AIL ENTRESWERE TO WHATWASDISA ISSED ON ONE WEB PAGE BUTITSTILLDIDNTWORK 6HE OTHEROPTION +HAVE YET TO GAIN ENOUGH CONI DENCE IN TO TRY IT OUT

# NOTHERANOMALY ON THE 16OP *SARISWITH FEGARDSTOTHE 9 1(11000) VHICHISUSUALLY A QUARTERQUADRANT* WITH A NUMBEROFBARS MORE BARS THE STRONGERTHE SIGNAL +FOUND THAT SOMETIMES THERE IS A 1! ^ SHOWN **INSTEAD OF THE QUARTERQUADRANT** 6HE WEB INFORM SUSTHATTHE 1! ^

**INDICATESTHATTHE COMPUTERIS CONNECTED TO THE 9 I(I BUTTHE 9 I(I)** ISNOT CONNECTED TO THE WEB BUT + **HAVE BEEN VIEWING READING** DOWNLOADING INFORMATION FROM THE WEB WHEN THE I! AIS DISPLAYED

G

6HE DEFAULT 6ITLE BARS UTTONS ARE NOW PLACED ON THE TOP RGHT OF EACH WINDOW +HAVE TRED TO **EMBRACE THE NEW LAYOUT BUT AFTER** INSTALLING) / 10' 6WEAKS+FOUND **THAT THERE IS AN OPTION TO TRANSFER** THE BUTTONS TO THE TOP LEFT OF THE **WINDOW WHICH ISWHAT+AM USED**  $\mathsf{D}$ 

& URNG MY INTRODUCTION TO +HAVE USED THE 15 OFTWARE 7 PDATERY FREQUENTLY AND + THINK THAT 7 BUNTU HASALLTHE AVAILABLE UPDATES \$76+ STILL GET A NUMBEROF 15YSTEM PROGRAM PROBLEM DETECTED ABOVES BEING DISPLAYED AND +ALWAYS CLICK **ON THE ⇒4 EPORT PROBLEM\ >BUTTON** BUT+DONTTHINK THAT THE REPORTS **WERE BEING SENT** 

7 NDERTHE 15ETTING 12 RVACY 12 ROBLEM 4 EPORTING OPTION +HAVE NOW CHANGED IT FROM 0 EVERTO / ANUAL SO+DOHOPE THAT THE

&2( )"' "( '

REPORTS-WILL NOW BE RECORDED AND SENT # FIERLOOKING ON THE WEB + FOUND THAT THE REPORTS ARE STORED IN VAR ORASH DIRECTORY # FTERAN UNSUCESSFULTRAWLOFTHE WEB TO TRY AND i ND WHAT CAN OPEN AND DISPLAYA ORASHI LE +DIDI NDA REFERENCE THAT STATED THAT THE CRASH i LE HASA JDUMP OF THE **KERNEL^** 

6HE ABOVE HASTAKEN A LOT OF TIME AND Eh ORT AND +HAVE NOT YET INSTALLED ALL THE APPLICATIONS THAT + USE ON MY OLDER7 BUNTU  $\mathbf{J}$ MACHINE + DO HOPE THAT + GET USED TO THE NEW 7 BUNTU  $\mathbf{J}$ ORDO+ WAITUNTIL7 BUNTU **ISAVAILABLE** AND USE MY OLD WORKING 7 BUNTU -ON A DAY TO DAY BASIS

# NOTHERCBSERVATION IS THAT THE 5 OF TWARE 7 PDATERAPPLICATION IN -ALLOWSTHE) 7+PARTOFTHE PROCESS TO BE EXPANDED BUT IN -THE) 7+PARTALLOWSTHE QUISIDE BOX TO BE INCREASED IN SIZE BUT THE DISPLAY AREA DOESNOT **CHANGE** 

/ YLAPTOP HASA BUILT IN MOUSE PAD SO +DONOTHAVE ANY \$LUETOOTH DEVICES TO USE WITH THE LAPTOP ON A HEQUENT BASIS BUT \$ LUETOOTH ISON FROM POWERUP SO +HAD TO SMITCH IT Oh EVERY TIME + USED THE **COMPUTER # GAIN AFTERFEVIEWING** THE WEB +FOUND A NUMBEROF **RECOMMENDATIONS ONE BEING TO** EDITTHE ETC BILIETOOTH MAIN CONF i LE BUTTHISDID NOTWORK ON MY & ELLMACHINE 6HERE ARE OTHER OPTIONSBUTAGAIN+HAVE YETTOGAIN CON DENCE IN TRYING THESE **CHANGES** 

9 IL. AKE ISA RETIRED MECHANICAL ENGINEERWHO FETRAINED IN -6 WHEN MICROPROCESSORS ENTERED MAINSTREAM \* E HASWORKED IN +6 FOR OVER YRS LIVESIN THE %OTSWOLDS 7 -AND HASSPENTYEARS RENOVATING A **COWSHED** 

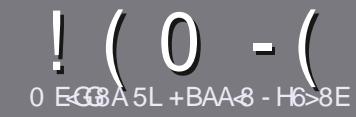

# 0 EG8 BE H?? 4678 & 4: 4N4A8

#### $\cdot$  "  $\frac{9}{0}$ ",

**CHE SINGLE RULE FORAN ARTICLE IS UTHAT G@HFGFB@8: BJ 58** 34 > 87 CB, 5 HAGH BEBA8 B9 G 8 @4AI 78Fd 4Gd 8FB9 5HAGH \$H5HAGH 1H5HAGH %H5HAGH 8G6

#### $+, %$ .

a 6HERE ISNOWORD LIMIT FOR ARTICLES BUT BE ADMOSED THAT IONG ARTICLES MAY BE SPIIT ACROSS SEVERALISSIES

a (ORADVICE PIEASE REFERTO THE (064? H? 4678, 4278 H78 **HTTP BITLY FOMWRTING** 

a 9 RTE YOURARTIGE IN WHIGHEVER SOFTWARE YOU CHOOSE +WOULD **FECOMMEND. IBFE1 k CE BUTMOST**  $IMPORTANTLY$   $\%$  , , )  $\%$  $+ 88 + 15$ 

a A YOURARIIGE PIEASE INDICATE WHERE YOU WOULD LIKE A PARTICULAR **IMAGE TO BE PLACED BY INDICATING** THE IMAGE NAME IN A NEW PARAGRAPH ORBY EMBEDDING THE IMAGE IN THE 1 & 6 1 PEN 1 k CE **DOCUMENT** 

a-MAGESSHOULD BE, 2) NOW DER PIXELS AND USE LOW **THAN COMPRESSION** 

a & ONOT USE TABLES ORANY TYPE OF **FORMATTING** 5B77 OR

#### **FYOU ARE WRITING A REVIEW** PIFASE FOILON THESE GUIDELINES

9 HEN YOU ARE READY TO SUBMIT YOURARTICLE PIEASE FMAILITTO ARTICLES" FULLORDEMAGAZINE ORG

### $- +$   $\frac{1}{2}$  , % - "( $\frac{1}{2}$ )

FYOU WOULD LIKE TO TRANSLATE (ULL%IRDE INTO YOURNATIVE **IANG IACF PIFASE SEND AN FMAIL TO RONNE" FUILGROEM AGAZINE ORGAND** WE WILL FITHERPLITYOU IN TO JOH WITH AN FXISTING TEAM ORGUE YOU ACCESS TO THE RAW TEXT TO TRANS ATE FROM 9 ITHACOMPLETED 2& (YOU WILL BE ABIF TOUPIOAD YOURI IF TO THE MAIN (ULL%ROLE STE

### $+$  / " 0 .

 $8, \quad \frac{1}{6}$  )  $\frac{9}{6}$  - "(',

a TITLE OF THE GAME a WHOMAKESTHE GAME a ISIT FFEE ORA PAID DOWNLOAD! a WHERE TO GET IT FROM GIVE DOWNLOAD HOMEPAGE 74. a ISIT. IN IXNATIVE ORDID YOU USE 9 INFI a YOURMARKSOUTCFI VE a A SUMMARY WITH POSITIVE AND NEGATIVE POINTS

 $+ 0 +$ 

0:8A BBI & J < A:: 4 E7 J 4 BB C784 F8 FG4 G8 6784 E7

a MAKE AND MODEL OF THE HARDWARE a WHATCATEGORY WOULD YOU PUTTHISHARDWARE INTO a ANY GUTCHESTHATYOU MAY HAVE HAD WHILE USNG THE HARDWARE! a FASY TO GET THE HARDWARE WORKING IN JNI DO a DID YOU HAVE TO USE 9 INDOWS DRIVERS a MARKSOLITOFI VE A A SUMMARY WITH POSITIVE AND NEGATIVE POINTS.

2BH 7BA GA887 CB 58 4A 8KC8FGCB J FGB 4A 4EG678 JEG6 45BHGG 8:4028F 4CC7464GBAF 4A7; 4E7J 4B G 4GLBHHF8 818EL 74L

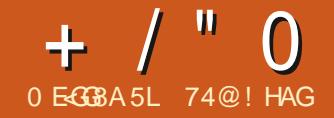

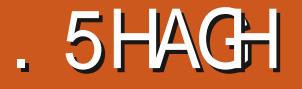

<span id="page-50-0"></span>BUNTU, ONG6ERM 5UPPORT .65 FIFASESAIWAYSGETATTENTION BECALLSE FORMOSTLISERS THESE ARE THE REIFASES THAT THEY INSTAIL AND LISE 7 BLINTU. 65 RELEASES COME OUT IN#PRI CETHE EVEN NUMBERED YEARS IIKE  $'$  ACH 65 IS SUPPORTED FOR LVE YEARS SO USERS CANRINZBUMTU AITHOLICH MANY WILL LIPGRADE TO THE NEXT 65 DUE OUT IN TWO **YEARS** 

6HS 65 HASREEN FACERY ANTIOPATED ESPECIALLY SINCE THE LAST STANDARD' RELEASE 7 BUNTU **INTRODUED SOME SEROUS** PERFORMANCE ENHANCEMENTS .65 RETAINSTHAT SPEED MAKINGIT QUITE ZIPPY AND RESPONSIVE ON THE **DESKTOP** 

6HS7 BUNTU RELEASE IS CODENAMED (CCAL(CSSA) AFTERTHE SMAILCATLIKE CARNIVORE FROM / ADAGASCAR

 $(( -<sup>m</sup> - <sup>n</sup> - 1))$ 

7 SERS CAN UPGRADE TO 7 BUNTU **ORFROM THE**  $65$  FROM **LAST.65 ORTHEY CAN DO A** 

FFESHINSTAILATION FROM A & 8 & OR 75\$ STICK

+MADE UP AN 7 BUNTU 7 5.\$ **INSTAILERLISHATHE 5TARTLIP & ISK** *<b>VEATOR \$ COTING IT NOW FESILISIN* AN AUTOMATICI LE SYSTEM CHECK 2 FEVIOUS Y THIS TEST WAS AVAILABLE 65 UNTIL#PRI RUTHAD TO BE MANUALLY SELECTED

O OWITIS STARTED ALITOMATICALLY BLIT CAN BE MANIJAIJY TERMINATED WITH *9AR C 6HF ALTOMATICOHECK IS* ACTI IAIIYA COOD THING ASITAVOIDS FAILITY INSTALLATIONS SOMY ADMOFTS. TOIFTITR Nb ATIFASTRORTHE LRST TIME WITH A FRESH STICK TITAKES ONLY A COUPLE OF MINUTES AND PROMDES SOME WORTHWHILE INSI RANCE

 $1$  NCF 7 BUNTU  $-65$  BOOTS UP ITPRESENTSA DARK PURPIE **DESKTOP WAIIPAPER WITH** PREDICTABLY AN OUTLINE IMAGE OF A FOSSA FOOLSING FIHSWAILPAPERIS **TOOCICH THEN THERE ARE SEVEN** OTHERSPROVIDED INCLUDING A GREY (CCAL (CSSA RENDITION AND THE MUCH)

### $+$  / " 0

**HERAIDED RETURN OF THE WAILPAPER** FROM 7 BLINTI \* ARTY \* FRON CONSIDERED BY MANY 7 BLINTI LEANS TO BE THE BEST 7 BUNTU WALLPAPERTO DATE **THILLOOKSNICE TODAY SOME** YEARSIATER 1 FOOLREE YOU CAN AIWAYS LIFTY OLIROVIN WAILPAPER

### $0! - N'$  0

.65 FELEASESTEND TO FOOUS ON STABILITY RATHERTHAN NEW FEATURES **BUTTHISONE DOESBRING SOME ENHANCEMENTS INOUDING SPEED** AND POWERSAVING IMPROVEMENTS

6HSFELEASE INQUDESTHE, INUX KERNEL WHICH SUPPORTS SOME NEW HARDWARE INCLUDING ATTEL'S **%OMET. AKE %27 SAND INITIAL** 

VERSIONS OF THE GIGER AKE PIATFORMS 3 UALCOMM S 5NAPDRAGON **AND** 50% PILIS THE  $#/$  & 0 AM AND ) RAPHIC 2 ROCESSOR7 NITS # ROTUR IS AND 4 ENOR#27 S ALONG WITH 0 AM  $\#$ RTLIR ISPOMERFEATLIFES  $\#$ AISO NEWLY SUPPORTS THE EX(#6 iLE SYSTEM ASWEILASTHE OPEN SOURCE 9 IFE) UARD 820 . IVEPATCH UPDATES **MEAN THAT THE KERNELCAN BE** UPDATED WITHOUT A REBOOT TOO 4T EVEN SUPPORTS4 ASPBERRY 21 SYSTEMS VERSIONS TO

6H SKERNELVERSON ALSO SUPPORTS, OCKDOWN A NEW, INUX **SECURTY MODULE ALTHOUGHITIS** DISABLED BY DEFAULT FORNOW THIS WORTH NOTING THAT 2 YTHON SUPPORT AND ALL BITPACKAGESHAVE BEEN

REMOVED FROM 7 BLINTLI 65

7 BUNTU HAS A NEW BOOT UP SPIASH SO FEN THAT INCORPORATES THE HARDWARE \$4 5 LOCO ASWELLASNEW 5CAN : ARJ THEMES AND THEME SMITCHING 9 HATTHE DESKTOP LISERSEES IS ) NOME **WHICH BRNGSBETTER** PERFORMANCE A NEW LOCK SCREEN AND SYSTEM MENLIS AND A SLITE OF **UPDATED APPIICATIONS** 

6HISRELEASE ALSO PROMDES SUPPORTFORTHE<(5) LE SYSTEM **WIH</5 VERSON** 

### $)$  ) % - "( ',

9 ITH) NOME 7 BUNTU .65 INQUDESTHE CORE) NOME

APPIICATIONSSUCHAS) NOME **6FRMINAL** ) NOME %ALENDAR & COLMENT8 IEWER ' VINCE & COLIMENT5 CANNER 5 IMPLE **MAGE 8 IEWER 'YE OF** ) NOME INOME&ISKS AND 7 BUNTU 5 OFTWARE ) NOME 5 OF TWARE

6HE INCLUDED 6EXT' DITOR) EDIT **WORKSFEALLY WELL FORCODING** AND INCLIDES SEVEN SYNTAX **HG-UG-TING COORSCHEMES** INOU DING THREE DARK COORSCHEMES **TAISO HAS BUILTIN SPEIL CHECKING** 5HIFT ( WHICH IS VERY USE FULLIN A **TEXTEDITOR** 

(ILES 0 AUTILUS **INQUDESA** NATIVE BUIK I IF RENAMERWHICH IS **EASY AND INTUITIVE TO USE JUST** 

### $+$  / "  $\Omega$

HIGHLIGHT MORE THAN ONE I LE AND HIT 7 BUNTU (TO START RENAMING I LES 6HE ONLY **THINGIT SEEMSTOLACK THAT OTHER** *i* LEBROWSERSHAVE ISAN UP **BUTTON TO GOUP TO HIGHERIEVEISIN** THE I LE SYSTEM 7 SERS CAN STILL ACCESSSYSTEM LEVELI LES HOWEVER **VIA 1 THER, CCATIONSb % OMPUTER** AND THEN CUCKING DOWN THROUGH THE *I LE SYSTEM 6HEFE ISNOCPTION TO* OPEN A FOLDERAS FOOTINO ALTILLIS BUTUSERS CAN ACCOMPLISH THIS BY OPENING A TERMINAL %TR. #LT T AND **FNIFRNG** 

#### \* #vxgr #gdxwl oxv

**WHICH WILL OPEN A ROOT INSTANCE OF THE I IF BROWSER** 

**TISINTERESTING TO NOTE THAT** 

.65 DOESNOTINQUDE A%& & 8& BURNING APPILCATION BY DEFAULT 6HSACTUALLY MAKESSENSE  $IN$ **ASNEITHERIAPTOPSNOR DESKTOP COMPUTERS HAVE COME** FOU IIPPED WITH OPTICALDRVESFOR MANYYEARSAND%&SAND&8&SARE GETTING HARD TO I ND TTISNOTABIE THAT7 BUNTU SEEMSTOBE AHEAD OF OTHERI AVORSIN OMITTING A % & 8 & **BURNING APPLICATION AS, UBUNTU**  $AND: IBINTJ$  $-65$  STILL INCLUDE **ONE # NUMBEROFBURNING APPIICATIONS CAN BE INSTAILED IF** NEEDED SUCHAS) NOME/S\$ RASERO  $-8'$  /S-  $\$$  OR: FBURN FROM : FOE

6HERE ARE ALSO SOME APPIICATIONSINGLIDED FROM THE ) NOME **RELEASE SUCHASTHE WEBCAM APPILCATION %HEESE** 

AND THE MOME PLAYER8 IDEOS 60TEM 1 THER) NOME APPILCATIONS INQUDE THE PHOTO **ORGANIZER 5HOTWELL THE** MUSICPLAYER AND 4HYTHMBOX **PARTED DISK PARTITION MANAGER** 

6HE FEST OF THE DEFAULT APPIICATIONS ARE FROM A VARETY OF **SOURCES LIKE THE 4 EMMINA REMOTE DESKTOP CLIENT AND** 6RANSMISSION **BITTORRENT CUENT** 

6HE. IBRE1 k CE **INSTAILATION INCLUDES ALL ELEMENTS** EXCEPT. IBRE1 k CE / ATHAND . IBRE1 k CE \$ASE WHICH ARE THE LEAST USED APPLICATIONS IN THE CK CE SUITE 7 NUKE, UBUNTU SPEIL CHECKING ISINCLUDED IN. IBFE1 k CE BY DEFAULT SO 7 BUNTU DOESN'T **FEQUIFE A DICTIONARY TO BE MANUALLY ADDED** 

/ OZILIA CONTRBUTESTHE 6HUNDERBIRD **EMALQUENTAND** (IREFOX) WEB BROWSER TO ROUND **OUTTHE SOFTWARE INQUDED BY DEFAULT** 

5 OM E USERS ARE NOT HAPPY WITH THE USERINTERFACE CHANGES **INTRODUCED IN (IREFOX LIKE THE** MEGA BAR ALTHOUGH IT CAN BE TURNED On 'IN ABOUT CONIG SO +

**TESTED CUT SOME ALTERNATIVE BROWSERS %HROMIUM** INSTAILED AND WORKED VERY WELL + TRED OUT THE NATIVE ) NOME **BROWSER 9 EB ' PIPHANY** AND ITWORKED I NE EXCEPTTHAT **OPENINGTHE PREFERENCESMENU CRASHED IT EVERY TIME AND OPENING** A2& (CRASHED IT TOO (ALKON INSTAILED BUT REFUSED TO OPEN AT ALL *SOTH OF THESE SEEM TO BE 5NAP* **PACKACE DEPENDENCY ISSUES** 

 $, - -$  ", ' -! & ,

7 BUNTU HASNEVERHAD A REALLY **HIGH DEGREE OF CUSTOMIZATION AND** .65^SWINDOWTHEMESARE ON ERED IN JUST THREE CHOCES LIGHT STANDARD AND DARK & ARK THEMES SEEM TOBE IN THESE DAYS BUT **BOTH IT AND THE STANDARD THEME** MAKE IT HARD TOI GURE OUT WHICH **WINDOWS ARE ACTIVE AND WHICH ARE INACTIVE 6HE LIGHTTHEME DOESA** BETTER OB WITH ACTIVE WINDOW TOPS **FENDERED IN A MEDIUM GREY AND INACTIVE ONESIN A MUCH LIGHTER GREY** 

#I THE 7 BLINTLI SETTINGS AFF CONTROLLED FROM ONE PLACE THE **5ETTINGSMENU #MAKESGETTING** 7 BUNTU LOOKING AND WORKING THE WAY YOU LIKE VERY SIMPLE AND EASY

6HE) NOME 5HELLLAUNGHERCAN BE SET TO HIDE WHEN AN APPIICATION **WINDOW TO JOHESIT \$Y DEFAULT IT IS** ON THE LEFT SIDE OF THE SOREEN BUT CAN BE MOVED TO THE BOTTOM ORTHE RGHTSDE IFPREFERRED BUTNOTTHE TOP

### $\frac{1}{2} \left( \frac{1}{2} \right) = \frac{10}{2}$

ANDAILYUSE 7 BUNTU 65 PROVED VERY SNAPPY AND QUITE NOTICEARLY FAST # PPIICATIONS OPEN CULCKLY AND WORK WITHOUT **HESTATION 6HE BASIC) NOME** APPILCATIONSINGLUDED PILJS (IREFOX 6H NDFRBIRD AND IBRE1 k CF MEAN THAT MOST USERS WILL HAVE FVERYTHING THEY NEED TO GET TO **WORK RGHT FROM i RST BOOT UP 6HE ONLY APPLICATIONSMISSING AFE A GRAPHICS EDITORAND PERHAPSA VIDEO EDITOR EITHEROF WHICH CAN BE EASLY ADDED FROM THE 7 BUNTU REPOSTORES** 

#DDING APPLICATIONS TO THE LAUNCHERISASEASY AS DRAGAND DROP' FROM THE MAINMENU HEMS CAN BE REMOVED FROM THE LAUNCHER WIHARGHTOUCK SELECTION

+HAVE FOUND THAT THE) NOME 5HELL) NOME DESKTOP AND THE **OD 7 NITY INTERFACE HAVE ENDED UP** COMERGING IN DESIGN OVER TIME SO THAT WITH THE CURRENT) NOME 5HELL +DONTEVEN MISS 7 NITY GOOD AS IT WAS DURNGITSHEYDAY OF 7 BUNTU  $\overline{O}$ 

SIGHT 'VERYTHING WORKS RIGHT OUT OF THE BOX AND PROVIDES A SOLID PLATFORM FORGETTING WORK DONE **WHILE AILOWING A REASONABLE DEGREE OF USERCUSTOM IZATION** 

### $($   $\%$  , " $($   $\%$

7 BUNTU  $-65$  ISA VERY SOID AND VIRTUALLY | AVMESS RELEASE 6HE WHOLE DESKTOP EXPERENCE FEELS **VERY SUCK AND POUSHED** 

) IVEN THAT THISISTHE ND **RELEASE OF 7 BUNTU AND THE SIXTH RELEASE WITH THE ) NOME 5HELL IT FEALLY SHOULD FEELUKE A MATURE** IN IX DISTRELITION AND IT ACTUALLY DOESb WITH NO ROUGH EDGES IN

> 74@! HAGSTARTED USING 7 BUNTUIN AND HASUSED. UBUNTU SINCE \* EUVESIN1 TTAWA 1 NTARO **%ANADA IN A HOUSE WITH NO 9 INDOWS**

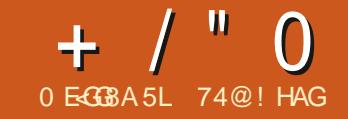

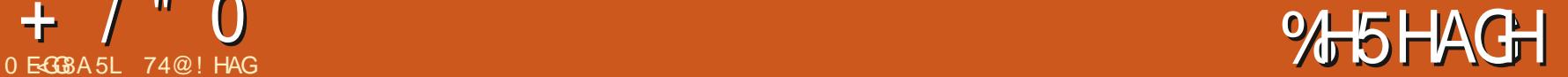

<span id="page-54-0"></span>**65 FELEASE**<br> **SEEN SIX YEARSINGE THE .: 3 T<br>
THE REAL-ACID TEST IS HERE 4T HAS VIRTUALLY J AWLESS. 65 RELEASE JBEEN SIX YEARS SINCE THE.: 3 T** DESKTOP PROECT WAS STARTED AND WE NOW HAVE THE *i* FST. UBUNTU.: 3 T LONG TERM SUPPORT RELEASE

4 ELEASED ON # PRL -. UBUNTU .65 WILBE SUPPORTED FORTHREE YEARS UNTIL  $\#$  PRL 6HE NEXT. 65 WILLBE . UBUNTU DUE CUTIN# PRL

. UBUNTU .65 ISTHE FOURTH **RELEASE WITH THE NEW.: 3 T DESKTOP** AND THE STRELEASE SINCE. UBUNTU i RSTAPPEARED IN # PRL AS-**VERSION** 6HIS.65 VERSION FOLOWSTHREE\_STANDARD`. UBUNTU RELEASES EACH USED AS DEVELOPMENT AND TESTING PLATFORMS PROGRESSIVELY WORKING TOWARDSTHIS. 65 VERSION

6HE i RST.: 3 TRELEASE CAMEOUTIN1 CTOBER AND WAS A BIT FOUGH AFOUND THE EDGES 6HE **SECOND ONE** -WHICH + **REVIEWED** IN (ULL%ROLE WASMUCH IMPROVED 6HE THIRD ONE REVIEWED IN (ULL%ROLE -**WAS** BETTERYET AND RAISED HOPESFORA

 $^{\prime\prime}$  , - % - "( '

+DID A FRESH INSTALLATION OF .UBUNTU- $\mathbf{J}$ .65 FROM A75\$ STICK ON BOTH MY DESKTOP AND LAPTOP<sub>2%</sub>S

**6HE INSTAILATIONS WENT VERY** QUICKLY USING THE YALAMARES INSTALLER WITH THE LAPTOP DONE IN MINUTES AND THE DESKTOP IN AN AMAZINGI VE MINUTES. UBUNTU IS READY TO GET TO WORK RIGHT OUT OF THE BOX ORYOU CAN ADD APPLICATIONS AND EMPLOY ALL THE QUSTOMIZATION-TOOLS-TOM-AKE-IT-LOOK- PROGRESSIVELY-SLOWER-TOO-

#### ALMOST ANY WAY YOU LIKE

\$COTTIMESONTHE.: 3 TVERSIONS OF. UBUNTU HAVE BEEN SLOWERTHAN ON THE OLD.: &' VERSIONS WHICH WERE ALMOST ALWAYS UNDERONE MINUTE-5INCE.: 3 TWASINTRODUCED BOOT TIMESHAVE BEEN GETTING .65 $+$  / "  $0$ 

**HASBOOTTIMESOF CNMY** DESKTOP AND **CNMYLAPTOP** 

+DLE4#/ USE AFTERA REBOOT FOR .65 ONMYLAPTOP IS -/ \$-AND MY DESKTOP IS USING  $/$  \$ \$ OTH ARE AROUND THE SAME AMOUNT **THAT** -USED

### $\mathbf{I} = \mathbf{I}$

# SWOULD BE EXPECTED THERE ISNY A LOT NEW IN THIS. 65 RELEASE .65 RELEASESTYPICALLY FOCUSON STABILITY AND PERFORMANCE RATHER THAN NEW AND UNTESTED FEATURES 6HISFELEASE USES.: 3 T -BASED ON THE 3 T **TOOLKIT** 

6HE SYSTEM BOOTS TO A NEW

.: 3 TTHEMED WHE FRAME HUMMINGBIRD WALLPAPERDESIGNED BY\* UDSON\$ OMi M FORTHE. UBUNTU WALLPAPERCONTEST FORTHIS RELEASE 6HE SYSTEM i LE USRSHARE LUBUNTU WALLPAPERSHASA NICE SELECTION OF OTHERNEW WALLPAPERTO CHOOSE FROM THE ARTWORK COMPETITION 1 FOCURSE YOU CAN ALWAYSSUBSTITUTE YOUROWN FAVORTE **WALLPAPER** 

6HE (EATHER2AD TEXT EDITORNOW INQUDES AM PERSAND HGHLIGHTING AND A SAVE ALLOPENILES FEATURE 7 NFORTUNATELY THIS FELEASE DID NOT INQUDE THE CURRENT ( EATHER2AD **RELEASE** -WHICH CAME CUTON -/ ARCH--**REIFASE** -WHICH DATES FROM , ANIJARY INSTEAD-6O-ADD-

SPEIL GHECKING (EATHER2AD REQUIRES THE \* UNSPELLDICTIONARY TO BE DOWNLOADED

AND ON ERSAN OLDER A GOOD MOVE ASITMAKES. UBUNTU # NEW SOFTWARE UPDATE NOTII CATION APPLICATION CALLED 7 PDATE 0 OTII ER PACKAGE NAME LUBUNTU UPDATE NOTII ER ISALSO INQUDED-6HISWASDEVELOPED-BY-. UBUNTU MEMBER\* ANS/ gLUER +T **CHECKSFORUPDATESAND PRESENTSA** DIALOGUE BOX WHEN THERE ARE ANY TO INSTALL 7 PDATES CAN BE INSTALLED DIRECTLY FROM THE 7 PDATE 0 OTII ER ORUSERS CAN OPEN/ UON AND DO IT THATWAY WHICH GIVESTHE ABILITY TO EXAMINE THE UPDATES IN DETAIL # DDING THE NEW 7 PDATE 0 OTII ERIS MO<del>R</del> USERFRIENDLY ESPECIALLY FOR USERS WHO MIGHT NOT REMEMBERTO MANUALLY OPEN AND CHECK/ UON ON A REGULARBASISFORUPDATES 6HE 7 PDATE 0 OTII ERPOPSUP AUTOMATICALLY BUT CAN ALSO BE FOUND ON THE 2 REFERENCES MENU AS # PPLY (ULL7 PGRADE

> + FOUND THAT ONCE AGAIN . IBRE1 k Œ DOESNOTINQUDE A DICTIONARY FORSPELLO-LECKING AND ONE HAD TO BE ADDED AS AN EXTENSION FROM HTTPS EXTENSIONSLIBREOK CEORG **EXTENSIONS ENGLISH DICTIONARESTO** GETITWORKING

# LLAPPLICATIONS NOW OPEN FASTER **THAN IN** -MAKING IT FEELMUCH MORE SNAPPY ONCE THE SLOW BOOT UP ISDONE

### $^{\prime\prime}$  % )) % - "( ' ,

5 OME OF THE APPLICATIONS INQUDED WITH. UBUNTU ARE aa QT a SIMPLE LIGHTWEIGHT GAME  $a \# R$  $\mathcal{L}$ ARCHIVE MANAGER a\$WEDEVIL **BLUETOOTH CONNECTOR** a&ISCOVER5OFTWARE<sup>9</sup>/ENTER र क PACKAGE MANAGEMENT SYSTEM a (EATHER2AD  $\overline{\phantom{a}}$ **TEXTEDITOR** a (IREFOX WEB BROWSER a- B  $\mathbf{S}$ % & 8 & BURNER a-CALC  $\mathcal{L}$ CALCULATOR a - & PARTITION MANAGER **PARTITION MANAGER** a. IBRE1 k **CE** Ck CESUITE-3T **INTERFACE VERSION** a. UBUNTU 7 PDATE 0 OTIi ER SOFTWARE UPDATE NOTII ER a. : IMAGE 3 T **IMAGE VIEWER** AND-SCREENSHOT-TOOL a/ UON PACKAGE MANAGER a/ 28 -VIDEO-PLAYER a0 **OBLENOTE** NOTE TAKER a2% AN(/ 3T i LE MANAGER a3 LIPPER CLIPBOARD-MANAGER aQ2&(MEW 2& (VEWER

### $+$  / "  $\Omega$

ALDIO  $a2U$  $F#UDO$ **CONTROLLER** a3 TRANSMISSION **BITTORFNT GIENT 3 TINTERFACE VERSION** a3 UASSEL  $4\%$ CUENT a50 <del>TE</del>N RAB SCREENSHOTTOOL a5KANITE **SCANNING** a5TARTUP & ISK % FEATOR 75\$ **BOOTDISKMAKER**  $AGR$ **FMAIL CIFNT**  $a8.%$ **MEDIA PLAYER** a: 50 **EEN5 AVER SCREENSAVER** AND SCREEN LOCKER

**ADICATESTHE SAME VERSION AS USED IN. UBUNTU** 

**6HE LARGE NUMBEROF ASTERSKS** SHOW THAT MANY APPLICATION **VERSONS HAVE NOT BEEN CHANGED WHICH CONTRBUTES TO POTENTIAL** STABILITY IFNOT EXCITEMENT

# BITOFAN ANACHRONISM ISTHE INCLUSION OF- \$ FOR%& AND &8& BURNING +T SEEMSODD TO HAVE IT

INOUDED BY DEFAULT SINCE LAPTOPS AND FVEN DESKTOP COMPLITERS HAVENT COME WITH OPTICAL DRUES FOR MANY YEARSNOW + TEND TO REMOVE PROGRAM STHAT+KNOW+WILL NOT NEED TO REDUCE THE REQUIREMENT **FORLIPDATES AND TO DECLITTER MENUS ASWELLASSAVE HARD DRVE** SPACE SOIFYOURCOMPUTERLACKSAN OPTICALDRVE - \$ MAYBE A CANDIDATE FORYOURLIST FOR

#vxgr#dsw#uhpryh

6HE SOREEN SAVERAND SOREEN LOCKERPROVIDED IS: SCREEN5AVER A **VETERAN APPLICATION THAT WORKS VERY** WELL ANUSE IT HAS PROVEN TO BE MUCH MORE RELIABLE THAN THE PREVIOUSLY EMPLOYED. IGHT, COKER : SOFEEN5AVERHASAN ASSORIMENTOF **ACTUAL OLD TIME SOFEENSAVERS FROM** STHATLOOK ODDLY OUT OF **THE** DATE ON A MODERN DESKTOP 6HESE ARE ON BY DEFAULT BUT EASILY CAN BE TURNED ON TO DISPLAY A BLACK **SCREEN INSTEAD** 

#SINALTHE.: 3 TVERSONSOF . UBUNTU .65 DOESNOT COME **WITH A WEBCAM APPLICATION 6HERE** ARE APPILCATIONS FORTHIS LIKE **%HEESE OR) UVOVIEW THAT CAN BE INSTAILED FROM THE REPOSTORES IF** NEEDED) IVEN WORRESABOUT **WEBCAM HIJACKING NOTHAVING THE** SOFTWARE TO RUN A CAMERA BY DEFAULT IS PROBABLY A GOOD CHOICE

6HE: 3 TVERSONSOF, UBUNITU ALSO DO NOT COME WITH PHOTO EDITING ORVIDEO EDITING SOFTWARE AITHOUGH THERE ARE MANY CHOICES FORTHESE IN THE REPOSITORES

. UBUNTU INITS.: 3 TVERSIONS

 $\sigma = \sqrt{2}$ 

 $%$ ,

 $+$  / " 0

HAS ALWAYS BEEN A REAL BREEZE TO *CUSTOMIZE 'VERYTHINGISIN THE* MENUUNDER 2 REFERENCES WITH MOSTKEYITEMSUNDERTHE .: 3 T 5ETTINGS

. IKE ALTHE .: 3 TREIEASESSOFAR 65 COMESWITH THE DARK . UBUNTU# RCTHEME ASDEFAULT BUT **ITISQUICK AND EASY TO CHANGE IT IN**  $\therefore$  3 TSETTINGS 1 PENBOX **5ETTINGS ON THE 2 REFERENCES MFNU** 

ANDAILY SERVICE LUBLINTLI .65 HASPROVEN COMPLETELY TROUBLE FREE 6HE WORK OWSARE EASY AND THE SOFTWARE ALLUST LETS YOU GET **WORKDONE FLACTUALLY ISTHAT** *i AWLESS .65 RELEASE THAT. UBUNTU* **FANSHAVE BEEN HOPING FOR** 

 $\mathcal{C}^{\perp}$  $\%$ , "(  $'$ ,

. UBUNTU .65 COMPLETES

THE TWO YEARDEVELOPMENT CYCLE **CONSSTING OF THREE STANDARD RELEASES LEADING TO THIS. 65 RELEASE** 1 VERAIL THIS REPRESENTS THE **CUMINATION OF A DEVELOPMENT** PROECTTHAT COMMENCED IN  $\overline{D}$ **CREATE A NEW 3 T BASED DESKTOP FOR** . UBUNTU .: 3 T 6HE PROCESSHAS **TAKEN MUCH LONGERTHAN WAS** FORECAST SIX YEARS AGO BUTWAS **WORTH THE WAIT 6HISI RST.65 REIFASE ISSTABLE SMOOTH FIFGANT** AND A REALLOY TO USE 6HISISTHE

**BEST. UBUNTU REIEASE SO FAR** 

74@! HAGSTARTED USING 7 BUNTU IN AND HASUSED. UBUNTU SINCE \* ELIVESIN1 TTAWA 1 NTARO **%ANADA IN A HOUSE WITH NO 9 INDOWS** 

FULLORDE MAGAZINE

**CONTENTS?** 

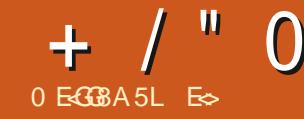

**7 BUNTU SUDGE FEALLY SHINESTHIS**  $\sqrt{\frac{1}{2} \text{YEARWHH}}$  (CCAL(CSSA **UPDATE 6HE INSTALISE HORTLESS AND COMPIFTESIN NO TIME AT ALL** ' VERYTHING ICOKSILKE IT GOT SOME SPITAND POISH

6HE | AGSHIP OF5OLUS1 5 ISTHE BUDGE DESKTOP 6HEFE AFFICUSOF **FEASONSTOLIKE 50LIS1 5 BLIT IN MY** OPINION ITWASTHE BLIDGE DESKTOP THATMADE ME IIKE IT FILISNOTKID AROL IT HOW SPOILED FOR CHOICE WE ARE WHENITO MESTODES KTOP **ENVIRONMENTSIN, INUX \$UDGE IS** NOT JUST ANOTHERDESKTOP' NO PEOPLE SAW SOMETHING IN IT SOME POTENTIAL AND HERE WE HAVE IT IN 7 BUNTU SUDGE KEEPSTOTHE - - 55 PRNOPLESWITH THE DEFALLITIAYOUTS AND PIACINGS BUT AILOMS FOR SOME **FEAILY AWESOME OF ISTOMIZATIONS** 9 HYWA ID ONE THEN CHOOSE 7 BUNTU \$ UDGE OVER 5 QUISBUDGE! 9 EIL JUSTTHE SHEERAMOUNTOF SOFTWARE READY TO GO AN MY YOUTH **+WOULD GADLY HAVE BUILT EVERYTHING** +NFEDED BUTTIME ISMONEY ORSO+ **HAVE HEARD** 

6HATISNOTTO SAY 5QUS1 5 AND 7 BUNTU BUDGE ARE THE SAME FAR

**FROM IT 6HF IAYO ITIS DIN FRENT** 50 IS150 FRENTY FAVOLENGA 9 INDOMS:  $2$  IOOK WITH THE MAIN BARATTHE BOTTOM AND 7 BLINTLIHAS THEIRSATTHE TOP: ES +KNOWYOU CAN CHANCE IT BUT THISIS ONE CETHE WAYSZ BLINTLINIA FRENTIATESITSEIF

6HF RAVEN SIDEBARIS SMOOTH AS FVER AND BY DEFALLITITISMINLISTHE POMERSTRP ATTHE BOTTOM 6HAT+ AM THANKE I FOR / ANY TIMES+HAVE HITICCOLITRY MISTAKE 7 NIKE 501 IS 7 BUNTURUDGE SHPSWITH PLANK AND AGAIN I NIKE 7 BIJNTI  $/$  #6'

THERE ISNO DEFALLITANCHORON MY PIANK 6HFY SAY THE DEVILISIN THE DETAILS BUTTHERE ARE SOM ANY LITTLE NICE TO ICHESHERE GHEY ARE NOT MSBIF ATTHE ONSET LIKE YOU TURE DU INSTAILED BY DEFALLIT BLIT ONCE YOU STARTLISING THE SYSTEM YOU FEALLSE

9 HAT+MEAN BY THISISTHAT WHEN + WANTED TO START ADDING MY FONTS THE FONT MANAGERWAS ALREADY THERE + DID NOT HAVE TO INSTALLTHE FONTMANAGERI FST; OU WILSEE ONCE YOU ACTUALLY USE IT 7 SINGBUDGIE ISNOTDIK QUI EITHER HISINTUITIVE AND SIMPLE 'VEN MY HILBILLY FAMILY IS QUITE COMFORTABLE WITH IT # NYONE THAT HAS OPERATED A COMPUTERBEFORE SHOULD BE ABLE TO PICK IT UP AND WORK

6HE DEFAULT APPLICATION CHOICE WASALSO WELL THOUGHT OUT AIMED AT THOSE NEW TO. INUX OR7 BUNTU 6HE APPLICATIONS THAT FECULIFE THE LEAST FUSS RGHTDOWN TO A FEW CASUAL GAMES ARE INCLUDED FITHATISNOT ENOUGH THE WELCOME GREETERWILL HELP ANY NEW USERGET ACQUAINTED WITH THE SYSTEM AND HELP THEM INSTAILTHEIRFAVOURTE APPLICATIONS

2 ERFORMANCE IS AMAZING # MAZE BALLS DAHLING + AM WRTING THISON AN OLD DUALCORE LAPTOP AND +HAVE HAD NOISSUES 6WENTY i VE SECONDS NOT COUNTING THE iVE THAT THE \$45 FEQUIFES TO GET THINGS GOING AND +AM ON THE LOGIN SCREEN- 6 HERE IS ANOTHERMAYBE TEN-SECONDSWORTH OF HARD DRVE GRNDING ONCE YOU LOGIN BUTTHE

WELCOME GREETERISLOADING WHICH ISFAIR 7 BUNTU \$ UDGIE IS THE SWEET SPOT BETWEEN SPEED AND PIZAZZ

+ALMOSTWANTTO SAY 7 BUNTU \$UDGIE IS THE BEST OF BOTH WORDS BUTITISNOT +THASSOMETHING FROM ALMOST ALL THE OTHER *j* AVOURS 6 HE NICE CRSPICONS OF- &' IN THE I LE MANAGER THE LAYOUT SMITCHERFROM 7 BUNTU/ #6' ETC ETC 9 HAT IT DOESNOT HAVE IS A PLETHORA OF PLUG INSLIKE THE DEFAULT) NOME DESKTOP WHERE HALFDONOTWORK 6HE ADD ONS A FELL CURATED AND ENHANCE YOUREXPERENCE FYOU ARE TOO LAZY TO\_RCE`THEN THE MAINTAINERS HAVE EVEN INQUDED A BUNCH OF QUICK WESTOM SETTINGSFORYOURDESKTOP

6HERE IS]QUICK<sup>N</sup>INA LOTOFTHINGS LIKE THE MENU IT HAS A BUTTON TO ALLOW YOU TO SWITCH BETWEEN THE ALINONE LAYOUT AND A MORE STRUCTURED APPROACH RGHTTHERE IN **THE MENU** 

+CANNOTTELLYOU HOW CHUN ED + AM WITH THIS VERSION OF 7 BUNTU \$UDGIE- 6HE DESKTOP ISLIGHT ENOUGH TO SAVE THIS LAPTOP FROM THE GARBAGE HEAP AND POWERFUL ENOUGH FORME TO PLAY GAMESON ; ES NOI BS + WILLATTACH A SO FEENS FOT + DID HAVE ONE GRPE THOUGH FORSOME REASON THE PICTURE VIEWERDEFAULTED TO \_DRAWING` +TWASEASYTOI X SO+ **CANNOT COMPLAIN** 

7 BUNTU \$ UDGIE WAS A GREAT IDEA AND +CONGRATULATE THE TEAM ON THEIRSUCCESS + CAN FECOMMEND THIS TO ANYONE WHO IS NOT HAPPY WITH ) MOME DEFAULT OF THE MAIN 7 BUNTU DISTRIBUTION 6HOUGH A LOT OF WORK HAS GONE INTO THE ) NOME VERSION AND IT DOES NOT FEELLAGGY ANY MORE DONOT THINK 7 BUNTU BUDGIE ISA SECOND CLASSOTIZEN 9 HAT A FE YOU WAITING FOR HEAD ON OVERTO UBUNTUBUDGIE ORGAND GRAB YOURSELF A COPY WHILE IT IS HOT

/ YTIP FORTHOSE OF YOU RUNNING 7 BUNTU \$ UDGIE ISTO INSTALLHTOP i RSTAND HAVE A LOOK AT HOW LIGHT AND RESPONSIVE THIS J AVOUR IS

E $\approx$  HASBEEN IN +6 FOR YEARS \* E HASSEEN TECHNOLOGY COME AND GO (ROM-REPAIRING-WASHING-MACHINE-SIZED HARD DRVESWITH MULTIMETERS AND OSCILLOSCOPES LAYING CABLE TO SCALING ) TOWERS HE SDONE IT

"9LBHJBH?7?<>8GBFH5@<G4?8G8E9BECH5?<64G<BA 6B@C?<@8AG BE6B@C?4<AG C?84F88@4<?<GGB !-<u>and</u> i

### #B<AHFBA

FACEBOOKCOM **FULICIRCIEMAGAZINE** 

TWITTERCOM FULLORDEMAG

LINKEDINCOM COMPANY FULL **CIRCLE MAGAZINE** 

UBUNTUFORUMSORG FORUM DISPLAY PHP! F

. %  $"+$  %  $'$  , 2(.

9 ITHOUT READERIN PUT H? **46°**8 WOULD BE AN EMPTY2& ( i LE VMHCH+DONT THINK MANY PEOPLE WOULD i ND PARTIQUARY INTERESTING 9 E ARE **ALWAYSLOOKING FORARTIGLES REVIEWS\_ANYTHING 'VEN SMALL** THINGSLIKE LETTERS AND DESKTOP SCREENSHELP i LLTHE MAGAZINE

5EE THE ARTICLE 0 EGA: 9BE H?? **EGR IN THISISSUE TO FEAD OUR BASICGUIDELINES** 

\* AVE A LOOK AT THE LAST PAGE OF ANY ISSUE TO GET THE DETAILS OF WHERE TO SEND YOUR **CONTRBUTIONS** 

 $+(8 + 1)$ **9** AY BACK IN ISSUE - / AY--#LAN9 ARD WROTE AN ARTICLE ON **ASTALING 7 BUNTU** 9 ITHOUT' XTERNAL/ EDIA +T INVOLVED USING) 47\$ TO BOOT FROM AN-51 i LE STORED ON YOURHARD DISK RATHERTHAN BURNING IT TO A 75\$ STICK ORTO AN OPTICALDISK + USED #LAN SMETHOD A FEW TIMES BUT THINGS HAVE MOVED ON SINCE THEN 6HE FOLLOWING TOP RGHT ISMY SIGHTLY UPDATED METHOD & OWNLOAD THE ISO iLE AND SAVE IT INYOUR FOOT FOLDER/ YHOME FOLDERISENORYPTED SOFORTHE PURPOSES OF THISTEST + CANNOT SAVE ITUNDERTHERE +T NEEDSTOBE IN AN UN ENORYPTED FOLDER 0 EXT ASPOOT EDIT ETC GRUB D **QUSTOM AND APPEND THE** FOLLOWING TO THE END OF THE I LE -UBUNTU- $\mathbf{I}$ ISUSED ASAN **EXAMPLE** THE ISOI LENAME LINE a. INES AFE NOT STRCTLY NECESSARY 6HEY ARE THERE FOR **COMPLETENESS** a. INES ASSUME) 26 PARTITIONING FUSING OLD STYLE / \$4 PARTITIONING CHANGE GPT TO MSDOS GPT REFERSTO THE ROOT PARIITION OF THE EXISTING HOST DISTROIN MY CASE DEV SDA a. INES %HECKTHE i LENAMES IN THE TEST DISTRO 6HEY MIGHT BE SOMETHING LIKE VM LINUZ EI AND IN TRO IZ +N - UBUNTU  $\mathbf{J}$ **THESE** i LESDONOTHAVE EXTENSIONS a. INE & ON TFORGET THE CLOSING **CURLY BRACE** 4 EBOOT; OU SHOULD SEE AN ENTRY IN THE ) 47\$ MENU FOR THE TEST DISTRO ENABLING YOU TO TRY IT OUT IN A LIVE ENVIRONMENT; OU CAN EVEN INSTALLIT FROM THERE SAME AS USUAL 6HISISALSOA GOOD WAY TO STORE AND USE A RESCUE DISTRO )4H?+B@4AB phqxhqwu| #%Nxexqwx#4<143%#~ l qvpr g#sduwbj sw  $\frac{1}{2}$  gypr g#h{ w5 vhw#ur r w@+kg3/ j sw: , vhw#l vr i l oh@2nxexqwx04<1430ghvnwr s0dpg971l vr or r sedf n#or r s#+kg3/ j sw: , ' l vr i l oh ol qx{ #+or r s, 2f dvshu2ypol qx} #er r w@f dvshu#l vr 0vf dq2  $i$  l ohadph $@$  l vr i l oh qr sur psw#qr hmhf w l ql wug#+or r s, 2f dvshu2l ql wug €

a 60 TEST ANOTHERDISTRO JUST CHANGE THE MENUENTRY NAME LINE AND

 $'$  (-,

 $\% - - +$ ,

 $!$  (0 -( ((- ' ", ( "%)

vxgr #xsgdwh0j uxe

FULL ORDE MAGAZINE En al III de la

5AVE I LE THEN IN 6ERMINAL RUN

"9 LBH: 41 8 4 % AHK DH8 FGBA 8 @ 4 2 GGB  $4A7$  Fe J  $474$ AFJ 8FG 8 @  $449$ HHFB  $4$ FHB

#### B@C<87 5L E \ G 8. AE847L

<span id="page-61-0"></span>**ELCOME BACK TO ANOTHER EDITION OF 3 UESTIONS AND** #NSWERS +NTHISSECTION WE WILL ENDEAVOURTO ANSWERYOUR7 BUNTU **QUESTIONS SE SURE TO ADD DETAILS OF** THE VERSION OF YOUR OPERATING SYSTEM AND YOURHARDWARE + WILLTRY TO REMOVE ANY PERSONALLY **IDENTII ABLE STRNGSFROM QUESTIONS BUTITISBESTNOTTOINQUDE THINGS** LIKE SERALNUMBERS 77 +& SOR-2 ADDRESSES FYCUROUESTION DOES NOTAPPEARIMMEDIATELY ITISJUST BECAUSE THERE ISSUCH A LOT AND +DO THEM | RST COME i RST SERVEDY

 $\star$ 

**MACK IN THE DAYS WHEN THE WEST DWASWID AND ALL +WORKED FORA** SHPPING COMPANY 6HEY HAD A WAREHOUSE THAT STORED AIMOST ANYTHING 6HEY SENTIME ON A COURSE FOR3 # 0 OTQUESTIONS AND ANSMERS BUT A WORD PROCESSOR DATABASE TO GET THEIRSTOFES **COMPUTERSED 6RJTHBE TOLD WHOMEVERTOLD THEM THISISWHAT THEY NEED WAS PROBABLY OUT TO** SMNDLE THEM (RESH FACED OUT OF THIS COURSE AND BURSTING AT THE SFAMS +WASPOSTED TO THE WAREHOUSE TO EXAMINE WHAT THEY WANTED 6URNED OUT THE MAIN BEEF

**WASWITH BIG BAGS OF PLASTIC PELLETS** FORMANUFACTURNG 6HE FORALLFT DRVERSWOULD TAKE THE CORNERSON **TWO WHEELS THE STEERNG WHEEL** AND THE SPARE WHEEL AND STAB **THESE BAGSOPEN SPILLING THE** PRSTINE PELLETS ALL OVERTHE DIRTY *j CORO OW THESE PELLETS WHEN* SMEPTUP HAD GRME IN THEM AND **COULD NOT BE ADDED TO THE ORGINAL** BAG 6HE ORGINAL BAGNOW ALSO DID NOTHAVE THE SAME DIMENSIONS OR WEIGHTASTHE OTHERS \* OWEVERIT SAGGED ITWASDUCTTAPED UP 6HE **CLIENT FEFLISED TO TAKE BROKEN BAGS** TOO BUTTHATISANOTHERSTORY 0 OW **IMAGNE THE LOOK ON MY FACE WHEN** THEY TO D ME THAT THEY NEEDED THE PROGRAM TO STACK THE STORES IN BAGS BY STE AND WEIGHT AND GROUP THEM BY PRODUCT AND TAKE INTO ACCOUNT THE BAGSWITH VARYING SIZES AND WEIGHTS AND WORK OUT AN OPTIMISED STACKING AIGCRTHM TAKING IN TO **ACCOUNTAILTHE SMEPTUP PELLETS** THATMAY ORMAY NOT BE MIXED #IL **THISINAI ATDATABASE THE CRAPPY**  $\pm$  6 COMPLITERS COLLIDNOT EVEN DISPIAY DECENT GRAPHICS SO HOW IT WASS IPPOSED TO SHOW THEM WHERE AND HOW TO STACK STOCK IS BEYOND ME FTHEYHAD SENTME ON A%

**COURSE +COULD MAYBE HAVE PULLED** SOMETHING Ch BUT A DATABASE **COURSE! 6ODAY STILL +THINK THERE** ARE A LOT OF PEOPLE WITH UNREALISTIC EXPECTATIONSFROM 6 6HSGOESALL THE WAY DOWN FYOUR COMPUTERIS **OD DONTBIAME 7 BUNTU RIN#NTIX ORIOOK FORAN ALTERNATIVE** 

3 +DOWNLOADED THE NEW 7 BUNTU **RELEASE AND INSTALLED IT** +COPIED MY WORK ACROSS BUT NOW EVERY TIME +WANT TO OPEN MY **DOCUMENTS + GET AN ERPORTHAT SAYS** THE I LE ISIOOKED BY ME FOREDITING 1 PEN AS FEAD ONLY + CAN ASSURE YOU **THEY ARE NOT 6HE ONLY WAY +CAN CONTINUE ISTO COPY PASTE EVERYTHING TO A NEW DOOL IMENT** \* EIP ME QUICKLY! +HAVE, IBRE1 k CE **BUTMY OD SYSTEM HAD**  $I$  IBFE1 k  $I$ E

 $H$ ) OTOTHE FOLDERWHERE THE *H* DOQUMENTSARE STORED 2 RESS %64. \* ORTURNON HIDDEN i LES 0 OW SIMPLY DELETE THE ILCOKILLES : OURI LESSHOULD OPEN NORMALLY **NOW** 

#### 3 FRYTOINSTALLSERVERUBUNTU **TOUBUNTU SNOT WORKING: OU PIEASE SAY WHATIS WRONG**

H 6HATUPGRADE WILLNOTWORK *H* SESTYOU SAVE YOURDATA AND **INSTALLA FRESH COPY OF 7 BUNTU FIT ISA SERVER AS YOU SAY +SAY WAIT FOR** 600 M ANY THINGS HAVE CHANGED AND +MEAN LIKE APT ETC FORTHAT TO WORK

? ) REETINGSFROM ) HANA +HAVE  $\upsilon$  7 BUNTU **AND+WANTTO ACCESSA WINDOWS**  $SFR/FR + AM$ LISING4 FMMINA / YSCREEN IS SMAILERTHAN THE SERVER MY LAPTOP **ISOD 50MYDISPIAYISGMNGMF MANY PROBLEMS + CAN'T ACCESS** 4 EMMINA (#3 HAVE NO ANSWERS) # LSO 7 BUNTU ISNOT ALLOWING SAVING OF THE SESSION +HAVE CHECKED THE **PERMISSION 6HANKSBROTHER** 

**H** . ETME ADDRESS THE i RST<br>**H** QUESTION YOU CAN CHOOSE THE DISPIAY SIZE IN THE SETTINGS GO DOWN TO FESOLUTION AND CHANCE THE SIZE \$76 ALSO CHANGE THE COLOR DEPTHAWAY FROM ) (: `OPTIONS 1 R **ELSE ITWILLNOTWORK AND YOU WILL** NOTBE ABLE TO SAVE THE SESSION 6HE SFOND PART OF YOUR OUT STILON 9 INDOWSSERVER  $\%$ ATCH **NFFDS**  $\mathsf{X}$ MINIMUM CRYCLE **WILSTILNEED TO SCROLTHE SCREEN** 

9 HATMEANSTHIS IMAGE **UNABLE TO CORRECT PROBLEMS YOU HAVE HEID BROKEN PACKAGES** 

H , UST WHAT IT SAYS FITS CAUSED WHICH ARE A SIDE EN ECT FROM HAMNG PACKAGES INSTALLED THAT DEPEND ON **OTHERPACKAGESTHAT ARENT INSTALLED 9 HEN APT COES TO INSTALL** SOMETHING IT NOTICES THAT IT CAN'T *I ND SOMETHING THAT IT NEEDS AND* **THEREFORE CAN'T CONTINUE THE** INSTAILATION 6RY TO REPAIRTHE **BROKEN PACKAGE i RST** 

**FRESH +INSTALLED 7 BUNTU SUT+CANNOTRENAME AiLE (** ISNOTWORKING ANY MORE +T.UST CHANGESTHE VOLUME 4M NEW TO **7 BUNTU FROM WINDOWS** 

H ; OURKEYBOARD (KEYSARE SET SHOULD STILL BE ABLE TO GET THE OLD FUNCTIONALITY BY USING (N ( ; CU HAVE A FEW MORE OPTIONS CHANGE IT

INYOURS 4 5 RGHT CUCK THE I LEAND SFIECT RENAME CROPEN A TERMINAL AND LISE THE MV COMMAND

3 \* EYTHERE +HAVE 7 BUNTU *\$ UDGE INSTALLED AND WHEN +GO* **TO SETTINGS + CAN'Ti ND A WAY TO** CHANGE MY MOUSE CURSOR +STHIS POSSIBLE IN \$ UDGIE! SO RY FOR CUTTING THIS SHORT WE ONLY HAVE SO MUCH SPACE AND THE REST WAS NOT **RELEVANT** 

H \$UDGE DESKTOP HASA PANEL UNHIDE IT YOU WILL SEE A GEARICON **6HSWILBRNGUP THE OPTIONSFOR** THEMING 1 THERMSE ICOKEOR **SUDGE & ESKTOP SETTINGS IN THE MFNU** 

\* OWDEE / YLAPTOP ISAN OLDER  $\bullet$ **MODEL# CER+INSTALLED A** S 55& BUTITSNOTANY **5EAGATE FASTERAND WILLSOM ETIMES FREEZE** WHEN +HAVE HIGH DISK USAGE +FEEL+ **HAVE WASTED MY MONEY ON THIS UPGRADE +HAVE 7 BUNTU**  $AND+$ KNOW ITSONLY SUPPORTED FOR **MONTHS BUTITISSUPPOSED TO BE FASTER \$ UT EVERYTHING +DO FOR** SPEED SEEMS TO SOMIT DOWN 9 6\*!

 $H$  (IRSTLY FORAN 55& TO ACTUALLY **H** MAKE A BIG DIN ERENCE YOUR IAPTOP SHOUD HAVE #\* %+SFTIN THE \$45 NOTLEGACY ORCOMPATIBILITY **5ECONDLY IFYOUR5#6# SUPPORTS** ONLY ) \$ SBUSSPEED LIKE THE **CIDERONESDO THEN YOU CANNOT** EXPECT) \$ SSPEED OF THE NEW **ONES 6HNK OF IT AS A PIPE 6HE** FATTERTHE PIPE THE MORE WATERIT CARRES REGARDLESS OF RESERVOIRSIZE

3 \* OW CAN + ADD A FOLDERIN A SNAP! +WANTTO INSTALL PILICINS AND+CANT COPY THEM IN +7'S) + 2 **OK CIALSNAP** 

**H** & CONTTAKE THISTHE WRONG<br>HOWAY BUTUSE A SNAP ONLY IFYOU HAVE TO AT THE MOMENT 6HEY STILL NEED TO WORK OUT LOTS OF KINKS 5NAPSARE SELFCONTAINED MODULES SO FOLDERS DONOT LINE UP ADD ONS **DONTALWAYSWORK ASADD ONSWERE** *WRTTEN FORNON SNAP VERSIONS* **ETCETERA EVEN IFYOURFOLDERIS** INSIDE THE SNAP 6RY THE I ATPAK IF THE SNAP GIVES YOU ANY GREF ORWALT FORTHE UPDATE TO COME : CU CAN ALWAYS BUILD ITYOURSELF.

3 HAVE A. ENOVOLAPTOP WITH **7 BUNTU**  $9$  HFN +  $0$  OSF THF **IID AND OPEN IT AGAIN +CANTTYPE IN** 

#### **6ELEGRAM 5O WHATISIT!**

H 50UNDSLIKE A 6ELEGRAM<br>TT PROBLEM NO ; OU DIDN'T GIVE ME MUCH TO GOON BUT LUCKLY + HAVE HEARD OF IT BEROFE % OF 6 ELEGRAM AND RE OPEN IT AND YOU WILBE I NE TISANISSUE WITH THE **APPIICATION AND NOT 7 BUNTU** 

3 1 - SO HNSTALLED ONLY<br>3 : UBUNTU ON MY LAPTOP 6HE *i* NALSMTCH +INSTALLED A FEW PROGRAMS AND ALL SEEM SWELL 9 HEN +RUN) EANY + GET AN ERROR ) EANY CANNOTLOAD (AILED TO OPEN i LE SHARE GEANY GEANY GLADE ` +HAVE A PROECT FORSOHOOL + NEED TO DO AND +DONT KNOW HOW TO SOLVE THIS **FROR6X** 

**II 7 NINSTAILTHE NASTY SNAP AND H**INSTALL) EANY FROM THE REPOS 14 1 NOE YOU HAVE UNINSTALLED THE SNAP RIN SUDO APTINSTALL GEANY FROM THE TERMINAL

2 ) UYS +AM NEW TO 7 BUNTU AND WANTED TO KNOW WHAT IS THE DIN FRENCE BETWEEN SLOO APT CET **UPDATE AND SUDO APT GET UPGRADE! + WANTTO UPDATE MY 7 BUNTUNOT UPGRADE IT!** 

HET ANY MORE YOU CAN SIMPLY "GETANY MORE YOU CAN SIMPLY USE APT 1 KAY BACK TO YOUR QUESTION 9 HEN YOU TYPE APT UPDATE YOU ARE UPDATING YOUR REPOSITORY INFORMATION 6HEN YOU ARE UPGRADING YOURPACKAGES WITH APTUPGRADE +KNOW THISSOUNDS WEIRD BUT. INUXISA COLLECTION OF THINGS 50 WHEN YOU WANT TO LUPGRADE YOUR7 BUNTU YOU USE **DISTUPGRADE** 

\*

 $\bullet$ **+HAVE HEARD THAT + CAN INSTALL** 7 BUNTU ON ANOTHERM ACHINE AND TRANSFERTHE HARD DRUE AND IT WILLWORK STHISTRUE COZ+WANTTO INSTALT BUNTU ON MY BROTHER'S 2% AND BRING THE HARD DRIVE TO MINE

HA # CTUALLY YES IN SOME CASES IT INSTALLS SAY A **SITVERSION AND** YOURSIS S BIT ITWILLNOTWORK # LSO HARDWARE DRVERS AND KERNEL MODULESMATTER SO TAKE THAT INTO ACOUNT

3 % M + INSTALL ALLUM ON MY %AN+INSTALL) ALLUM ON MY RAM AND ) \$ DRVE

**H**, & OYOU MEAN) ALLIUM 15 OR<br>**H**, ALLIUM D! + FITIS) ALLIUM 15

YOU WILNEED TO ASK ON THEIR( ORUM ) ALIUM DWILLDEPEND ON YOUR VIDEO-CARD

3<sup>50+TRED</sup> TO BUT WHEN **TO**  $\mathsf{T}$ BUT WHEN+ REBOOTED THE LAPTOP IT DOESN TGO FURTHERTHAN A BLACK SCREEN + CAN T EVEN ACCESSTHE FECOVERY MODE  $*$  ELP ME-1 BI WAN-ENOBI; OU RE-**MYONLY HOPE** 

H<br>
FORODSYOU ARE LOOKING FOR \$COTYOUR2%INTOALIVE VERSION OF 7BUNTU- $\mathsf{I}$ AND BACK UP YOUR DATA 4 EINSTALLAND COPY DATA BACK FORFASTEST FESULTS # LTERNATIVELY O <del>TE</del>ATE AN EMPTY I LE ON YOUR FOOT PARTITION AND REBOOT LIKE SO TOUCH FORCEFSOK AND CHECK THAT YOURBOOT PARTITION IS NOT FULL # LSO OHECK YOUR GRUB-ENTRIES-

3 +UPGRADED TO: UBUNTU<br>3 AND SOMEHOW MY HEADERS FOR AND SOMEHOW MY HEADERS FOR MY WINDOWS HAVE GONE FROM WORDS TOBLOCKS IMAGE & ID SOMETHING BREAK DURING THE UPGRADE! 5HOULD + **REINSTALL!** 

**HATISA FONTISSUE YOU NEED**<br>THE TO EITHER INSTALL THOSE FONTS OR CHANGE THEM TO FONTSYOURSYSTEM

HAS 5TART BY CHANGING YOURSYSTEM FONTSTO 7 BUNTU AND SEE THEN TO WHATEVERTHEY WERE

#### 6RYvxgr #i f 0f df kh#0i y

3 T BUNTU THING 9 HATISGUBCAND \*ELO-NEW-TO-THE-WHOLE-WHYISMYCOMPUTERSUDDENLYGLIB! + LIKE SEEING WHAT IS BEING UPDATED BUT+DON'T FEALLY KNOW WHAT+AM LOOKING AT

**H** 4 ULE OF THUMB IF IT STARTS WITH THE START OF THINK GNOME BUT IN THIS "IG^ THINK GNOME BUT IN THIS CASE ITIS) 07 THE LIB PARTISSHORT FORLIBRARY AN ADD ON TYPE I LE OF THE TYPE J% 5OIN SHORT IT IS THE ) 07 % LIBRARY 5 EE

HTTPS WWWGNUORG SOFTWARE LIBC-

 $3<sub>E</sub>$ 9 HEN + LOOK AT HTOP + SEE -ENTRESFORI FEFOX BUT+ONLY HAVE TWO TABSOPEN ' XPLAIN THAT

H FISTRUE (IREFOXOPENSEACH)<br>THE TAB IN ITSOWN SESSION BUT IT "TAB IN ITSOWN SESSION BUT IT DOESTHATFORADD ONSTOO ASWELL ASCHECKING FORUPDATES ETC \$ECAUSE. INUX CACHESYOUR SESSIONS THEY MAY STILL BE THERE EVEN IF YOU CLOSED THE TABS

3 MY/ ACIN7 BUNTU! + HAVE SET \* OW CAN + FEPLACE SPOTLIGHT ON UP A LAPTOP FORTHE WIFE BUT +i ND THE MENUSTEDIOUS +WANTTOZOOM AROUND MY MACHINE NOT CLICK CLICK  $C$ 

**H** 9 ELL # IBERT SHOUD GETYOU<br>
TT THERE BUTIFYOU NEED A BIT "THERE BUTIFYOU NEED A BIT MORE GIVE\_%EREBRO`A GO

3 + JUST NEED SOME INFORMATION-\* OW CAN + MAKE SOME / 2 BOOKSINTO/ 2 IN#UDACITY THAT DOESN'T TAKE SO LONG THAT + CAN PLAY ONMY/ 2 PLAYER

H & ONT USE # UDACITY FORTHAT 7SE-SOUND-CONVERTER-MUCH- QUICKERAND EASIER UNLESS YOU WANT TODOSOME EDITING THEN IT WILL HAVE TO BE # UDACITY

3 1 NE OFMY COLLEAGUES WAS HELPING ME WITH SOME OF MY i LES AND THE TUTORALSAYS TO USE UMASK--+T-SOUNDED-SO-,AMES- \$ OND ESQUE AND +HAVENYT COME ACROSSIT BEFORE + WAS WONDERING IF YOU COULD EXPLAIN IT!

 $H$  50RY ITSASECRET IF+TELLYOU **TT** + WIII HAVE TO KIII YOURRABBIT . USTKIDDING #ISTOOLONGFORA 3 # SO+WILPONTYOUTOTHE **WFB** 

HTTPS WWWCYBEROTI BIZ TIPS UNDERSTANDING LINUX UNIX UMASK **VALUE USAGE HTML** 

\* EY +AM NEW TO UNUX AND 3 UAD BOOT 7 BUNTU WITH A FEW OTHERDISTRO'S \* OW CAN +i ND THE SAME PACKAGE FORAIL MY DISTROS **WITHOUT HAVING TO MANUALLY SEARCH** FORTHEM! ' XQ IS FMY' NGISH

 $H$  ; OUR' NOUSH SEEMSINE  $H^*$  OMEVER+AM NOT  $\alpha$ WHATITISYOU WANT %AN +POINTYOU **HERE HTTPS PKGSORG** 

: CU CAN TYPE IN THE PACKAGE YOU WANT AND GET A LOT OF VERSIONS AT ONCE 1 THERTHAN THAT YOU NEED TO **FIARORATE** 

**+HAVE A 6\$9 ESTERN & IGTAL FXTERNALDRVE +CONNECTIT TOMY FNOVOIAPTOP RINNING 7 BUNTUMATE** # $|| 5' || 51 -$ **THEN +OPEN A MOME AND RANDOMIY THE DRVE E.F.CISITSFIEASMY MOME** CRASHES AND WHEN HOOK THE DRIVE

ISNOTTHERE +WASTHINKINGITWASA POWERSAVE FEATURE BUT SOMETIMES **ITHAPPENSWHEN+AM BROWSNGMY** MOME FOLDER #SMAKINGME MAD *YOUD YOU SAVE MY SANITY PIEASE!* 

**H** +SUSPECTTHATITISNOT7 BUNTU **CONNECTION ORYOURCABLE 5TART BY** BUMNG ANOTHERCABLE THEY ARE **FEAILY CHEAP LIKE 6HENIFITSTILL** HAPPENS MOVE THE HEADER THE ONTWHERE THE CABIE, ONS THE DRVE FITREMOVESITSFIERROM YOUR SYSTEM DURNG ANY OF THESE IT IS A HARTWARE PROBIEM FNOT IFTME KNOW

3 \* OW CAN + SHORTEN COMMANDS **+WASWATCHING A TUTORALAND** THE GUY USES IL TO TYPE IS IA +AM NOTEVEN SURE WHAT YOU CALLITTO **GOOGE ITMYSELE** 

H 6HATISNOTUNCOMMON BUTDO COVERED +TISTALLASY YOU ARE LOOKING FOR: CULISE THE ALIAS COMMAND THE NEW WORD AND EQUALS GN AND THE **COMMAND 5EE** HTTPS ALVINALEXANDERCOM BLOG

**POST LINUX UNIX CREATE ALIASES** 

ES HASBEENIN 6 FOR YEARS \* E HASSEEN TECHNOLOGY COME AND GO (ROM REPAIRNG WASHING MACHINE) SIZED HARD DRVESWITH MULTIMETERS AND OSCILLOSOPES LAYING CABLE TO SCALING ) TOWERS HE SDONE IT

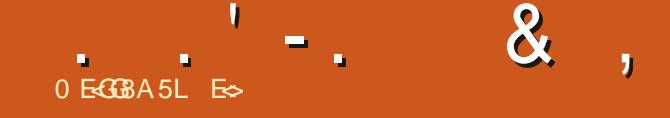

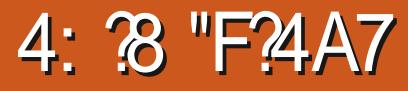

<span id="page-65-0"></span>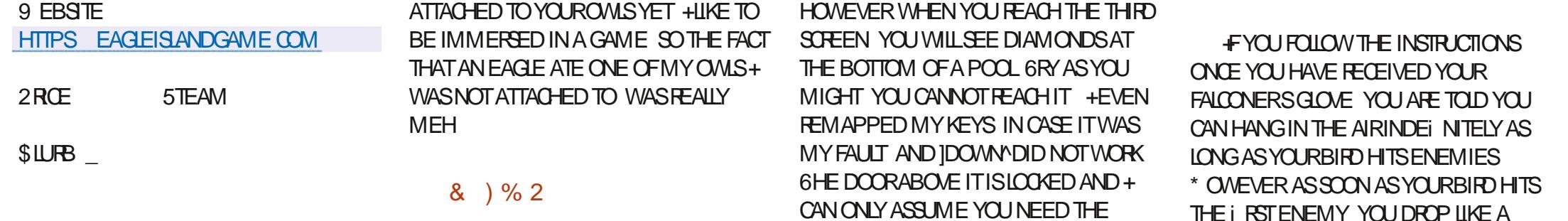

THREE DIAMONDS TO OPEN IT **6HE CONTROLS SEEM STANDARD** 

STONE AND DIE - EYSARE NICE AND

STUMBLED ACROSSTHISPLATFORMER **TI WHIST LOOKING FORSOMETHING ENTIRELY DIA FRENT** 

### $, -() +2$

**TMAY LISTBE ME BUTTHERE IS** NO FEALBACK STORY : OUTRAVELWITH YOURBOAT WHEN THE WEATHERTURNS **GEMENT AND THE BOAT** SPONTANEOUSLY COMBUSTS *YONGRATULATIONS YOU ARE NOW A* **CASTAWAY** 

1 NOE ON THE ISLAND THE STORY DEVELOPS A BITM OF EWHEN AN EAGLE EATSYOURSECOND OWL +AM NOT SURE **THATTHISISTHE BESTIMAGERY TO GIVE** TOKIDS EVEN IFYOU DID NOT GET

. . ' - . & , % ", % '

RESPONSIVE OTHERWISE 6HE DOOR BEHIND THE 02% WHO GIVES YOU THE GLOVE IS ALSO LOCKED SO + AM UNSURE WHERE YOU CAN GO 6HISDOESNOT BODE WELL

PAINTED (ULLSOREEN ITLOOKS TERRBLE ON A N PSOREEN THAT MOST PEOPLE USE THESE DAYS 2LAYING IN A WINDOW IT LOOKSGOOD 6HE TILESETS SEEM LIKE SOME EN ORT WASPUTINTO IT AND THIS RAISES THE AESTHETICS OF THE GAME

### $+$  )!", ' ,(.'

. ETME START WITH THE GRAPHICS b ASYOU SEEM TO HAVE A CHOICE HERE ; OU CAN CHOOSE BETWEEN PIXELART STRAIGHTUP 2IXELARTON AN EMULATED%46 \* ARD AND SOFT

6HE SOUND IS GOOD SWITCHING BETWEEN MOODS AS YOU TRAVERSE DIN ERENTSOREENS; OU HAVE SEAGUILS ON THE BEACH RUSHING WATERAT THE WATERFALL GLOOMY

TONES IN THE DUNGEONS 6 HE BACKGROUND MUSICIS PEACEFULAND ENJOYABLE 6HERE WASNOTHING+ NOTICED THAT WOULD GRATE YOU EARS **ORLAST NERVE** 

### $( ' 9/6 . "('$

0 OT BEING ABLE TO DIVE WHEN IN THE WATER BUT TEMPTING ME WITH DIAMONDS NOTHANGING IN THE AIRAS PROMISED ETC MADE ME i LE THIS AWAY AS A WASTE OF TIME AND SPACE

+F+WANTED TO DIE OVERAND OVERAND OVERINTHE i FSTTHREE MINUTES + WOULD iND A<: 5 PECTRUM EMULATOR AND LOAD UP A GAME THERE 9 HEN PLAYING A PLATFORMER + WANTITTO BE CHALLENGING BUT NOT KEEP DYING ON TECHNICALITIES + TWOULD BE NICE TO KNOW WHAT YOU ARE DOING AND WHERE YOU ARE GOING UNLESSITISAN ENDLESS RUNNER LIKE BITTRP

+ REALLY WANTED TO LIKE THIS GAME BUT+CANT

E<br />
HASBEEN IN -6 FOR YEARS \* E HASSEEN TECHNOLOGY COME AND GO (ROM-REPAIRING-WASHING-MACHINE-SIZED HARD DRVESWITH MULTIMETERS AND OSCILLOSCOPES LAYING CABLE TO SCALING ) TOWERS HE SDONE IT

# $- +$

### $8(1 - 1\%) - (1)$ .

#IFX%RABTRFF #LEX2OPESOU #NDY) ARAY *SILLS ERNINGHAUSEN* \$RAN \$ OGDAN  $\frac{9}{8}$  IN 8 & ARREN & ENNIS/ACK & EVIN/C2HERRON & CUGS RUCE ' UZABETH- , OSEPH ' RC/ EDDLETON **EORGE 5MITH**  $*$  FNRY &  $/$  IIIS \* LIGO5LITHERAND  $AGK$ . QAO%ANTINHO. OPES . OHN#NDREWS  $.$  CHN/ $A$ LON  $CMN2RGE$ , ONATHAN 2 IENAAR  $.6$ - EVIN1 \$REN  $E = #UEN$ . EO2AESEN INDA<sub>2</sub> / ARK 5H JTTIFWORTH 0 ORMAN 2 HILIPS 1 STAR4 IVERA 2 ALL # NDERRON

2 ALLI 4 FADOVIN 40B (ITZGERAID)  $4$  CY / IINFR  $5$ COTT/ $AC$ 50NY8ARHESE 60M SELL  $60N$ 8 INCENT, CBARD 8 CIKERS RADIEY 9 IIIIAM VON\* AGEN **6AMOR%ONROY** 

### $\frac{1}{2}$ , " % (' - "(',

**ALEXMORD** 4 ONAID' IKE # $: 4084721255\%$ . INDA 2 RNSEN I LENN<sup>\*</sup> EATON , ON. OVELESS (RANK&INGER) 4 AYMOND/ CCARTHY &ANEL4OD (RTSVAN, EEUWEN 2ETER5WENTZEL #NTHONY%COPER & AIF 4 FIS FID ) AVINGHOMPSON

6HE CURRENT STIE WAS CREATED THANKS TO %H64F08FC8E@4AA EX%OMMAND *YONQUER WHO TOOK ON THE TASK OF* **COMPLETELY REBUILDING THE STE AND** SORPTS FROM SORATCH IN HISOWN TIME

6HE 2 ATTECN PACE ISTO HEIP PAY THE DOMAIN AND HOSTING FEES 6HE YEARY **TARGETWASQUICKLY FEACHED THANKSTO** THOSE LISTED ON THIS PAGE 6HE MONEY AISO HEIPS WITH THE NEW MAILING LIST THAT  $+STIP$ 

5 FV FRAIDEOPLE HAVE ASKED FOR A 2 AY 2 AI SINGLE DONATION OPTION SO + VE ADDED A **BUTTON TO THE RGHT SIDE OF THE WEBSTE** 

5< G 4A > LBH GB 4?? G BF8 J; BN8 HF87) 4GEBBA 4A7 G 8) 4L) 4?5HGGBA  $T \times 4!$  : 87C

#### : GGCF JJJC4GEBBA6B@ 9 - 76 - 578 @ 4: 4 MA 8

 $\therefore$  GGCF C4LC4? @8 EBAA 8GH6>8E

 $\therefore$  GCF 7BABE5BKBE EB6HEEA: @BAG 7 7BA4GBA

 $! (0 - ($   $($   $- +$  "  $-$ 

 $.986$  "+ % ', 2(. # MAGAZINE ISN TA MAGAZINE WITHOUT ARTICLES AND (ULL% ROLE IS NO EXCEPTION 9 E NEED YOUROPINIONS DESKTOPS STORES HOW TOS REVIEWS AND ANYTHING ELSE YOU WANT TO TELL YOUR RELIOW BUNTU USERS 5 END YOUR ARTICLESTO ARTICLES' FUILORDEMAGAZINE ORG

9 E ARE ALWAYSLOOKING FORNEW ARTICLESTO INCLUDE IN (ULL%ROLE (ORHELP AND ADVICE PLEASE) SEE THE ( 0 64? H?? 4638, GL38 H78 HTTP BITLY FOMWRTING

5 END YOURGB@@8AGFOR. INUX EXPERENCESTO LETTERS' FUILGROEMAGAZINE ORG \* ARDWARE SOFTWARE BBI & J F SHOULD BE SENT TO REVIEWS' FULLORDEM AGAZINE ORG \* H8FGBAFFOR3 # SHOULD GOTO QUESTIONS' FULLORDEMAGAZINE ORG 8F>GBC SOREENS SHOULD BE EMAILED TO MISC" FULLORDEMAGAZINE ORG ORYOU CAN VISITOURF-CB VIA FULLO FOLEMAGAZINE OFG

 $H$ ?  $F$  $R$  -  $84$   $\omega$ 

7<BE 4 ONNE 6UCKER **RONNE" FULLORDEM AGAZINE ORG** 

085@4FCBEF%EES4IJKEN ADMIN" FULLORDEMAGAZINE ORG

7-GA: BB9E847-A: / IKE - ENNEDY ) ORD %AMPBELL 4 OBERT 1 RSINO, OSH\* ERTEL \$ERT, ERRED, IM & YERAND' MILY) ONYER

1 URTHANKSGO TO%ANONICAL THE MANY **TRANSLATION TEAM SAROUND THE WORD** AND-: BEFGSA0 2@FFORTHE (% LOGO

8GGA: H?? 4678 & 4:4M4A8

### BEG 8 H? 4638 0 88> 1 8J F

: OU CAN KEEP UP TO DATE WITH THE 9 EEKLY 0 EWS USING THE 455 FEED HTTP FULLORDEMAGAZINE ORG FEED PODCAST

1 RIEYOU FOUTAND ABOUT YOU CAN CETTHE 9 FEKIYO FWS VIA 5TITCHER4 ADIO #NDROID 11 5 WEB HTTP WWWSTITCHERCOM SLID FELD STPR

AND VIA 6UNE-NAT HTTP TUNEIN COM RADIO (ULL % ROLE 9 EEKLY 0 EWSP

). BE@4G / OSTEDITIONSHAVE A LINK TO THE EPUB I LE ON THATISS JE SDOVNLOAD PACE FYOU HAVE ANY PROBLEMSWITH THE EPUB I LE EMAIL MOBILE" FULLORDEMAGAZINE ORG

"FFHH; CUCAN READ (ULL%ROLE CNUNE VIA +SSUU HTTP ISSUUCOM FULIORDEMAGAZINE 2 LEASE SHAFE AND RATE (% ASITHELPSTO SPREAD THE WORD ABOUT (% AND 7 BUNTU

& ) -+ ( 'HTTPS WWWPATREONCOM FULLORDEMAGAZINE

 $\alpha$ 

847348

 $+8\,$  84F8

5UNDAY TH. UNE

(RDAY TH, UNE